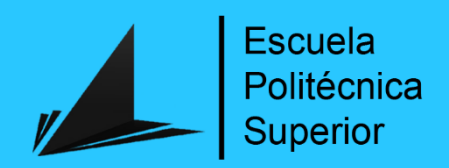

Diseño de un software dotado con Machine Learning para la inicialización de los parámetros de interacción binaria de NRTL en la correlación de datos experimentales de ELL

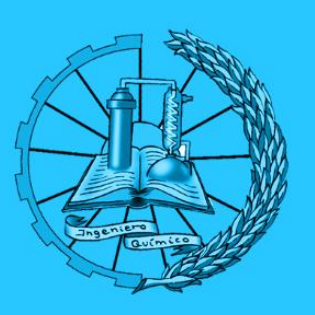

# MÁSTER EN INGENIERÍA QUÍMICA

# TRABAJO FIN DE MÁSTER

Autor: Juan Carlos Segura Domene

Tutor: Cat. Juan Antonio Labarta Reyes

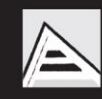

Universitat d'Alacant Universidad de Alicante

Febrero 2022

# Título original: DISEÑO DE UN SOFTWARE DOTADO CON MACHINE LEARNING PARA LA INICIALIZACIÓN DE LOS PARÁMETROS DE INTERACCIÓN BINARIA DE NRTL EN LA CORRELACIÓN DE DATOS EXPERIMENTALES DE ELL

Autor: JUAN CARLOS SEGURA DOMENE

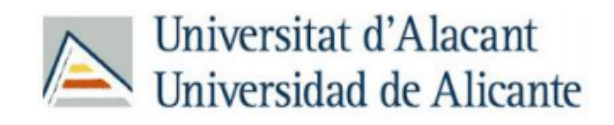

# Índice de Contenido

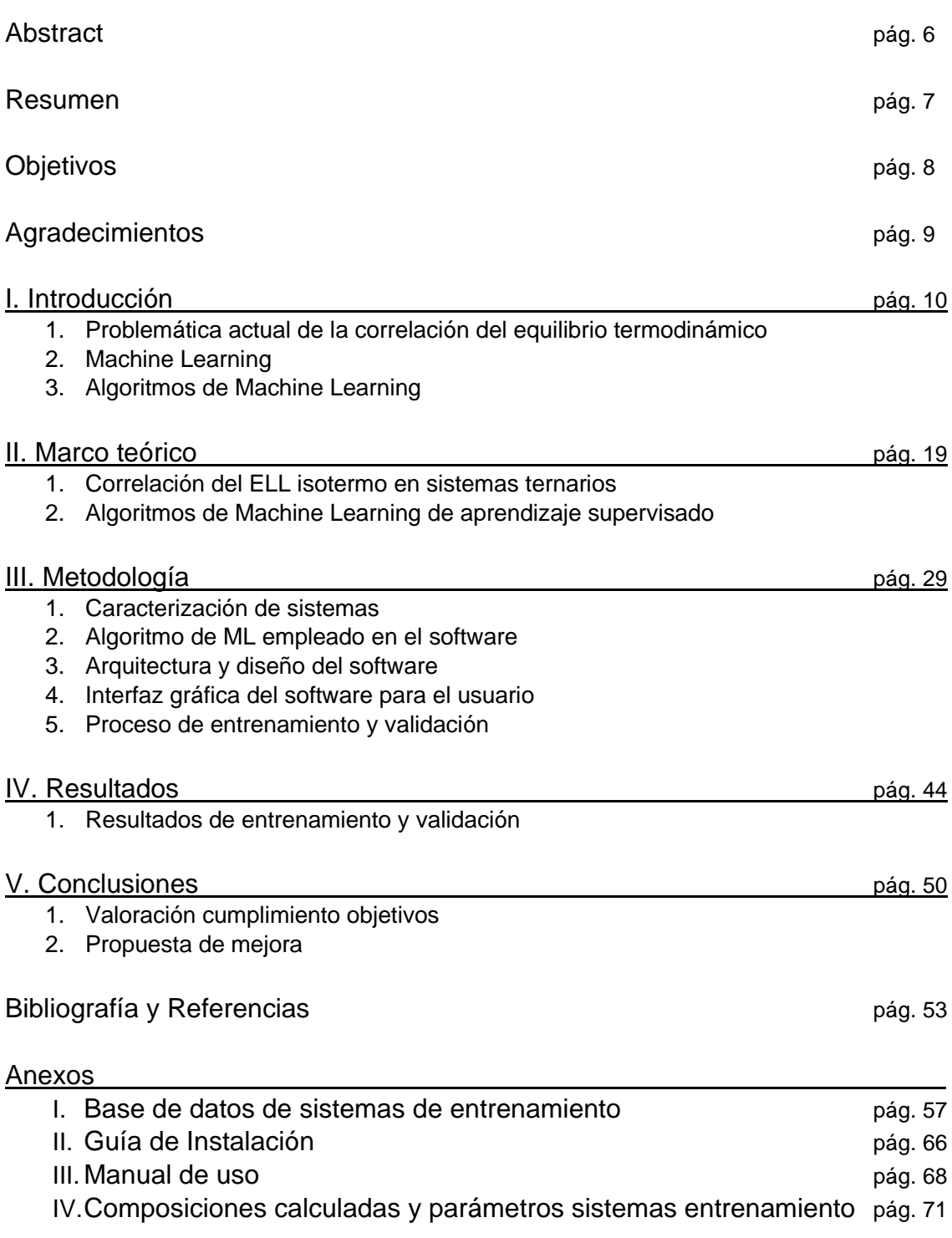

<u> 1989 - Johann Barn, mars eta bainar eta baina eta baina eta baina eta baina eta baina eta baina eta baina e</u>

# Índice de Figuras

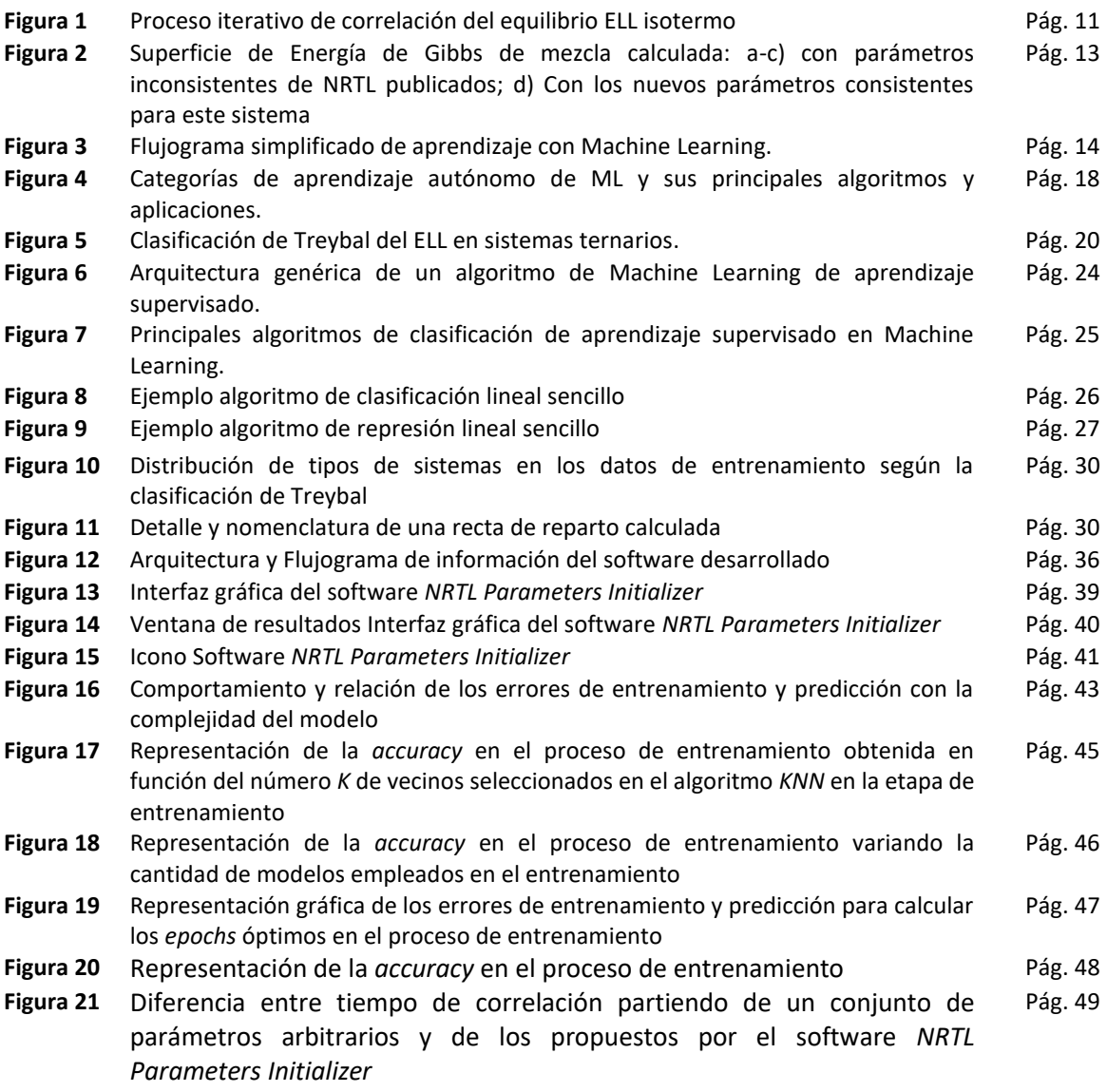

# Índice de Tablas

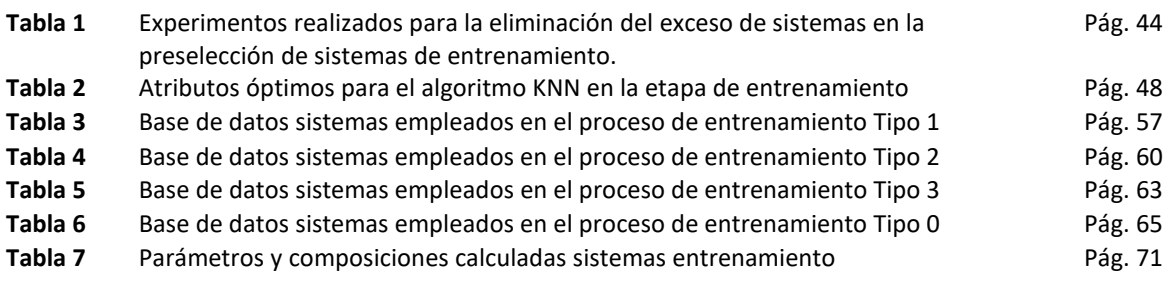

# **Abreviaturas**

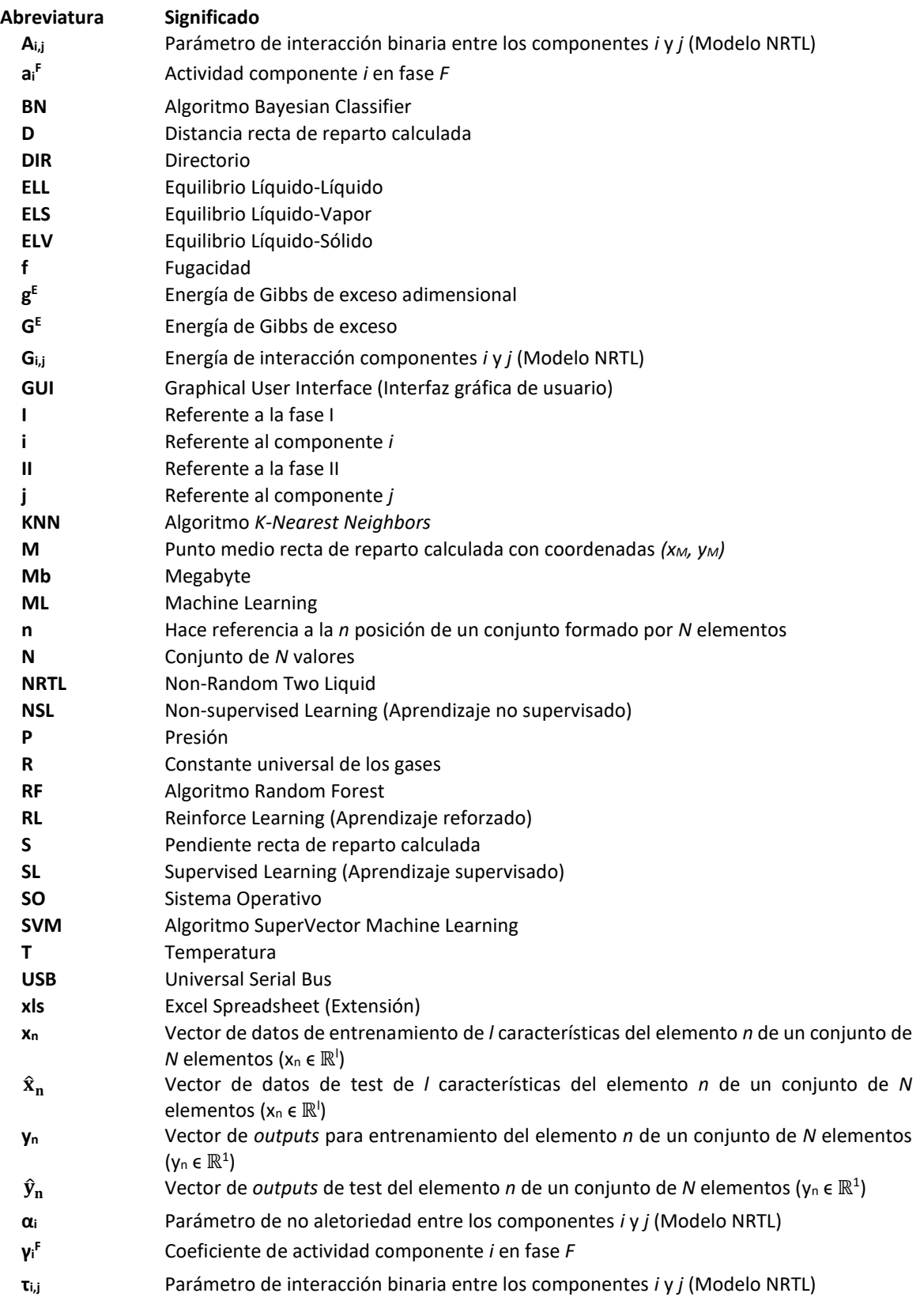

# **Abstract**

Thermodynamical correlation of experimental data equilibrium is equilibrium a highly needed task in the design stage of any industrial processes. Despite the importance of this calculation process, strong non-linearity and complexity fitting experimental data with thermodynamic models, as well as the iterative nature of this calculation process, make this process highly difficult and time-consuming.

Regarding the equilibrium models, they will not always have enough flexibility to fit the experimental data. Thus, the first concern is to establish which model, or group of models, is going to be used in the correlation of a given system. In addition, the inherent iterative nature of the correlation process itself implies a great dependence on the dispersion of the original experimental data, the assumed starting values for the initialization of the calculation, the objective function or the equilibrium condition selected, as well as the robustness of the method used to guarantee convergence.

Since the quality and consistency of the final result largely dependent on the initial values given to the binary interaction parameters of the model chosen in the initialization stage, it is of vital importance to establish a systematic way of selecting these starting values. Due to the recent development of neural networks, artificial intelligence and the different *Machine Learning* algorithms, the opportunity arises to make, in a first approximation, a tool that allows classifying experimental systems of isothermal ELL, which it is intended to correlate with the NRTL thermodynamic model using artificial intelligence capable of *learning* to classify systems based on a series of defined characteristics and a set of reference systems, and provide suitable starting binary interaction parameters to initialize the data correlation ELL experiments of a system on which there is no information. Providing starting parameters relatively close to the final result and consistent with the Treybal typology and characteristics of the studied system.

## **Resumen**

Actualmente, la correlación de datos experimentales de equilibrio resulta una tarea de elevada necesidad en el diseño de procesos industriales. A pesar de la importancia de la correlación de datos experimentales, la fuerte no linealidad y complejidad de los modelos termodinámicos de ajuste, así como la naturaleza iterativa de este proceso de cálculo hacen que este proceso resulte de elevada dificultad y alto consumo de tiempo.

Respecto a los modelos de equilibrio, no siempre van a tener la suficiente flexibilidad para ajustar los datos experimentales. De modo, que la primera de las preocupaciones consiste en establecer que modelo, o grupo de modelos, se va a emplear en la correlación de un determinado sistema. Además, la naturaleza iterativa inherente del propio proceso de correlación implica una gran dependencia con la dispersión de los datos experimentales originales, los valores supuestos de partida para la inicialización del cálculo, la función objetivo o la condición de equilibrio seleccionada, así como la robustez del propio algoritmo de optimización empleado para tratar de garantizar la convergencia.

Al depender en gran medida la calidad y consistencia del resultado final con los valores iniciales proporcionados a los parámetros de interacción binaria del modelo escogido en la etapa de inicialización, resulta de vital importancia establecer una forma sistemática de seleccionar estos valores de partida. Debido al reciente, y muy acusado, desarrollo de las redes neuronales, la inteligencia artificial y los distintos algoritmos de *Machine Learning*, surge la oportunidad de realizar, en una primera aproximación, una herramienta que permita clasificar un determinado sistema experimental de ELL isotermo, que se pretende correlacionar con el modelo termodinámico NRTL utilizando inteligencia artificial capaz de *aprender* a clasificar sistemas en función de una serie de características definidas y de un conjunto sistemas de referencia, y proporcionar unos parámetros de interacción binaria de partida adecuados para inicializar la correlación de los datos experimentales de ELL de un sistema sobre el cual no se tiene información. Proporcionando unos parámetros de partida relativamente cercanos al resultado final y coherentes con la tipología Treybal y características del sistema estudiado.

# **Objetivos**

El objetivo principal de este Trabajo Fin de Máster es realizar un software dotado con inteligencia artificial basada en algoritmos de *Machine Learning* que sea capaz de proporcionar unos valores de partida de los parámetros de interacción binaria del modelo NRTL *(Non-Random Two Liquid)* para la correlación del ELL en sistemas ternarios a temperatura constante.

Este software tendrá forma de archivo de imagen ejecutable portable, es decir, no requerirá de instalación del archivo ni de ningún otro software de apoyo, ya que correrá directamente de forma nativa sobre el sistema operativo *Windows*. Además, incorporará una interfaz gráfica sencilla e intuitiva para el usuario.

El objetivo es proporcionar al usuario o usuaria una herramienta a emplear en la etapa previa al proceso de correlación del ELL ternario. Tras la selección y validación de los datos experimentales de equilibrio llega la etapa de inicialización del algoritmo de cálculo iterativo de equilibrio de fases. Las composiciones calculadas se suelen inicializar con el valor de las composiciones experimentales, mientras que los parámetros binarios, en este caso con el modelo NRTL, se seleccionan de forma arbitraria, por similitud visual, aleatoriedad, o cualquier otro criterio.

Es en este preciso momento, donde debe usarse el software desarrollado. De modo que, cargando en el programa los datos experimentales, y seleccionando su tipología experimental del sistema según la Clasificación de Treybal, proporcionará unos parámetros de interacción binaria de inicialización seleccionados mediante una serie de algoritmos de *Machine Learning*, a partir de los parámetros contenidos en la base de dato de entrenamiento. Estos parámetros binarios de inicialización proporcionados por la aplicación serán consistentes con la tipología del sistema, y su valor será más cercano al valor definitivo optimizado de los parámetros de interacción binaria, que si se emplearan una serie de valores escogidos de forma arbitraria o aleatoria. Estos parámetros deberían facilitar la convergencia del algoritmo de cálculo iterativo, logrando valores más bajos de la función objetivo escogida, y reduciendo de forma considerable el tiempo de cálculo siempre y cuando el NRTL sea realmente capaz de modelar adecuadamente el sistema de test, y haya referencias similares en la base de datos.

De modo que este Trabajo Fin de Máster pretende centrarse en el siguiente aspecto: **Usar algoritmos de Inteligencia Artificial basados en técnicas de** *Machine Learning* **para proporcionar unos parámetros de partida razonables y consistentes para inicializar la correlación de datos experimentales de equilibrio de fases en sistemas ternarios ELL especialmente complejos con interés industrial.**

# **Agradecimientos**

A Paula Andreo, mi persona favorita, quién siempre me ha apoyado y ayudado en todo. Quién en los momentos difíciles nunca se ha quedado atrás y me ha dado el empujoncito necesario para continuar. Quien se ha cansado de copiar datos de equilibrio y nunca se quejó. Una persona increíblemente inteligente y trabajadora, que es un ejemplo de voluntad, esfuerzo y realización personal. La única persona con la que formaría equipo incondicionalmente.

A David Galarzo, Ingeniero Robótico y uno de mis primeros amigos. Gracias a su sabiduría y guía he podido realizar este proyecto, ayudándome a salir de las vías muertas y proponiendo soluciones ingeniosas y realistas.

A Juan, quien ha sido mi tutor de TFG y TFM, quién siempre respondió todos mis correos en tiempo récord y se ha preocupado porque no tuviera ni una sola duda en todo lo que hacía. Gracias por haber contado conmigo, y haberme ayudado durante esta etapa.

Al profesorado del Departamento de Ingeniería Química de la Universidad de Alicante, en especial a María del Mar Olaya y Antonio Marcilla, que con su empeño y ganas de enseñar han contribuido a la adquisición de los conocimientos necesarios para poder elaborar este proyecto.

A mis padres, quienes me compraron mi primer *Quimicefa* y siempre me permitieron usar la cocina como mi laboratorio personal sin importar lo destructivo de las consecuencias.

Al Vicerrectorado de Investigación y Transferencia de Conocimiento de la Universidad de Alicante, en concreto al Servicio de Proyectos Públicos de I+D y Becas, quienes seleccionaron este proyecto de entre muchos otros y proporcionaron la financiación necesaria para llevarlo a cabo, junto al grupo de investigación CONCEPT *(Computer Optimization of Chemical Engineering Processes and Technologies)* del Dpto. de Ingeniería Química e Instituto de Procesos Químicos de la Universidad de Alicante *(Ayudas para estudios de Máster oficial e iniciación a la investigación 2020, Referencia: AII20-23)*.

Juan Carlos Segura Domene

# PARTE INTRODUCCIÓN

# **I. Introducción**

#### **1. Problemática actual de la correlación del equilibrio termodinámico**

Para consolidar el correcto desarrollo de los procesos industriales, incluyendo el diseño y selección de los equipos implicados, así como la correcta predicción de su eficacia y viabilidad técnica-económica, surge la necesidad de estimar de una forma precisa y consistente los diferentes equilibrios entre fases que se puedan dar (líquido-líquido, líquido-vapor, líquidosólido, o incluso cualquier otra combinación más compleja) **[1]** .

El equilibrio se podría interpretar como una condición estática en la que no ocurren cambios con el tiempo en las propiedades macroscópicas de un determinado sistema. De acuerdo con esta afirmación, se da por supuesto que implica un balance de todos los potenciales capaces de provocar un cambio. Un sistema en equilibrio se define según la termodinámica como aquel que se encuentra en las condiciones necesarias para que no presente ninguna tendencia que desemboque en un cambio en sus propiedades macroscópicas**[2]** .

El proceso de correlación de equilibrio de fases consiste, básicamente, en seleccionar un determinado sistema a través de una serie de mezclas experimentales registrando los valores de las composiciones. Y a partir de estos valores, tratar de ajustar una ecuación matemática (modelo termodinámico) con unos parámetros determinados, a partir de los cuales el modelo termodinámico sea capaz de estimar las composiciones y cambios de fases en el sistema. Existe una gran cantidad de modelos termodinámicos que son válidos para determinados grupos de sistemas con propiedades comunes.

El proceso iterativo de correlación del equilibrio ELL isotermo *(Figura 1)* consiste en variar tres de las seis composiciones de equilibrio  $(x_1^I, x_2^I, x_3^I, x_1^{II}, x_2^{II}, x_3^{II})$  minimizando el valor de la función objetivo que iguala las composiciones calculadas con las composiciones experimentales, sujeta a la restricción de la isoactividad:

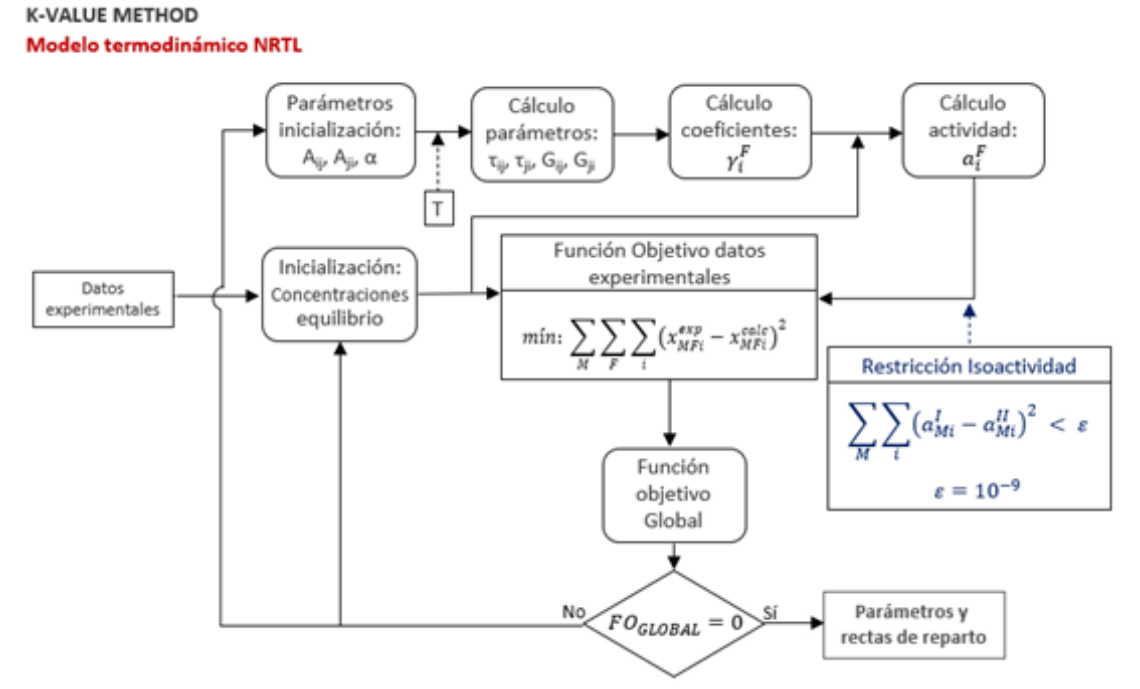

*Figura 1. Proceso iterativo de correlación del equilibrio ELL isotermo*

De modo, que la termodinámica de fases tiene como objetivo principal relacionar las propiedades del sistema para establecer los posibles estados donde el sistema permanece en equilibrio. Aunque a nivel microscópico las condiciones no son estáticas debido a que existe un flujo de materia entre las fases presentes donde un determinado componente se distribuye. El flujo promedio de un componente en ambas direcciones de transferencia es el mismo, por tanto, la transferencia de materia neta del sistema es nula y no tiene lugar ningún cambio en las propiedades macroscópicas del sistema.

No obstante, debido a la gran variedad de sistemas posibles, así como la complejidad que estos pueden presentar, no se dispone de una bibliografía tan completa con los datos de equilibrio pertinentes para cada una de las combinaciones. Ya que no solo hay que considerar el caso binario exclusivamente, sino que hay que contemplar todas las posibilidades de desdoblamiento de fases e intercambio de materia y energía entre distintas fases.

La naturaleza iterativa de los cálculos termodinámicos de equilibrio de fases tiene como consecuencia que el resultado final de los procesos de correlación dependa en gran medida de los valores iniciales proporcionados a los parámetros binarios del modelo escogido en la etapa de inicialización del algoritmo iterativo. Generalmente, las composiciones calculadas se suelen inicializar con el valor de las composiciones experimentales, mientras que los parámetros binarios del modelo termodinámico se seleccionan de forma arbitraria, por similitud, aleatoriedad, o cualquier otro criterio. Por tanto, los parámetros de partida proporcionados con inteligencia artificial, deberían facilitar la convergencia y disminuirían considerablemente el tiempo y las dificultades en el proceso de cálculo iterativo **[3]** . No obstante, la convergencia no se puede garantizar, ya que debido a la elevada no linealidad de los modelos termodinámicos la posibilidad de encontrar un óptimo local, en lugar del óptimo global resulta una realidad.

En consecuencia, surge la necesidad de realizar una predicción termodinámica del equilibrio entre fases con el objetivo de conocer la distribución de un determinado componente en cada una de las fases **[4]**. La dificultad asociada al proceso de correlación implica el uso de herramientas que permitan la verificación de la consistencia de los resultados obtenidos con la Tipología Treybal **[5]** real del sistema experimental resulta indispensables.

La verificación de las correlaciones, siempre, debe ser realizadas en todo el rango de composiciones posibles, no exclusivamente el rango de composiciones experimentales que se han empleado para realizar los cálculos <sup>[6]</sup>. El análisis de la función de energía de Gibbs de mezcla ha resultado ser una herramienta muy útil tanto para analizar la consistencia y calidad de los resultados obtenidos en la correlación de los datos de equilibrio experimentales, como para desarrollar estrategias de selección y acotamiento de valores de partida consistentes que ayuden a mejorarla convergencia del algoritmo de cálculo **[7]** . En el Departamento de Ingeniería Química de la Universidad de Alicante se han desarrollado sendas GUI's **[8] [9]** *(Graphical User Interfaces)* que permiten de forma sencilla, por un lado, realizar un análisis de la función de energía de Gibbs de mezcla *(Figura 2)* con el objetivo de asegurar la consistencia y coherencia de una determinada correlación de ELL ternario isotermo, y por otro una revisión de las fronteras de miscibilidad que presenta el modelo termodinámico NRTL:

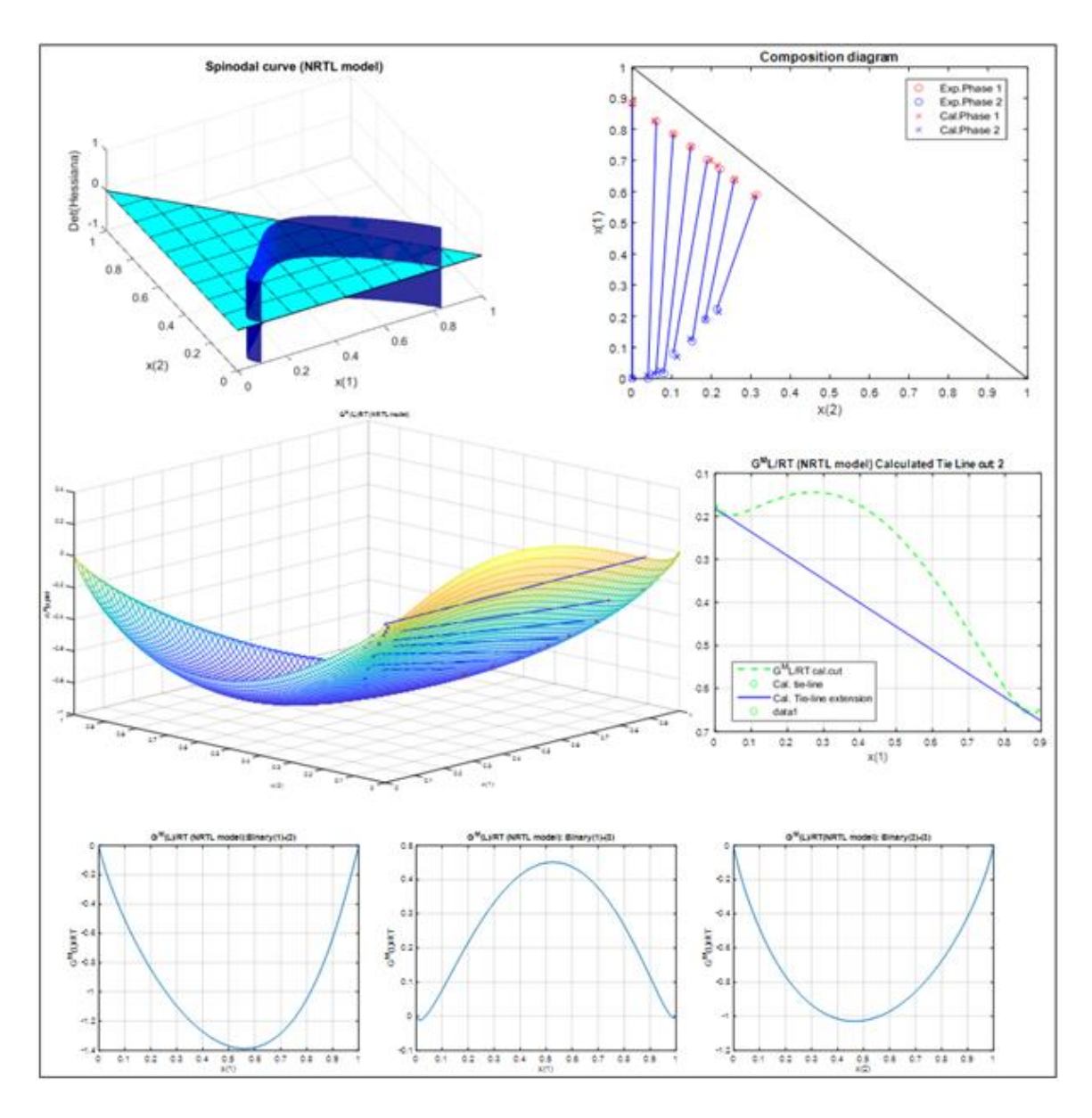

*Figura 2. Ejemplo de uso de la Graphical User Interface (GUI) for the Representation of GM Surfaces and Curves (for Binary and Ternary Systems), including Tie-Lines, Hessian Matrix Analysis, Plait Point Location, etc. of the University of Alicante (RUA). Available at: http://hdl.handle.net/10045/51725.*

#### **2. Machine Learning**

El Machine Learning (ML) es una disciplina científica que constituye una rama de la inteligencia artificial, que permite que un ordenador adquiera conocimiento y mejore de forma progresiva en la realización de tareas rutinarias y el análisis de datos para los que han sido destinados sin recibir una programación explícita para dicho cometido **[10]** .

El ML presenta una forma muy interesante de generación de aprendizaje *(Figura 3)* tomando como base la información que se extrae de los datos analizados por el procesador emulando el comportamiento humano en cierto grado **[10]** . A partir de los datos y su comportamiento, estas técnicas de aprendizaje permiten crear modelos predictivos de sucesos o módulos gerenciales pensados para la toma de decisiones con un nivel de eficiencia considerablemente alto.

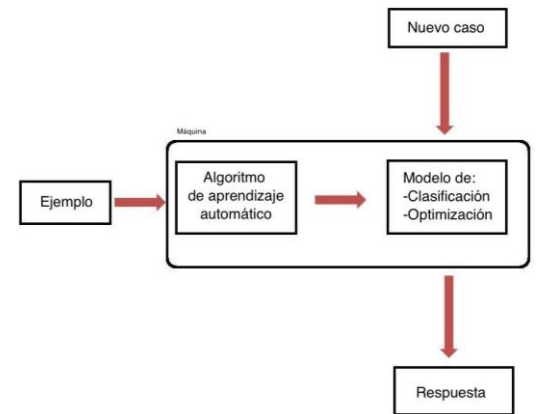

*Figura 3. Flujograma simplificado de aprendizaje con Machine Learning.*

Existen distintos tipos de aprendizaje automático. Resulta de elevada importancia conocer las clasificaciones y objetivos que cumplen cada una de estas modalidades para saber cuál resulta la más conveniente para cada aplicación **[11]** . Existen distintas categorías o tipos de aprendizaje autónomo, entre las que destacan:

## **- Aprendizaje Supervisado (SL)**

Se encuentra basado en la generación de conocimiento a través del análisis de datos etiquetados. Se considera que un dato está etiquetado cuando se sabe a qué clase pertenece. Por ejemplo, si los datos fueran fotos de distintos animales domésticos, se considerarían datos etiquetados si cada foto tuviera el nombre del animal (Ej.: perro, gato, pez, …), mientras que si las fotos no tuvieran nombre sería datos no etiquetados ya que no se sabe a qué clase pertenecen.

En este proceso, se incluyen en los datos de estudio un conjunto de ejemplos con resultados conocidos con anticipación (datos etiquetados en función del sistema al que pertenecen) y en el cual el modelo de aprendizaje comprende los parámetros de la muestra para progresivamente ir adaptando e incorporando los datos nuevos y clasificarlos de forma correcta **[12]** . Se emplea, generalmente, en aplicaciones relacionadas con predicción diagnóstico y optimización. Adicionalmente, es importante destacar que existen dos modelos principales de análisis supervisado:

El modelo de aprendizaje supervisado de clasificación, que en esencia es un análisis predictivo que tiene la finalidad de asignar a que clase pertenece un determinado dato de entrada en función de un conjunto de datos etiquetados.

Mientras que el modelo de aprendizaje supervisado de regresión se utiliza para predecir una variable continua de salida a partir de una serie de datos etiquetados.

#### **- Aprendizaje No Supervisado (NSL)**

Se incluyen conjuntos de datos sin etiquetar para realizar análisis y clasificaciones a pesar de que no se conoce con anticipación la estructura que poseen los datos. Con estos análisis se puede obtener información importante o vital sin poseer referencia alguna de las variables de salida <sup>[13]</sup>. En este caso a diferencia del aprendizaje supervisado, el aprendizaje se logra mediante el análisis de los datos que aún no poseen resultados. Siguiendo con el ejemplo de animales domésticos, se podría proporcionar fotos de gatos y peces sin indicar que animal son (sin etiquetar), y el algoritmo encontraría semejanzas y diferencias con los que sería capaz de agruparlos (presencia de aletas, dos orejas, cuatro patas, color, etc.). Suele emplearse en aplicaciones relacionadas con tratamiento de datos, tendencias y búsquedas de patrones. Dentro de este tipo de ML existen dos categorías específicas de gran importancia.

En primer lugar, destaca el *clustering*. Este método consiste en una técnica exploratoria de análisis de datos en la que se clasifica la información por grupos. De forma previa no se posee una referencia lógica de la estructura que los compone y se ajusta progresivamente la composición de los grupos con la finalidad de crear segmentos de datos con características similares. Este caso se identifica completamente con el ejemplo de peces y gatos recientemente expuesto.

Adicionalmente, la subcategoría de aprendizaje no supervisado de reducción dimensional se emplea para analizar datos de alta complejidad que requieren capacidad de procesamiento a gran escala. Su función principal es determinar la existencia de correlaciones entre las características que se presentan en los conjuntos de datos. Permitiendo de esta manera eliminar la redundancia de información y disminuyendo el tiempo de análisis. Este tipo de algoritmos sirve para sacar relaciones multicausales de grupos, por ejemplo, si se está analizando la diferencia entre perros y gatos a través del número de patas, tamaño y peso, un algoritmo de reducción espacial eliminaría el número de patas, ya que en ambos casos es similar. Aunque este ejemplo sea muy sencillo, cuando se tienen un elevado número de datos y variables dependientes, en ocasiones no resulta tan sencillo hallar relaciones.

## **- Aprendizaje Reforzado (RL)**

El aprendizaje reforzado es muy diferente a los anteriores. Este tipo de análisis forma parte de lo que conocemos como aprendizaje profundo o Deep Learning. El objetivo principal es la construcción de modelos que incrementen el rendimiento en base al análisis de resultados ya procesados. El marco ideal de este método de aprendizaje es que cada resultado produzca una recompensa **[14]** . Su aplicación principal es el reconocimiento de imágenes.

Definiendo la recompensa en este módulo de aprendizaje como un resultado producto de una acción completa realizada con todos los criterios establecidos en el conjunto de datos. A medida que se generan estas recompensas, el módulo de aprendizaje debe incorporar o ajustar la información de su comportamiento para decidir sobre acciones futuras, buscando obtener una recompensa máxima.

Este tipo de aprendizaje tienen un funcionamiento basado en los algoritmos de penalización y recompensa, donde si el resultado a medida que se avanza es positivo se continúa, y si es negativo de cambia de camino.

#### **3. Algoritmos de Machine Learning**

En primer lugar, cabe establecer la diferencia entre una categoría de aprendizaje y un algoritmo de Machine Learning. El primer grupo, desarrollado en el apartado anterior, hace referencia a la forma en la que se *alimentan* los datos. Es decir, se refiere exclusivamente a si los datos de entrenamiento se encuentran etiquetados y se conoce su categoría antes de iniciar la fase de entrenamiento.

Sin embargo, un algoritmo de ML hace referencia a la expresión matemática que contiene la información en el contexto de un determinado problema **[15]** . La función del algoritmo consiste en recibir y analizar los datos de entrada para predecir los datos de salida dentro de un margen de error aceptable. A medida que se alimenta el algoritmo con nueva información, este es capaz de aprender y optimizar su rendimiento, a medida que desarrolla y aumenta su grado de *inteligencia* **[16]** . Los principales, y más ampliamente usados, algoritmos de ML son los siguientes:

## **- Algoritmos de Regresión**

Se emplean para predecir o explicar un valor numérico particular basado en un conjunto previo de datos que busca estimar y determinar la existencia de relaciones entre variables que forman parte del objeto de estudio **[17]** . El análisis de regresión se concentra, básicamente, en fijar como dependiente una variable y ver su comportamiento con otra serie de variables independientes. Con estos modelos podemos construir proceso de aprendizaje automático que faciliten la predicción de resultados y pronósticos. Se emplean para predicción meteorológica, optimización de procesos, previsiones, etc.

## **- Algoritmos de Clasificación**

Se emplean para predecir o explicar una clase, es decir una variable cualitativa, a través de una variable binaria como output **[18]** . El algoritmo más simple es la regresión lógica, que trata de estimar la probabilidad de un suceso basado en los datos de entrada. Se emplean en diagnosis, clasificación de imágenes, detección de fraude, retenciones de aduanas, identificación, etc.

## **- Algoritmos de Bayesianos**

Dentro de su funcionamiento realizan clasificaciones de cada valor como independiente de cualquier otro. Esto permite predecir con mucha efectividad una clase o categoría dentro de un conjunto dado de características mediante modelos probabilísticos **[19]** . Se emplean principalmente en identificación de imágenes, conductas o desplazamientos, etc.

## **- Algoritmos de árbol de decisión**

Los árboles de decisión son implementados como algoritmos ML debido a que, al ser similares a un diagrama de flujo, utilizan un método determinado de cruce para representar los posibles resultados que ocasionaría la toma de una decisión **[20]** . En estos modelos cada nodo representa una prueba en una variable específica y las ramas muestran los resultados que deja dicha prueba como producto.

Se emplean principalmente como algoritmos auxiliares o métodos de inicialización en algoritmos de regresión y clasificación, aunque también se emplean en toma de decisiones, valoraciones y tasaciones.

## **- Algoritmos de Agrupación**

Son más conocidos por su vocablo inglés, como algoritmos de *clustering*. Estos algoritmos realizan búsquedas dentro del conjunto de datos, estableciendo una variable de representación dentro del grupo y posteriormente de forma iterativa asignan en cada punto de datos esa variable, según las características que se determinen **[21]** . Permiten establecer categorías dentro datos no etiquetados, es decir, podemos ordenar datos que pertenecen a grupos indefinidos sin etiquetar previamente.

Generalmente se suelen emplear en aplicaciones de segmentación de clientes, identificación de grupos, marketing estratégico o recomendación de sistemas.

## **- Algoritmos de reducción de dimensión**

Este grupo de algoritmos tratan de reducir la información menos importante y redundante de un conjunto de datos. De modo que eliminan esta información del conjunto de datos con el objetivo de reducir su tamaño. Estos algoritmos ayudan a mejorar la eficiencia de los procesos ML entregando resultados precisos en menor tiempo **[22]** .

Se emplean en aplicaciones relacionadas con tratamiento de datos de elevado volumen o tamaño como algoritmo previo a clasificación, regresión o *clustering*.

## **- Algoritmos de redes neuronales**

Estos algoritmos comprenden unidades independientes dispuestas en capas. Cada una de estas capas posee una conexión con las capas anexas. Todos estos elementos de procesamiento de datos están íntimamente interconectados y trabajan de forma conjunta para darle solución a los problemas específicos que deban analizar **[23]** . Los algoritmos de redes neuronales son usualmente implementados para establecer modelos de relaciones no lineales o donde la relación de las variables de ingreso a un sistema cuenta con un alto nivel de complejidad y su comprensión suele ser difícil de entender.

Se suelen emplear, principalmente, en aplicaciones relacionadas con la toma de decisiones a tiempo real, navegación y conducción, adquisición de habilidades, tareas de aprendizaje, o inteligencias artificiales para asistentes y juegos.

## **- Algoritmos de Deep Learning**

Estos algoritmos ejecutan datos a través de múltiples capas de redes neuronales (en algunos casos valores muy elevados del orden de  $10<sup>3</sup>$ ). Estas pasan a la capa siguiente una representación simplificada de los datos analizados. Estos algoritmos aprenden progresivamente sobre el objeto o imagen que estudian. Las primeras capas neuronales determinan elementos de bajo nivel y van elevando su nivel de complejidad **[24]** . Generalmente se emplea en aplicaciones de tratamiento y reconocimiento de imágenes.

Para seleccionar con eficiencia que algoritmos ML debemos aplicar, siempre se debe determinar, en primer lugar, que información es necesaria y como se pretende suministrar. Posteriormente se debe comprender el tipo de datos de entrada. Finalmente, una vez determinadas estas variables se procede a evaluar el tipo de algoritmo que mejor se adapte a las necesidades específicas del problema en cuestión *(Figura 4)*.

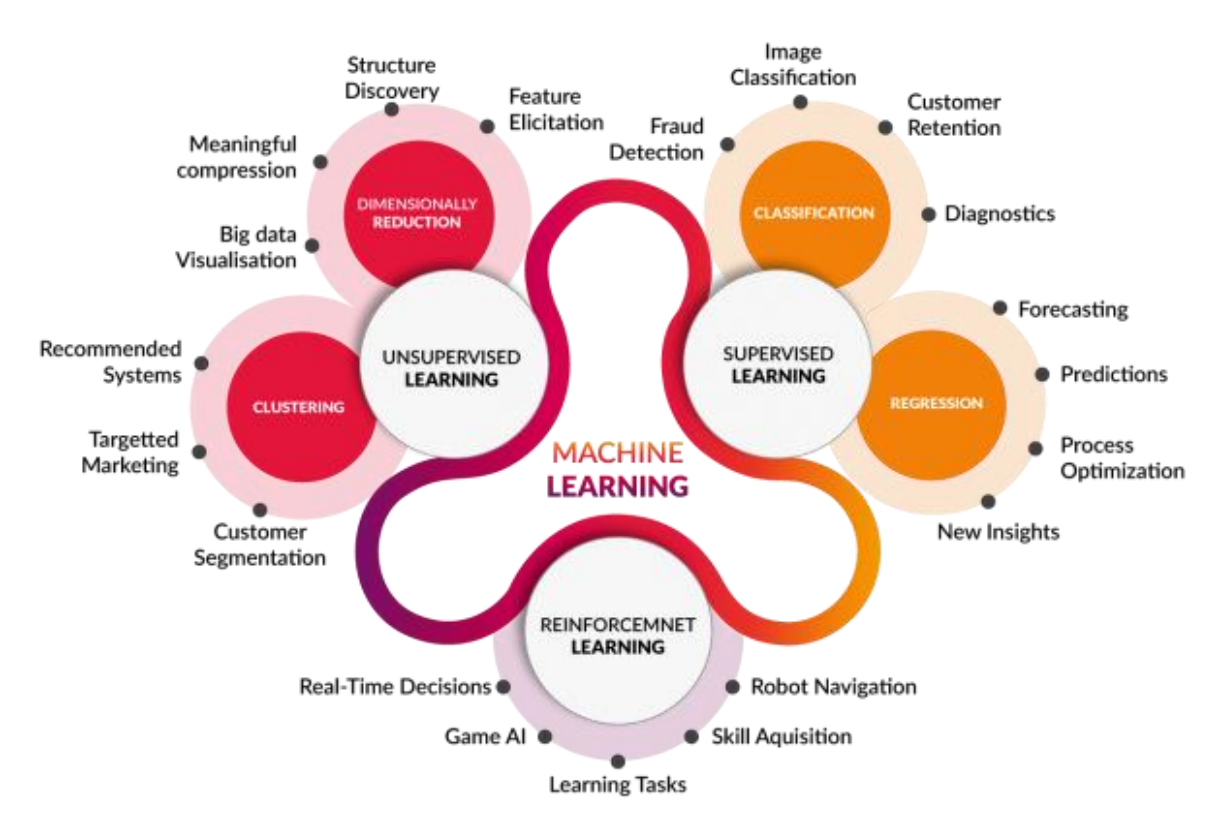

*Figura 4. Categorías de aprendizaje autónomo de ML y sus principales algoritmos y aplicaciones. (Fuente: Iron Hack Blog, ironhack.com)*

Juan Carlos Segura Domene

# PARTE II MARCO TEÓRICO

# **II. Marco teórico**

#### **1. Correlación del ELL isotermo en sistemas ternarios**

El cálculo del equilibrio Líquido-Líquido es de vital importancia ya que se da en un gran número de mezclas y ha sido ampliamente estudiado **[25]** . A pesar de la gran cantidad de trabajo realizado en este campo, aún existe un gran potencial para hacer contribuciones en áreas como la industria, investigación, nuevas técnicas de separación o síntesis de compuestos de alto valor añadido.

En determinadas condiciones de temperatura y presión, cuando se mezclan dos o más líquidos en diferentes proporciones puede producirse un desdoblamiento de fases, donde sendas fases tienen concentraciones diferentes. Si estas concentraciones, permanecen constantes con el tiempo, al igual que la presión y la temperatura, se establece que se ha alcanzado el ELL **[26]** .

Por este motivo, pueden darse varios tipos de Equilibrio Líquido-Líquido, en función de los componentes mezclados y sus respectivas proporciones. Estos equilibrios se hayan clasificados en diversos sistemas tipificados según la Clasificación de Treybal **[4]**. El sistema de clasificación es muy sencillo, ya que se realiza en función del número de pares de componentes parcialmente miscibles. Se distinguen los tipos de equilibrio 0, I, II, III y IV. Los sistemas de tipo I, II y III, se caracterizan por poseer uno, dos y tres, respectivamente, pares de componentes parcialmente miscibles. Mientras que los sistemas 0 y IV son ligeramente especiales. El sistema tipo 0 o isla, se caracteriza por no presentar ningún par de componentes parcialmente miscible, a pesar de presentar un desdoblamiento de fases. Mientras que los sistemas de tipo IV se adiciona un sólido que afecta al desdoblamiento de fases. A continuación, se incluye un esquema *(Figura 5)* para sintetizar la clasificación de Treybal:

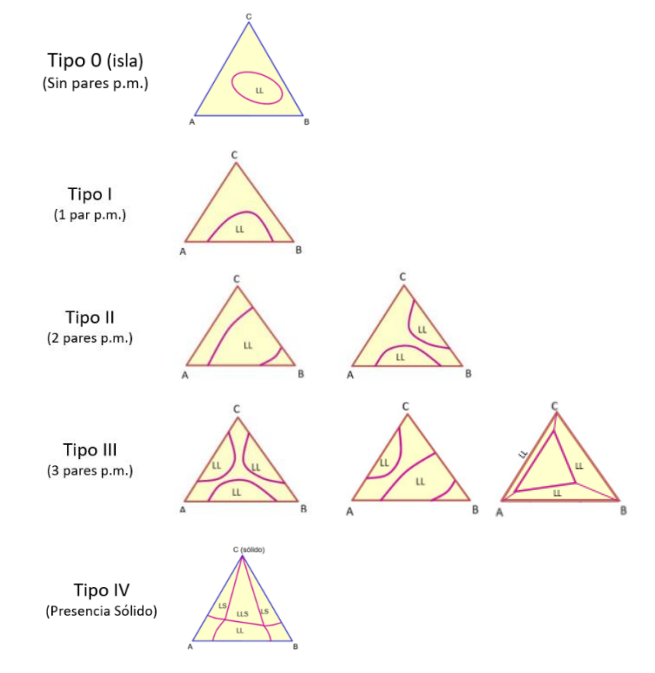

*Figura 5. Clasificación de Treybal del ELL en sistemas ternarios. (Fuente: A. Marcilla. Introducción a las operaciones de separación. Cálculo por etapas de equilibrio. Publicacions Universitat Alacant, 1998)*

A continuación, se pretende ilustrar las ecuaciones implicadas en el equilibrio líquidolíquido (ELL), así como el proceso de correlación genérico de un conjunto de datos experimentales de un sistema con ELL a través de un modelo termodinámico. Aplicando las condiciones de equilibrio a un sistema ternario bifásico genérico, es decir compuesto por tres componentes y dos fases, obtendríamos el siguiente conjunto de igualdades *(1)* que definen el equilibrio del sistema:

$$
T^I = T^{II} \tag{1.1}
$$

$$
P^I = P^{II} \tag{1.2}
$$

$$
f_i^I = f_i^{II}, i \in \{1,2,3\}
$$
 (1.3)

Si consideramos dos fases líquidas en equilibrio, y asumimos que todas las especies existen como líquidos puros a la temperatura y presión del sistema, definiendo los coeficientes de actividad con respecto al estado de Lewis-Randall, la condición de isofugacidad (1.3) se podría escribir de la siguiente manera:

$$
a_i^I = a_i^{II} \; ; \; \; \gamma_i^I x_i^I = \gamma_i^{II} x_i^{II} \quad , i \in \{1, 2, 3\} \tag{2}
$$

Dónde  $a_i^F$  es la actividad del componente *i* en la fase *F* <sup>[27]</sup>. Sendos coeficientes de actividad  $\gamma_i^I$  y  $\gamma_i^{II}$  se obtienen de la función de Energía de Gibbs de exceso  $g^\varepsilon$ . De modo que, la condición de equilibrio se puede resumir la igualdad de temperatura, presión y potencial químico, a través de la isoactividad, en ambas fases.

En este proyecto, se empleará el modelo basado en la composición local del NRTL **[27]** . Este modelo considera que las mezclas líquidas tienen una composición heterogénea a nivel microscópico, es decir que no todos los puntos tienen la misma concentración. De modo que la concentración en cada punto (concentración local) proporciona en mayor medida las propiedades físicas a la mezcla en lugar de tomar los valores de composición medios. El motivo de emplear este modelo, además de su *elasticidad*, es su ampliamente extendido uso en un gran número de artículos científicos **[28]** .

Este modelo es aplicable a sistemas parcialmente miscibles que contengan alguna fase líquida en equilibrio, ya que resulta capaz de predecir posibles desdoblamientos. Las ecuaciones que lo definen la Energía de Gibbs de exceso según el modelo termodinámico NRTL son:

$$
\frac{G^E}{RT} \equiv g^E = \sum_{i=1}^n x_i \frac{\sum_{j=1}^n \tau_{ji} G_{ji} x_j}{\sum_{k=1}^n G_{ki} x_k}
$$
(3.1)

$$
\tau_{ji} = \frac{1}{T} \frac{g_{ji} - g_{ii}}{R} = \frac{A_{ji}}{T}
$$
\n(3.2)

$$
G_{ji} = \exp(-\alpha_{ji}\tau_{ji})
$$
\n(3.3)

En estas expresiones se observa la presencia de los parámetros  $\alpha_{i,j}$  y  $A_{i,j}$ , que hacen referencia, respectivamente, al grado de no aleatoriedad de la mezcla y a la contribución en función de la temperatura. Para eliminar la dependencia de la temperatura en los parámetros se emplea  $\tau_{i,j}$ , con el mismo significado que  $A_{i,j}$ , pero con carácter adimensional.

El coeficiente de actividad  $y_i$  se puede definir a partir de la expresión de la energía de exceso de Gibbs calculada con el modelo del NRTL *(3.1)* obteniendo la expresión:

$$
LN \gamma_i = \frac{\sum_{j=1}^n \tau_{ji} G_{ji} x_j}{\sum_{k=1}^n G_{ki} x_k} + \sum_{j=1}^n \frac{x_j G_{ij}}{\sum_{k=1}^n G_{kj} x_k} \left( \tau_{ij} - \frac{\sum_{l=1}^n \tau_{lj} G_{lj} x_l}{\sum_{k=1}^n G_{kj} x_k} \right)
$$
(4)

Realizando una serie de simplificaciones sencillas, se puede reducir de forma considerable los parámetros del modelo:

**1) Igualdad de no aleatoriedad entre binarios**  $(\alpha_{ii} = \alpha_{ii})$ :

Con esta consideración se reduce a la mitad el número de parámetros  $\alpha_{ii}$  que se deben emplear.

**2)** Un determinado componente no interacciona consigo mismo  $(g_{ii} - g_{ii} = 0)$ . De esta condición se obtiene dos reducciones significativas del número de parámetros:

$$
\begin{aligned} \tau_{ii} &= 0\\ G_{ii} &= 1 \end{aligned}
$$

De modo que el número de parámetros a optimizar *l* en el modelo del NRTL para un sistema ternario vendrá dado por la expresión (5):

$$
l = 3(3-1) + 3 = 9
$$
 (5)

El procedimiento empleado en la correlación de datos experimentales ELL, genéricamente, está basado en el *K-Value Method* **[29]** y una serie de comprobaciones adicionales que garantizan la consistencia de los resultados obtenidos. No obstante, se puede encontrar en la bibliografía un gran número de publicaciones de correlaciones ELL que contienen parámetros inconsistentes **[3]** .

La fuente de error consiste, generalmente, en el empleo exclusivo del *K-value Method* para la correlación de los datos sin su posterior validación. Este método permite obtener aproximaciones relativamente buenas para valores iniciales arbitrarios en sistemas con pocos componentes. Pero al aumentar el número de componentes presenta grandes limitaciones. Por este motivo, en muchas ocasiones se emplea el Método de Mínima Energía de Gibbs (GEM) como herramienta de validación **[30]** . Cabe destacar que el problema no se encuentra en el método de cálculo, sino que radica principalmente en que solo se comprueban los datos experimentales/calculados, pero no el resto del rango de composiciones. Por este motivo el análisis de la función de Energía de Mezcla de Gibbs resulta necesario en todo el rango de composiciones, para lo que se puede emplear la herramienta *Graphical User Interface (GUI) for the Representation of GM Surfaces and Curves (for Binary and Ternary Systems)* **[7]** de la Universidad de Alicante.

En cuanto a los datos de inicialización del algoritmo de correlación, así como de los parámetros del modelo termodinámico conviene tomar valores de partida relativamente próximos a las soluciones óptimas. Una forma sencilla y que se ha observado que proporciona buenos resultados es inicializar las composiciones calculadas con los valores correspondientes de las composiciones experimentales. Mientras que para los parámetros del NRTL, se recomienda emplear los de otros sistemas localizados en la bibliografía con una disposición, forma y orientación similar de las rectas de reparto al sistema que se pretende correlacionar,

teniendo siempre la precaución de observar el correcto cumplimiento de las restricciones asociadas a la frontera de miscibilidad **[31]** .

No siempre resulta sencillo encontrar en la bibliografía sistemas ya correlacionados con una disposición, forma y orientación similar de las rectas de reparto al sistema que se pretende correlacionar. Por este motivo, en muchas ocasiones se recurre a valores de inicialización para los parámetros de sistemas con la misma tipología Treybal, exclusivamente. Si bien está opción resulta preferible a un valor arbitrario, que podría no ser consistente, no es un buen valor de inicialización ya que es altamente probable que diste en gran medida del valor final optimizado.

La fase de inicialización de los parámetros de interacción binaria es el principal aspecto que se aborda en este proyecto. La necesidad de una metodología eficiente y eficaz, que pueda proporcionar valores de inicialización consistentes y similares, en el mayor grado posible, a los valores optimizados junto con el auge del Machine Learning invitan a desarrollar una herramienta de inicialización.

La herramienta desarrollada para este propósito en este Trabajo Fin de Master, cofinanciada *(Proyecto AII20-23)* por el Vicerrectorado de Investigación y Transferencia de Conocimiento de la Universidad de Alicante junto al grupo de investigación CONCEPT *(Computer Optimization of Chemical Engineering Processes and Technologies)* del Dpto. de Ingeniería Química e Instituto de Procesos Químicos de la Universidad de Alicante recibe el nombre de *NRTL Parameters Initializer (Graphical User Interface using Machine Learning) for the correlation of ternary LLE experimental data* **[32]** *.*

En el siguiente apartado se ahondará en los algoritmos de clasificación de ML y su posible aplicación para la inicialización de los parámetros en la correlación ELL.

#### **2. Algoritmos de Machine Learning de aprendizaje supervisado**

Para la aplicación particular introducida en el apartado anterior conviene emplear algoritmos de ML de aprendizaje supervisado. Este tipo de aprendizaje de Machine Learning introduce en el computador información previa que contiene una serie de ejemplos iniciales y puede aumentar su conocimiento con el tiempo y la práctica (aprendizaje). Generalmente, se emplea el uso de etiquetas, que catalogan los datos de entrada. De modo que cuando se introducen datos sin etiquetar, la computadora es capaz de asignarles la etiqueta adecuada sin la necesidad de intervención por parte del usuario. Este tipo de aprendizaje de Machine Learning se encuentra limitado exclusivamente por la calidad y cantidad de los datos etiquetados suministrados como ejemplos en la fase de aprendizaje. Se muestra *(Figura 6)*, a continuación, el diagrama que detalla el proceso de aprendizaje de los algoritmos de ML basados en el aprendizaje supervisado:

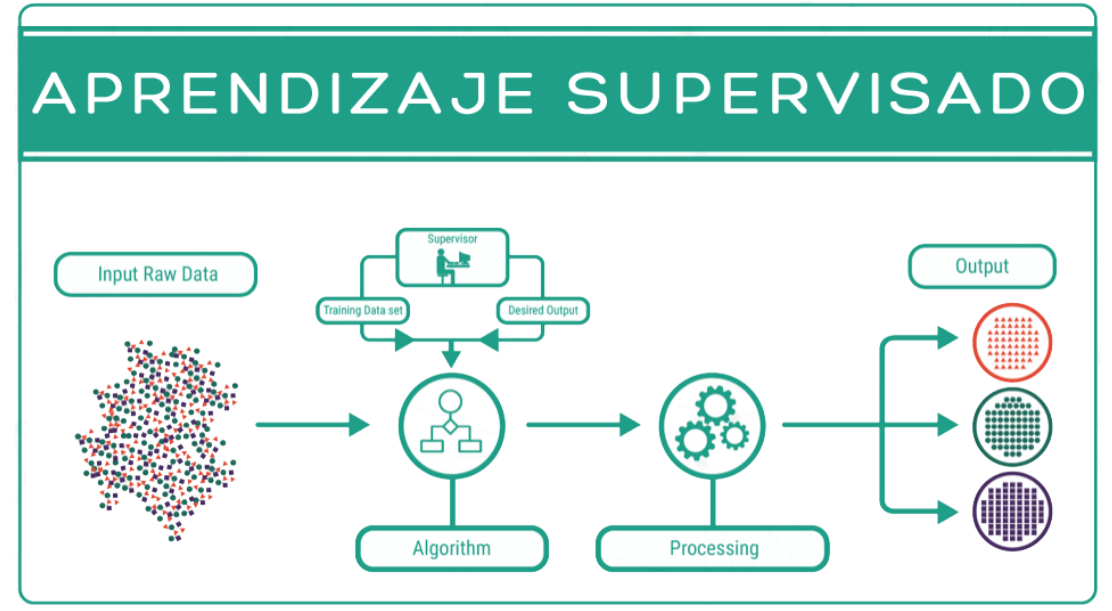

*Figura 6. Arquitectura genérica de un algoritmo de Machine Learning de aprendizaje supervisado. (Fuente: Iron Hack Blog, ironhack.com)*

Antes de profundizar en los detalles técnicos sobre el aprendizaje supervisado, surge la necesidad de exponer una idea general sobre este sistema de aprendizaje. Cabe destacar que, con el aprendizaje supervisado la computadora ya conoce el resultado del algoritmo antes de comenzar a trabajar en él o aprenderlo. Una forma sencilla de entenderlo sería pensar en un estudiante que aprende un curso de un profesor, donde el estudiante ya sabe lo que va a aprender, pero aún no ha adquirido los conocimientos necesarios.

Como resultados de salida *(output)* ya es conocido, todo lo que el sistema necesita hacer es calcular los pasos o procesos necesarios para llegar desde la entrada hasta la salida. El algoritmo aprende a través de un conjunto de datos de entrenamiento *(Train Data Set)* que guía el proceso de aprendizaje. Si el proceso se descontrola y los algoritmos arrojan resultados completamente diferentes a los esperados, entonces los datos de entrenamiento hacen su parte para guiar al algoritmo hacía el camino correcto.

El aprendizaje automático supervisado actualmente constituye la mayor parte del aprendizaje automático que utilizan los sistemas de todo el mundo. La variable de entrada  $x$  se utiliza para conectarse con la variable de salida  $y$  mediante el uso de un algoritmo. Toda la

entrada, la salida, el algoritmo y el escenario están siendo proporcionados por humanos. Se puede entender el aprendizaje supervisado de una manera aún mejor si se analiza a través de sus dos tipos de problemas principales:

## **- Clasificación**

El objetivo de los algoritmos de clasificación *(Figura 7)* consiste en asignar un determinado patrón o clase a un conjunto de datos desconocidos a partir de un conjunto de datos conocidos. En el siguiente esquema se muestran los algoritmos de clasificación más empleados:

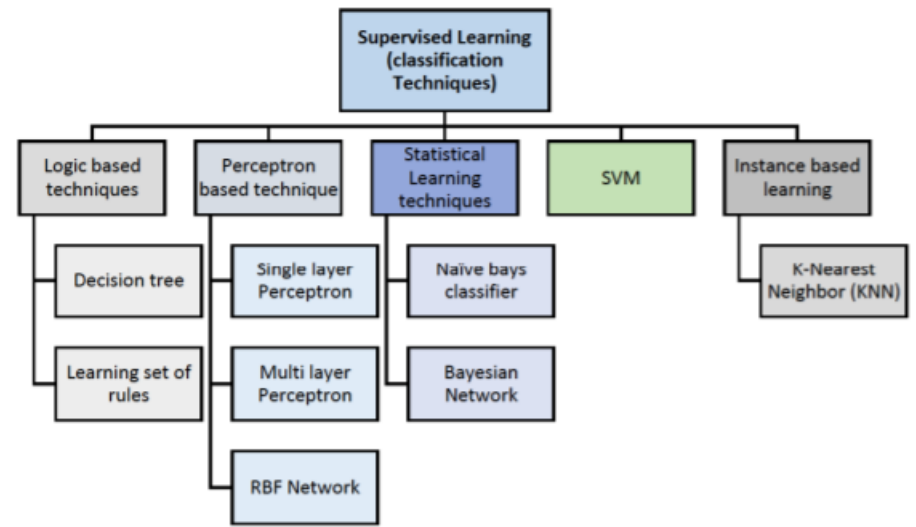

*Figura 7. Principales algoritmos de clasificación de aprendizaje supervisado en Machine Learning. (Fuente: A.A. Soofi, A. Awan. Classification Techniques in Machine Learning: Applications and Issues. Journal of Basic & Applied Sciences, 2017, 13, 459-465)*

El primer paso en el diseño de cualquier tarea de aprendizaje con ML consiste en decidir como representar cada uno de los patrones en el computador (*Este aspecto se detalla en III.1 Caracterización de sistemas)*. Este aspecto inicial se desarrolla durante la etapa de preprocesamiento, cuando se codifica la información, que reside en los datos sin procesar, de manera eficiente y rica en información. La forma más común de codificar la información en bruto consiste en transformar los datos sin procesar a una nueva base correspondiente a un espacio vectorial que cumple con la condición de que cada patrón está representado por un vector,  $x \in \mathbb{R}^l$ . Este vector, se denomina vector de características, y sus elementos  $l$  se conocen como las características. De esta forma, cada uno de los patrones se convierte en un solo punto en un espacio de  $l$  dimensiones, conocido como el espacio de características o el espacio muestral de entrada *(Input/Feature Space)*. Esta etapa suele recibir el nombre de Etapa de generación de características *(Feature generation)*. A continuación, se emplea la etapa de selección de características *(Feature Selection)* en la que se pasa de un valor grande de características  $K$ , y gradualmente se van seleccionando las  $l$  características más representativas a través de un proceso de optimización.

Una vez decidido el espacio de entrada, donde se encuentran los datos *crudos*, se debe entrenar el clasificador. Para ello, se debe seleccionar en primer lugar un conjunto de datos cuya clase sea conocida *(Training Data Set)*. Este conjunto tendrá forma de duplas del tipo  $(y_n, x_n)$ ,  $n = 1,2,3,...$  , N donde  $y_n$  hace referencia al vector de clases *(output)*, que define la clase a la que pertenece  $x_n$ , conocido como el vector de características.

Mientras que el vector  $x_n$  está formado por  $nl$  elementos, correspondientes a las l características para los  $n$  valores, donde cada posición indica el valor de la característica respectiva. El vector  $y_n$  toma los valores discretos {1,2,3, ..., M} correspondientes a una tarea de clasificación de  $M$  clases, de modo que tendrá  $n$  elementos indicando a que clase pertenece cada uno de los datos de entrada **[33]** .

Desarrollar un clasificador multiclase de  $M$  clases, resulta de una complejidad matemática elevada. Así que, a modo de ejemplo supondremos un clasificador de dos clases con la tarea de clasificación  $y_{n} \in \{0,1\}$ . A partir de los datos de entrenamiento, se crea la función  $f$  que predice la clase de salida de los valores de entrada, correctamente etiquetados. Está función es la que recibe el nombre de clasificador propiamente *(Classifier Funtion)*. Suele ser común emplear un conjunto de funciones de clasificación que se compensan y complementan entre ellas.

Una vez completado el proceso de entrenamiento, y por tanto, después de haber diseñado las funciones de clasificación, el computador está listo para realizar predicciones. De modo que, proporcionando un conjunto de  $n$  datos desconocidos con  $l$ características representativas, se constituye el vector  $x_n$  a partir de los datos de entrada sin tratar y se introduce a la función de clasificación. De acuerdo con el valor de la función  $f(\pmb{x_n})$  se asigna la clase a la que pertenece cada uno de los  $n$  datos de entrada. En la siguiente figura *(Figura 8)* se ilustra el ejemplo anteriormente descrito:

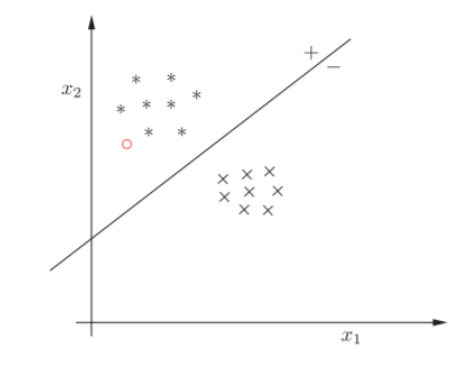

*Figura 8. Ejemplo algoritmo de clasificación lineal sencillo. Este clasificador se ha diseño para separar los datos entramiento en dos clases, disponiendo en el lado positivo los puntos provenientes de una clase ( ) y en el lado negativo los que pertenecen a la otra ( ). El punto rojo es un punto cuya clase es desconocida, como sus características* (1, 2) *generan un valor positivo en el clasificador se etiqueta como punto de clase estrella.*

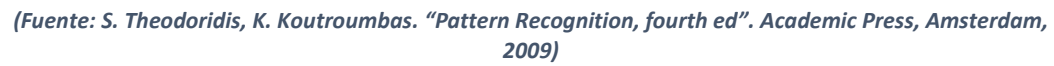

Se parte, inicialmente, de un conjunto de puntos distribuidos en un patrón de dos dimensiones definidos por dos características  $x_1$  y  $x_2$ . En este ejemplo, supondremos que las estrellas (\*) pertenecen a la clase  $\omega_1$  y las cruces ( $\times$ ) a la clase  $\omega_2$ , en una tarea de clasificación de dos clases. A partir de estos puntos de entrenamiento, en este ejemplo tan sencillo el clasificador es capaz de generar una función lineal sencilla que permita dividirlos en dos grupos:

$$
f(\mathbf{x}) = \theta_1 x_1 + \theta_2 x_2 + \theta_0
$$

En la *Figura 6*, no se conoce la clase del punto rojo (o). De modo que se evalúa en la función de clasificación el conjunto de características que lo define  $(x_1, x_2)$ , obteniendo  $f(x) > 0$ . Este valor coincide con el de todos los puntos de clase estrella (\*) de la etapa de entrenamiento, de modo que etiquetará como clase  $\omega_1$ .

#### **- Regresión**

Los algoritmos de regresión, al constituir el otro gran grupo de algoritmos de aprendizaje supervisado de ML, comparten en gran medida las etapas de generación y selección descritas para los algoritmos de clasificación. Salvo por una muy notable diferencia, el vector  $y_n$  no posee un valor discreto perteneciente a un conjunto de clases y pasa a denominarse vector de regresión. En este caso toma valores localizados en un intervalo finito de números reales, o bien en una región acotada del plano de números complejos **[32]** .

La forma correcta de interpretar los algoritmos de regresión es como problemas de ajuste de puntos a una ecuación *(Curve Fitting Problems)*. Para un conjunto de datos de entrenamiento  $(y_n, x_n)$ ,  $y_n \in \mathbb{R}$ ,  $x_n \in \mathbb{R}^l$ ,  $n = 1, 2, 3, ..., N$ , y la tarea de estimar una función f, que pueda ajustar estos datos matemáticamente <sup>[34]</sup>. Una vez hallada esta función, cuando se introduce un punto desconocido, cuyo resultado no se conoce y se encuentra sin etiquetar, basta con evaluar sus  $l$  características sobre la función de regresión f para predecir su valor de salida *(Figura 9)*, según se muestra a continuación:

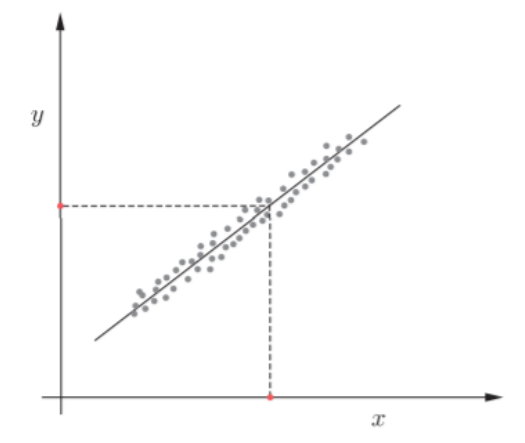

*Figura 9. Ejemplo algoritmo de regresión lineal sencillo. Este algoritmo de regresión se ha diseño para ajustar una serie de valores de entrenamiento en función de su característica x. Al introducir un dato cuyo valor de salida es descocido, se evalúa su característica (x) sobre la función de regresión y se obtiene el valor de salida.*

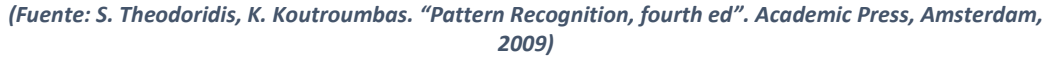

En este caso, los puntos grises (...) constituyen los datos de entrenamiento. Una vez que se ha completado el entrenamiento y la tarea de ajuste, en este caso sencillo es lineal, dado un nuevo punto de característica  $x(\bullet)$ , se puede estimar su valor de salida a través de la función de regresión  $y = f(x)$ .

En la aplicación concreta de inicialización de los parámetros de interacción binaria del modelo de NRTL para la correlación de datos experimentales de ELL **[32]** ambos enfoques, clasificación y regresión, podrían ser empleados como algoritmos de Machine Learning. Aunque se partiera de los mismos sistemas de entrenamiento, el resultado sería distinto ya que ambos proporcionan distintas salidas, a pesar de compartir la metodología de aprendizaje. En el apartado *III.1. Caracterización de Sistemas*, se aborda la naturaleza de los sistemas empleados,

así como sus características representativas para el caso determinado de un algoritmo de aprendizaje supervisado con el objetivo de inicializar los parámetros de interacción binaria del modelo NRTL para una futura correlación del equilibrio entre fases.

Entrenando el computador con  $N$  rectas de reparto, con  $l$  características representativas por cada uno de ellos definidos como  $x_n \in \mathbb{R}^l$ ,  $n = 1,2,3,...,N$  según el algoritmo empleado tendríamos:

## **- Clasificación**

Los datos  $x_n$  vendrían etiquetados por  $y_n \, \epsilon \; \mathbb{R}^1$ ,  $n=1,2,3,...$  ,  $N$ , donde  $y_n$  toma los valores discretos  $n \in \{1,2,3,\ldots,N\}$ . De modo, que al introducir los datos de un sistema desconocido sin etiquetar  $\hat{x}$ , la función de clasificación indicaría a cuál de los  $N$  sistemas se parece en mayor medida.

#### **- Regresión**

Los datos  $x_n$  vendrían etiquetados por  $y_n \, \epsilon \; \mathbb{R}^9, \; n=1,2,3,...,N,$  donde  $y_n$  toma un valore del conjunto de los números reales, ℝ. La dimensión de  $y_n$  es nueve, ya que es la cantidad de parámetros de inicialización que debería devolver el sistema *(τ1,2, τ1,3, τ2,3, τ2,1, τ3,1, τ3,2, α1,2, α1,3, α2,3)*. De modo, que al introducir los datos de un sistema desconocido sin etiquetar  $\hat{x}$ , la función de regresión indicaría el conjunto de los nueve parámetros de inicialización predichos para el sistema en estudio sin etiquetar (es decir, cuyos parámetros de NRTL no se conocen).

Aunque, en primer lugar, la opción de regresión pueda parecer mucho más seductora la complejidad de esta nos llevaría a peores resultados de salida *(output)*, que los obtenidos con un algoritmo de clasificación. A pesar de que está segunda opción pueda sacrificar precisión en los resultados, sin lugar a duda, cualquier algoritmo de clasificación garantizará una mayor consistencia y fiabilidad en los datos de salida. Aunque priori, pueda parecer que el *output* del algoritmo dependa exclusivamente de lo completa y variada que sea la base de datos, así como del proceso de entrenamiento, estos dos factores solo representan una parte. Ya que, la forma de analizar de los datos de entrenamiento, es decir el algoritmo empleado, resulta una parte crítica en cualquier proceso de aprendizaje autónomo. Por este motivo, en función de la aplicación que se persiga se debe escoger el algoritmo más adecuado para cada caso determinado. Siendo este el primer y principal paso. No obstante, la calidad de la base de datos destinada al entrenamiento también juega un papel vital en la calidad de los datos de salida del mismo modo que la correcta selección del algoritmo de aprendizaje supervisado.

Es este el principal motivo, por el cual en este proyecto **[32]** se ha optado por emplear un algoritmo de clasificación, ya que no se tiene constancia en la bibliografía de trabajos anteriormente realizados en los cuales se emplee el *Machine Learning* como método para seleccionar unos parámetros de inicialización en la correlación de datos experimentales de equilibrio entre fases. Por tanto, como una primera investigación en esta aplicación en concreta, puede resultar un buen punto de partida que garantizará la consistencia y calidad de los resultados obtenidos.

Juan Carlos Segura Domene

# PARTE III METODOLOGÍA

# **III. Metodología**

#### **1. Caracterización de sistemas**

La base de datos de sistemas de referencia está compuesta por 110 modelos. Todos estos sistemas son aquellos que participan en el proceso de entrenamiento *(II.2 Algoritmos de Machine Learning de aprendizaje supervisado)* y, por tanto, están etiquetados. En este contexto, el término etiquetado hace referencia a que los parámetros binarios de NRTL ya han sido previamente correlacionados y se ha garantizado su consistencia. A fin de obtener una muestra lo suficientemente representativa se ha seguido una distribución *(Figura 10)* de 41 sistemas de tipo 1, 35 sistemas de tipo 2, 28 sistemas de tipo 3 y 6 sistemas de tipo isla (0) según la clasificación de Treybal **[4]**:

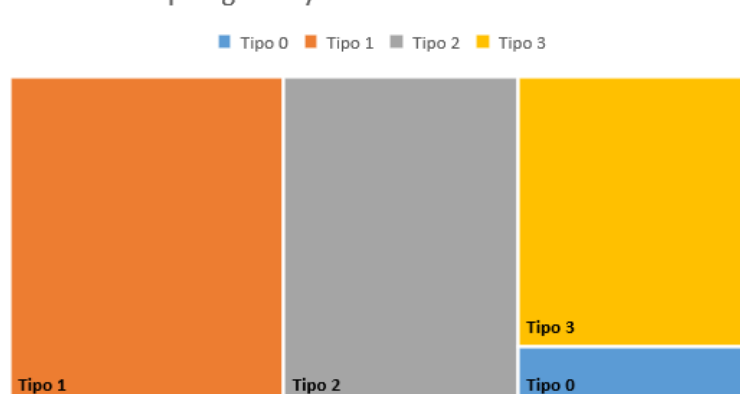

Tipología Treybal Sistemas entrenados

*Figura 10. Distribución de tipos de sistemas en los datos de entrenamiento según la clasificación de Treybal.* 

Los 110 sistemas empleados en la base de datos se encuentran detallados en el *Anexo I. Base de datos de sistemas*, donde se indica su tipología Treybal **[4]** y su procedencia bibliográfica. En cuanto a la bibliografía consultada para la elaboración de esta base de datos se ha recurrido a principalmente a dos fuentes de información: un análisis topológico realizado en forma de barrido paramétrico en todo el intervalo de valores que pueden tomar los parámetros de correlación **[36]** y a una serie de sistemas de elevada complejidad y formas peculiares de la curva binodal. **[37 - 51]**

El vector de datos de entrenamiento  $x_n$  estará compuesto por  $\sum TL$  elementos de 8 dimensiones, esto es  $x_n \in \mathbb{R}^8$ ,  $n \in [1, \sum TL]$ , donde  $\sum TL$  indica el número total de rectas de reparto calculadas *(Figura 11)* usadas en el entrenamiento entre todos los sistemas de la base de datos.

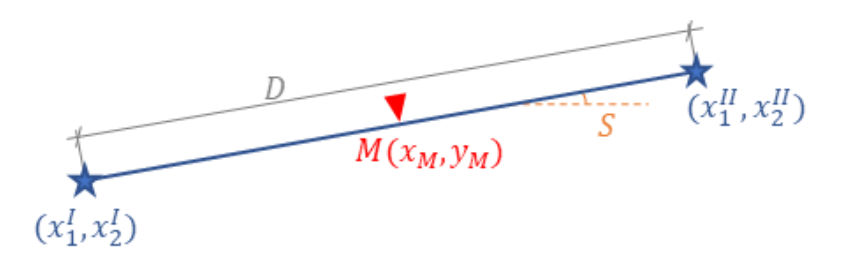

*Figura 11. Detalle y nomenclatura de una recta de reparto calculada.*

El motivo de que los datos de entrenamiento sean de dimensión 8, es que cada recta de recta de reparto viene representada por 8 características significas que la definen y diferencian del resto. Cada una de las rectas de reparto N se encuentra etiquetada con el número de modelo al que pertenece. Las características que se especifican para cada recta de reparto son:

- **-** x<sup>1</sup>: Composición del componente 1 en la fase 1
- **-** x<sup>1</sup><sub>2</sub>: Composición del componente 2 en la fase 1
- **-** <sup>1</sup> : Composición del componente 1 en la fase 2
- **-** <sup>2</sup> : Composición del componente 2 en la fase 2
- **-** : El tamaño de la recta de reparto, calculada como la distancia lineal:

$$
D = \sqrt{(x_1^I - x_1^{II})^2 + (x_2^I - x_2^{II})^2}
$$

- **-** : La pendiente de la recta de reparto, calculada como:  $S = \frac{(x_2^I - x_2^{II})}{(1 - u_2^II)^2}$  $(x_1^I - x_1^{II})$
- **-** : La componente correspondiente al eje de las abscisas del punto medio de la recta de reparto, calcula como:

$$
x_M = \frac{1}{2} (x_1^I + x_1^{II})
$$

**-** : La componente correspondiente al eje de las ordenadas del punto medio de la recta de reparto, calcula como:

$$
y_M = \frac{1}{2} (x_2^I + x_2^{II})
$$

Es importante desatacar que el algoritmo de aprendizaje autónomo, no aprende a identificar modelos completos, sino que aprende a identificar rectas de reparto. Al realizar el aprendizaje en base al número de rectas de reparto, en esta etapa se pueden combinar sistemas con distintos números de rectas de reparto, ya que el aprendizaje es individualizado para cada una y no para cada modelo. Por tanto, el modelo no constituye una característica de las rectas de reparto, sino que representa la etiqueta que indica la categoría. Del mismo modo, el sistema a clasificar no tiene que tener un número determinado de rectas de reparto, ya que estas se analizan de forma individual comparándolas una a una con los modelos de la base de datos. La clasificación de las rectas de reparto se realiza minimizando la diferencia al cuadrado, entre todas las comprendidas en la base de datos y las introducidas como test, de cada una de las características expuestas en el párrafo anterior.

#### **2. Algoritmo de ML empleado en el software**

Como se ha indicado en el apartado *II.2 Algoritmos de Machine Learning de aprendizaje supervisado*, se va a emplear un algoritmo de Machine Learning con aprendizaje supervisado basado en un algoritmo de clasificación.

De los ocho algoritmos de uso más extendido: *Decision Tree o Random Forest (RF), Set of Rules Learning, Multilayer Perceptron, Single Perceptron, RBF Network, Naive Bays Classifier, Bayesian Classifier (BN), K-Nearest Neighbors (KNN) y SuperVector Machine (SVM).* En este proyecto se han empleado y comparado los algoritmos *BN, SVM* y *KNN*. Habiendo seleccionado finalmente el algoritmo *K-Nearest Neighbors (KNN)* para el diseño del software de inicialización de parámetros binarios con el modelo NRTL. El motivo de la selección de este método se encuentra desarrollado en *IV.1. Resultado del proceso de entrenamiento y validación*.

#### **2.1. Algoritmo KNN** *(K-Nearest Neighbors)*

K-Nearest Neighbor es un algoritmo basado en que se emplea para clasificar nuevas muestras (valores discretos) o para predecir (regresión, valores continuos). Sirve esencialmente para clasificar valores buscando los puntos de datos de mayor semejanza (por cercanía geométrica) aprendidos en la etapa de entrenamiento y haciendo predicciones de nuevos puntos basado en esa clasificación. Es un método que simplemente busca en las observaciones más cercanas a la que se está tratando de predecir y clasifica el punto de interés basado en la mayoría de datos que le rodean.

Cabe destacar que se trata de un algoritmo basado en Instancia. Esto significa que no aprende explícitamente un modelo, sino que memoriza las instancias de entrenamiento que son usadas como base de conocimiento para la fase de predicción. El aprendizaje en instancia, considera uno de las técnicas más recientes aplicadas a los algoritmos ML. Ya que esta técnica, permite al modelo *aprender a aprender*, es decir, el algoritmo no aprende cada una de las rectas de reparto, sino que las analiza en búsqueda de patrones/coincidencias destacables y genera patrones de comparación, y es con estos patrones con los que analiza un sistema nuevo a estudiar sin etiquetar.

El algoritmo de clasificación *K-Nearest Neighbors* consiste básicamente en comparar el punto de test con los K puntos más cercanos (denominados *vecinos*) aprendidos en la fase de entrenamiento. Este valor indica la cantidad de puntos *vecinos* que deben ser examinados para establecer la clase de un punto de datos de muestra **[52]** .

El *K-Nearest Neighbors* se puede dividir en dos categorías: *Structure Based KNN* y *Structure Less KNN*. La primera se ocupa de la estructura básica de los datos *crudos* sin tratar donde los mecanismos de asociación con los datos de entrenamiento en muestras son menores **[53]** . Mientras que la segunda, todo el conjunto de datos está etiquetado en puntos de datos de muestra y datos de entrenamiento, la distancia se calcula entre los puntos de muestra y todos puntos de entrenamiento y el punto con menor distancia es el denominado, el vecino más cercano **[54]** .

Una de las principales ventajas del *K-Nearest Neighbors* es que resulta una técnica increíblemente efectiva para conjuntos de datos de gran tamaño y de elevada robustez frente a distorsiones en la varianza de los valores **[55]** . Realizar test *KNN* en conjuntos de datos de gran dimensión,  $x_n \in \mathbb{R}^l$ ,  $l > 10$ , resulta una tarea un tanto compleja. Para superar este problema,

los algoritmos basados en KNN de alto rendimiento emplean métodos de poda basados en la distancia que se combinan con *R-Tree* basados en el cálculo de la distancia previa sugerida por la estructura de índice (DPR-Tree) <sup>[56]</sup>. La dificultad en la relación de los datos entrada/salida se reduce significativamente por este acoplamiento exclusivo, aunque aumente notablemente el trabajo computacional de búsqueda *KNN*, y por tanto el tiempo de clasificación*.* La principal ventaja que aporta este algoritmo de clasificación supervisada es la capacidad de inicializarse en función de un análisis estocástico de los datos de entrenamiento. Esto significa que no realiza la clasificación exclusivamente por "semejanza", sino que a través de la tendencia estadística de los datos es capaz de variar los factores de ponderación a la hora de clasificar en función de los aspectos más características de los datos sin etiquetar que se pretende clasificar en una de las clases contenidas en la base de datos de entrenamiento.

Los principales obstáculos que encuentra este algoritmo de clasificación son los requerimientos espaciales geométricos y el tiempo de cálculo Se han introducido diferentes métodos de apoyo para contrarrestar los requerimientos de cálculo espacial de reducción dimensional como el *k-NNMC (K-Nearest Neighbors Mean Classifier)* **[57]** . El *k-NNMC* suele ser confundido como el *KNN*, ya que el *k-NNMC* suele ser la opción de inicialización que viene por defecto en la mayoría de lenguajes y bibliotecas de programación. Aunque este segundo, es simplemente un método de inicialización del algoritmo KNN. La inicialización del algoritmo con el *k-NNMC* permite buscar de forma independiente los *vecinos* más cercanos para cada una de las clases y calcular la media significativa para cada uno de los *vecinos*. Experimentalmente, se puede demostrar de forma sencilla usando un gran número de conjuntos de datos para clasificar que la precisión del clasificador con inicialización *k-NNMC* es mucho mejor que la de otros mecanismos de inicialización del algoritmo como el WK-NNC (Weighted *K-Nearest Neighbors Classifier*) **[58]** , así como su habilidad para combinar eficientemente la reducción de espacio dimensional con la indexación.

Por último, cabe destacar entre las principales ventajas del algoritmo *KNN* su simplicidad, robustez contra varianza en los datos de entrada, sencillez de entender su funcionamiento y de implementar. Mientras que sus principales desventajas son la dificultad de computación, la limitación de memoria, la baja eficiencia de cálculo temporal para conjuntos de elevada dimensión espacial y el uso de atributos innecesarios o erróneos (mecanismo de inicialización, número de *vecinos*, parámetros métricos, etc) **[54,59]** .

## **2.2. Otros algoritmos**

Aunque se ha seleccionado como algoritmo clasificación el *K-Nearest Neighbors Classifier,* también se han realizado pruebas con el Bayesian *Classifier (BN) y SuperVector Machine (SVM).* Aunque estos últimos se han descartado debido al peor resultado de precisión en la clasificación de un sistema sin etiquetar, como se demuestra en el apartado *IV. Resultados*. No obstante, se indican a continuación las principales características de estos clasificadores:

## **- Bayesian Classifier:**

El módulo de aprendizaje, básicamente, genera un modelo probabilístico de las características de los datos de entrenamiento, y usa ese modelo para predecir la clasificación de un nuevo sistema sin etiquetar, mediante un algoritmo discriminatorio de tipo árbol de decisiones en función de la probabilidad de coincidencia con las características de los modelos de entrenamiento **[53]** . Fundamentalmente, se apoya en el teorema de Bayes, del cual recibe su nombre, junto con la hipótesis de independencia, que implica que dos variables predictoras no están nunca relacionadas.

## **- SuperVector Machine Classifier:**

Este algoritmo se fundamente en la representación geométrica en el espacio de las características de los datos de entrenamiento separando las diferentes clases mediante un hiperplano en regiones **[53]** . De modo que cuando se introduce un dato de entrada, a través de sus características, quedará una de las regiones limitadas por los distintos hiperplanos y se le asignará la clase correspondiente a la región.

#### **3. Arquitectura y diseño del software**

En este apartado se pretende mostrar la arquitectura y flujogramas de información en el diseño del software **[32]** . Así como exponer la selección del lenguaje de programación y las bibliotecas seleccionadas.

El objetivo principal de este Trabajo Fin de Máster es realizar un software dotado con inteligencia artificial basada en algoritmos de Machine Learning que sea capaz de proporcionar los valores de partida de los parámetros binarios del modelo NRTL *(Non-Random Two Liquid)* para la correlación del ELL en sistemas ternarios a temperatura constante **[32]** . Con la intención de proporcionar al usuario o usuaria una herramienta a emplear en la etapa previa al proceso de correlación del ELL ternario.

El software diseñado **[32]** en este proyecto es una interfaz con forma de imagen ejecutable portable, es decir, no requerirá de instalación del archivo ni de ningún otro software de apoyo, ya que correrá directamente de forma nativa sobre el sistema operativo Windows. Este software cuenta con un núcleo de aprendizaje supervisado de Machine Learning con el algoritmo KNN como motor de clasificación.

El lenguaje de programación escogido ha sido *Python* debido, principalmente, a su simplicidad, gran extensión de librerías disponibles y su elevada aplicabilidad. Un elevado número de expertos <sup>[60]</sup> sostiene que Python sea probablemente el lenguaje de programación que mejor encaje con el Machine Learning debido a su plataforma independiente y su extendida popularidad en internet. Algunos aspectos que refuerzan el uso de este lenguaje de programación en el presente proyecto son:

#### **- Independencia**

Una de las principales ventajas de *Python* es su habilidad para *correr* sobre cualquier sistema operativo sin necesidad de cambiar su sintaxis. El software desarrollado se puede programar de principio a fin utilizando *Python* como único lenguaje, desde el núcleo de cálculo con ML hasta la interfaz gráfica. La independencia de *Python* permite ahorrar tiempo y recursos en gran medida.

#### **- Simplicidad y consistencia**

La sintaxis de *Python* es sencilla e intuitiva, lo que simplifica el proceso de presentación. Se puede escribir código fácilmente y compararlo de manera concisa con otros lenguajes de programación.

#### **-** *Frameworks* **y librerías**

Las bibliotecas resultan vitales en la preparación de un entorno de programación adecuado. Los *frameworks* y bibliotecas de *Python* ofrecen un entorno sencillo que reduce significativamente el tiempo de implementación de código. Una biblioteca, básicamente, incluye un código preescrito que se puede usar para acelerar la codificación de aplicaciones complejas.

*Python*, además incluye una biblioteca de aprendizaje automático modular conocida como *PyBrain*, que proporciona algoritmos fáciles de usar para usar en tareas de aprendizaje automático.

En este proyecto se ha empleado como algoritmo de clasificación el *KNN* de la biblioteca de ML de *Python, Scikit-Learn* **[61]** . La clasificación basada en vecinos es un tipo de aprendizaje
basado en instancias o aprendizaje no generalizador, el cual no intenta construir un modelo interno general, sino que simplemente, almacena instancias de los datos de entrenamiento. La clasificación se calcula a partir de un voto de mayoría simple de los vecinos más cercanos de cada punto. Para ello, a un punto de consulta se le asigna la clase de datos que tiene la mayor cantidad de representantes dentro de los vecinos más cercanos del punto.

La clasificación básica de vecinos más cercanos utiliza ponderaciones uniformes: es decir, el valor asignado a un punto de consulta se calcula a partir de una mayoría simple de votos de los vecinos más cercanos. En algunas circunstancias, es mejor ponderar a los vecinos de modo que los vecinos más cercanos contribuyan más al ajuste. Esto se puede lograr a través del atributo *weights*. El valor predeterminado, *weights = 'uniform'*, asigna factores de ponderación uniformes a cada vecino. Mientras que *weights = 'distance'* asigna pesos proporcionales a la inversa de la distancia desde el punto de consulta. Alternativamente, se puede proporcionar una función definida por el usuario de la distancia para calcular los pesos. En este proyecto se ha optado por esta última opción empleando una función híbrida que realiza una primera criba empleando el criterio de la distancia para discriminar los puntos más lejanos y una uniforme para los <sup>K</sup> *vecinos* más próximos.

A continuación, se muestra un diagrama *(Figura 12)* de la arquitectura y del flujograma de información en el software realizado **[32]**:

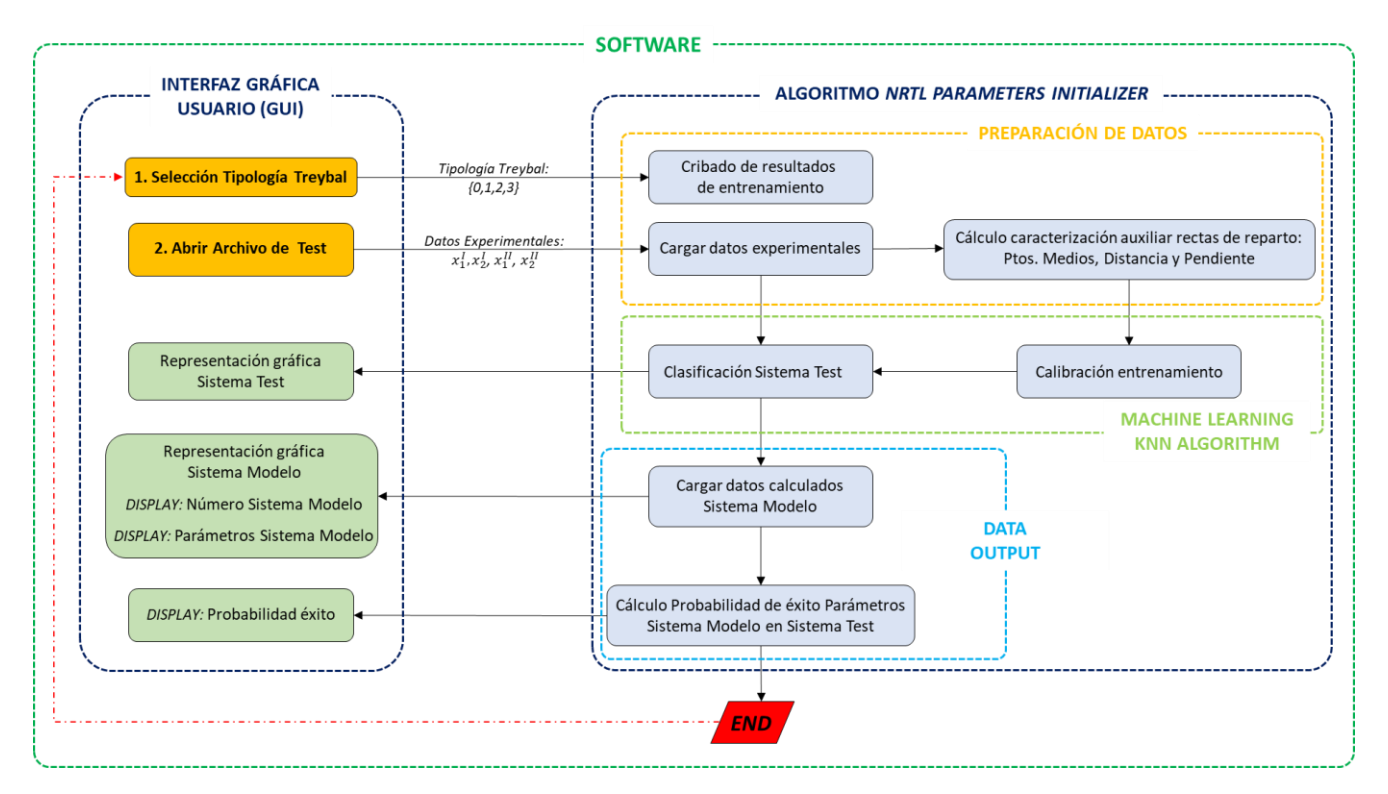

*Figura 12. Arquitectura y Flujograma de información del software desarrollado*

En el diagrama mostrado en la *Figura 11*, se puede observar que el software diseñado **[32]** está divido en dos grandes bloques:

## **- La interfaz gráfica (GUI)**

A través de está el usuario introduce la información necesaria para el funcionamiento del software **[32]**. El usuario solo debe realizar las acciones de las casillas destacadas en naranja. Estas acciones son introducir la tipología Treybal del sistema experimental del que se quieren inicializar los parámetros mediante un menú desplegable, y cargar los datos de composiciones experimentales de este sistema mediante una plantilla que se abre con el explorador de archivos *(Ver Anexo III. Manual de Uso)*.

A partir de la GUI, el usuario puede ver una representación gráfica del sistema que se pretende inicializar (Sistema de Test), y una representación del sistema propuesto como solución (Sistema Modelo). Además de los parámetros de inicialización del modelo NRTL  $(\tau_{1,2}, \tau_{1,3}, \tau_{2,3}, \tau_{2,1}, \tau_{3,1}, \tau_{3,2}, \alpha_{1,2}, \alpha_{1,3}, \alpha_{2,3})$  para el sistema test, la GUI proporciona el modelo con mayor semejanza de la base de datos y la probabilidad de éxito de los parámetros del sistema modelo en el modelo test. En el apartado *III.4. Interfaz gráfica del software para el usuario* se amplía la información sobre la GUI.

## **- El algoritmo de inicialización**

El algoritmo consiste en el propio programa de inicialización de parámetros del modelo NRTL **[32]**. Es totalmente autónomo y se puede correr a través de la *Consola* o una *PowerCell* sin necesidad de emplear la interfaz gráfica. Este algoritmo se divide en tres partes secuenciales:

1) Preparación de datos: Esta primera parte es la encarga de leer los datos de composiciones experimentales del sistema test. A partir de estos datos se pueden calcular los aspectos características auxiliares de las rectas de reparto descritos en *III.1. Caracterización de sistemas* que aumentan el rendimiento del clasificador. Todos los datos de composiciones y auxiliares se criban según la tipología de Treybal del sistema, para evitar que se proporcionen parámetros no coherentes con la tipología experimental como solución final. Además, los datos de composición se escalan en una dimensión flexible arbitraria, que permite comparar sistemas con pares parcialmente miscibles ubicados en distintos lugares. Por ejemplo, el algoritmo interpretará del mismo modo dos sistemas de test Tipo 1, donde uno de ellos tiene el par parcialmente en *1-3*, y el otro en el *2-3*. Ya que trasladará este par parcialmente miscible a la arista conveniente para realizar la clasificación y comparación con los sistemas de la base de datos. Está flexibilidad también se extiende a los sistemas de Tipo 2. Por este motivo, resulta fundamental la representación gráfica del sistema modelo propuesto como solución, ya que los parámetros irán referenciados a este. Por ejemplo, si se introduce un sistema test Tipo 2 con pares parcialmente miscibles en *1-2* y *2-3*, aunque el algoritmo los escale, si el sistema modelo propuesto como solución tiene en la representación gráfica los pares *2-3* y *1-3* como parcialmente miscibles, cabe tener en cuenta que los parámetros propuestos como solución siempre se referirán a la disposición mostrada en la representación gráfica del modelo resultado y el usuario deberá aplicarlos a su sistema en cuestión intercambiando los pares.

2) Machine Learning KNN Algorithm: Consiste en el algoritmo de Machine Learning propiamente dicho. Se encarga de aplicar los conocimientos aprendidos por instancia en la fase de entramiento a los datos de entrada para predecir los parámetros del modelo test.

3) Data Output: Este algoritmo, básicamente lee y envía a la interfaz gráfica los parámetros propuestos como solución además de calcular la probabilidad de éxito de los parámetros propuestos como solución en el modelo de test.

### **4. Interfaz gráfica del software para el usuario**

La interfaz gráfica del software **[32]** *(Figura 13)* permite usarlo de forma sencilla para el usuario final. El usuario tan solo tendrá que escoger de un menú desplegable la tipología Treybal del sistema test experimental, y cargar los datos de composición experimental de las rectas de reparto del sistema cuyos parámetros se pretenden inicializar *(Ver Anexo III. Manual de Instalación)*.

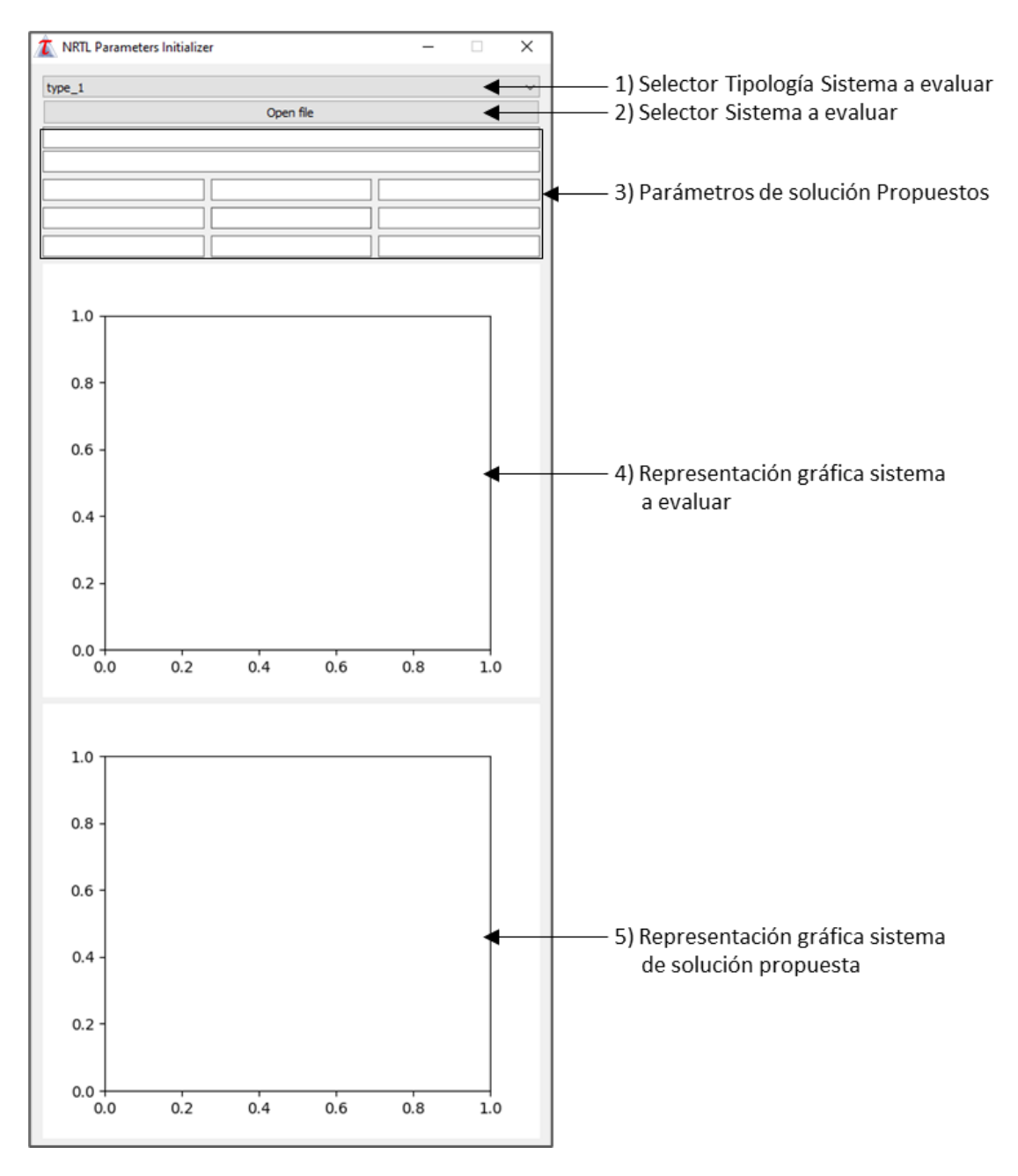

*Figura 13. Interfaz gráfia del software NRTL Parmeters Initializer*

Tras realizar los dos pasos indicados en *III.3. Arquitectura y Diseño del software*, seleccionar la tipología Treybal y cargar con el explorador de archivos los datos de composiciones experimentales según la plantilla descrita en *Anexo III. Manual de uso* se muestra la siguiente ventana *(Figura 13)*:

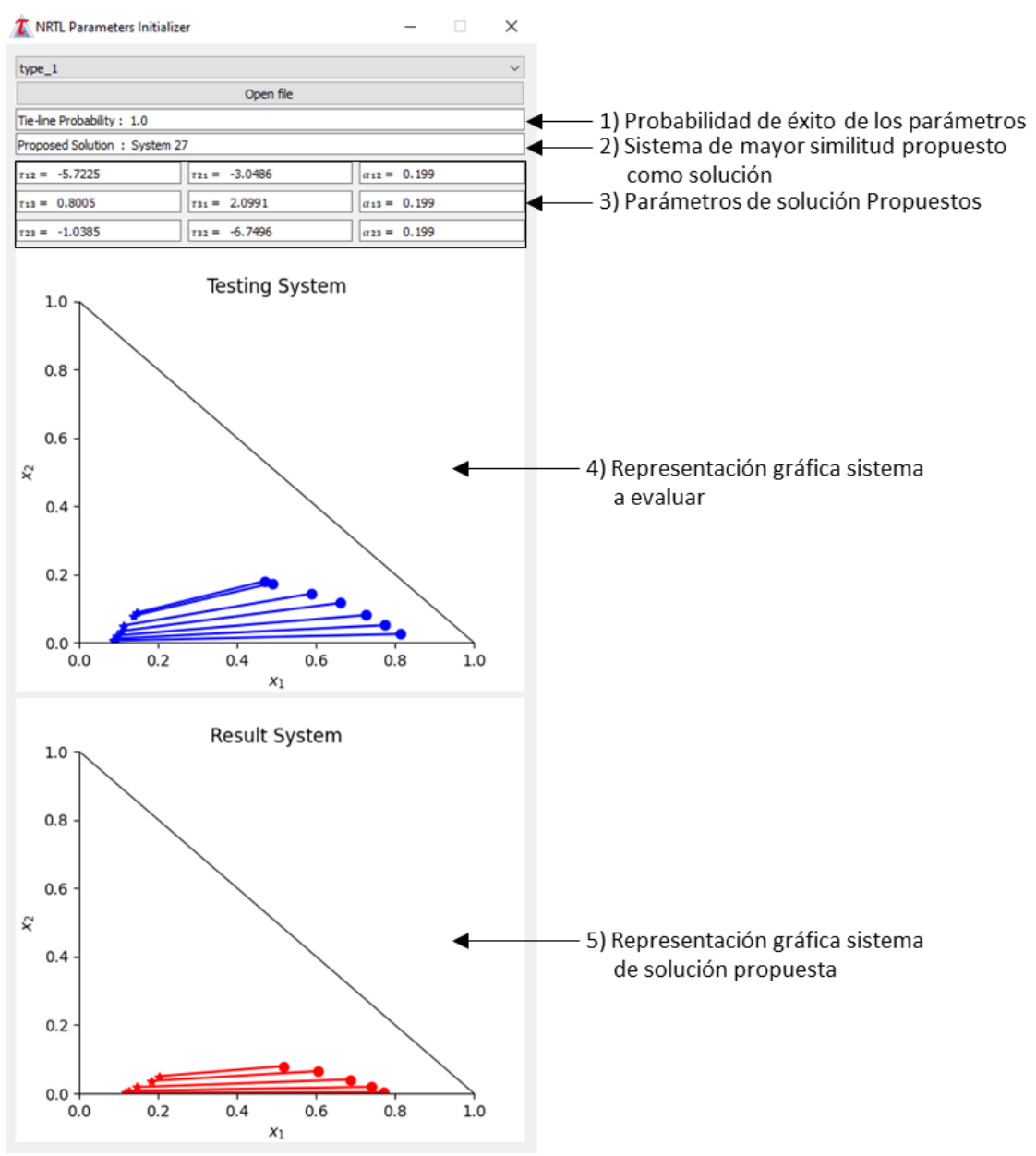

*Figura 14. Ventana de resultados Interfaz gráfica del software NRTL Parameters Initializer*

En esta ventana de resultados *(Figura 14)* podemos distinguir los siguientes elementos mostrados como solución propuesta:

- Probabilidad de éxito de los parámetros obtenidos: Probabilidad matemática [0,1] de que los parámetros del sistema propuesto como solución encajen en el sistema test.
- Sistema de mayor similitud: Muestra el sistema de toda la base de datos de entrenamiento que guarda una mayor similitud con el sistema a inicializar.
- Parámetros solución propuestos: Muestra los parámetros de inicialización *(τ1,2, τ1,3, τ2,3, τ2,1, τ3,1, τ3,2, α1,2, α1,3, α2,3)* propuestos para el sistema introducido.
- Representación gráfica sistema test a inicializar.
- Representación gráfica sistema solución propuesta: Representación del sistema solución propuesta para ubicar los pares parcialmente miscibles. Los parámetros propuestos como solución siempre van referenciados a la representación gráfica del sistema propuesto como solución. Puede que los pares parcialmente miscibles de ambas representaciones no coincidan, porque el software es capaz de comparar el sistema a inicializar con los

sistemas en la base de datos gracias al algoritmo de elasticidad que reordena los pares binarios para que coincidan.

Para poder usar el software *NRTL Parameters Initializer (Graphical User Interface using Machine Learning) for the correlation of ternary LLE experimental data* **[32]** tan solo se debe hacer doble clic en el icono *(Figura 15)*, tras haberlo descargado e instalado como se indica en las instrucciones del *Anexo II. Manual de Instalación*.

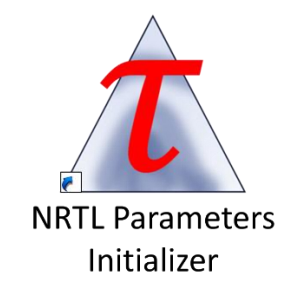

*Figura 15. Icono Software NRTL Parameters Initializer*

#### **5. Proceso de entrenamiento y validación**

Tras definir la base de datos en el apartado *III.3. Caracterización de sistemas de entrenamiento* llega la etapa de entrenamiento *(Training)*. Cualquier software dotado con Machine Learning que trate de hacer predicciones será tan bueno como la calidad de sus datos, e indirectamente de los resultados y la precisión logrados en la etapa de *Training*.

El proceso de aprendizaje automático comienza con una fase de capacitación, en la que básicamente está entrenando los algoritmos para crear los mejores patrones de predicción posible. En la fase de aprendizaje los parámetros de entrada son, básicamente, la configuración del modelo y los datos de entrada *(Training Data*).

Durante esta fase el algoritmo modifica los parámetros de entrenamiento y los datos de entrenamiento utilizados para obtener un *output*. Una vez obtenidos unos resultados de salida, los compara con lo que debería de haber obtenido. Ya que, al tratarse de aprendizaje supervisado, los datos de entrenamiento se encuentran adecuadamente etiquetados e identificados.

Resulta necesario, añadir un proceso de validación a la etapa de entrenamiento que permita cuantificar los resultados de esta etapa con el fin de garantizar una buena convergencia. Los resultados de este proceso *postentrenamiento* se muestran en *IV.1. Resultados proceso de entrenamiento y validación*. Aunque en este apartado de definen los conceptos que se emplearán la calificación de la bondad del entrenamiento:

#### - *Accuracy*

Determina el grado de precisión de un algoritmo a la hora de identificar los datos entrenados. Es decir, suponiendo que un determinado modelo de Machine Learning  $H$ entrena con el conjunto de datos  $x_n$ . La *accuracy* se calcula, una vez entrenado, suponiendo que los datos que los datos  $x_n$  no están etiquetados,  $\hat{x}_n$ . De modo que al realizar el test de  $\hat{x}_n$  para obtener  $y_n$  se debería obtener  $y_n = \hat{y}_n$ . De modo que la *accuracy* mide la desviación respecto a este resultado *ideal*.

En el software diseñado,  $x_n$  es el vector l dimensional que hace referencia a los datos usados en el entrenamiento (cada una de las N rectas de reparto con sus 8 características) e  $y_n$ , representa la etiqueta de cada una de las rectas de reparto (es decir, indica a que modelo pertenece cada una de ellas). Mientras que  $\hat{\mathbf{x}}_n$  representa los datos sin etiquetar que se desean clasificar con el software, obteniendo las etiquetas  $\hat{\mathbf{y}}_n$ .

#### - *Epochs*

Parámetro de validación del entrenamiento que hace referencia al número de veces que se evalúa el *Training Dataset* de forma completa. Es decir, mide la cantidad de veces que el algoritmo entrena y testea los parámetros internos con todos los datos de entrenamiento hasta encontrar el óptimo de *accuracy*.

#### - **Error de entrenamiento**

Hace referencia a los resultados de *accuracy* durante el proceso de entrenamiento. Este error mide de forma relativa la dificultad que tiene el algoritmo en aprender con el conjunto de datos  $x_n$ . Cuando el error de entrenamiento es bajo significa que el modelo ha sido capaz de aprender la relación entre los datos de entrada y los resultados.

## - **Error de predicción**

Hace referencia al error cometido en la estimación de unos datos de test  $\hat{x}_n$  al obtener el *output*  $\hat{\mathbf{y}}_n$ . Este error mide de forma relativa la dificultad que tiene el de usar los conocimientos aprendidos para predecir unos datos desconocidos. Cuando el error de predicción es bajo significa que el modelo ha sido capaz de predecir una estimación con una *accuracy* elevada.

## - *Predictive Relative Error*

El error de entrenamiento y el de predicción suelen tener un comportamiento inverso *(Figura 16)* de modo que se define un error total equivalente que consiste en la suma relativa de ambos en función de los máximos de ambos errores en el intervalo de *Epochs* estudiado.

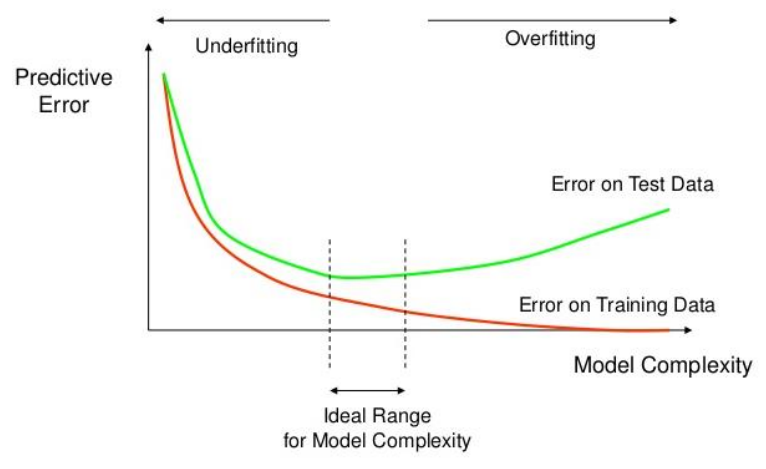

*Figura 16. Comportamiento y relación de los errores de entrenamiento y predicción con la complejidad del modelo. (Fuente: CrossValidated.com, https://stats.stackexchange.com/questions/292283/general-question-regardingover-fitting-vs-complexity-of-models)*

## - *Underfitting*

Situación que se da cuando el error de entrenamiento es muy elevado y tiene problemas para aprender los patrones de datos. Este error generalmente está causado por: modelo excesivamente sencillo, falta de atributos significativos en el modelo, datos incompletos, datos aleatorios, caóticos o con demasiado ruido y datos insuficientes, generalmente.

## - *Overfiting*

Es la situación contraria al *underfitting*. En este caso el modelo deja de aprender y memoriza patrones de modo que el resultado predicho no está basado en la aplicación la aplicación del conocimiento adquirido, sino en repetir patrones observados durante el entrenamiento sin fundamento. Este error generalmente está causado por: falta de datos, modelos excesivamente complejos o falta de regularización en el modelo, principalmente.

## - *Optimal Predictive Region*

Debido al comportamiento de los errores de entrenamiento y de predicción mostrados en la *Figura 14* y a la aparición de los comportamientos de *overfitting* y *underfitting*, se acota una región en la que se localiza el óptimo mínimo entre ambos errores y se asumen que los comportamientos de *overfitting* y *underfitting* se neutralizan entre ellos. El conjunto de parámetros obtenidos en el entrenamiento siempre debería encontrarse en esta región acotada para garantizar el buen comportamiento del modelo en la predicción de datos no etiquetados.

# PARTE IV RESULTADOS

# **IV. Resultados**

#### **1. Resultados proceso de entrenamiento y validación**

El primer paso en el proceso de entrenamiento del algoritmo *KNN* consiste en estimar el número de <sup>K</sup> vecinos óptimo para el conjunto de datos *(Figura 17)*. Para ellos basta con realizar una serie de entrenamientos modificando el número de K vecinos y representándolo como variable independiente frente a la *accuracy* conseguida en el entrenamiento:

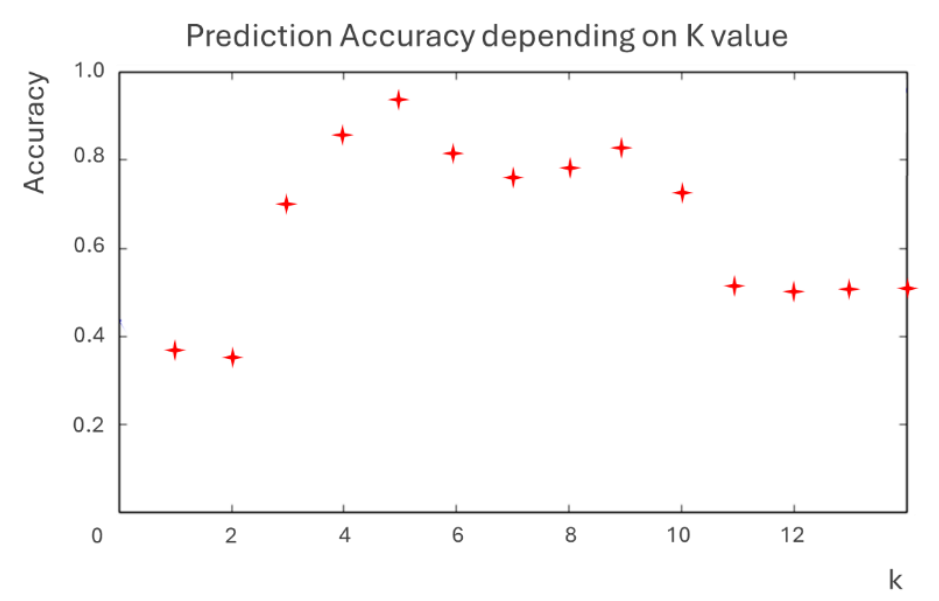

*Figura 17.Representación de la accuracy en el proceso de entrenamiento obtenida en función del número K de vecinos seleccionados en el algoritmo KNN en la etapa de entrenamiento.*

En la representación gráfica anterior se observa que el óptimo de las 14 pruebas realizadas se encuentra en  $K=5$ . De modo, que este es el valor que se empleará en el entrenamiento. Esta representación gráfica se obtiene realizando una batería de procesos de entrenamiento, manteniendo constante el número de modelos y variando el número de  $K$ vecinos para registrar el cambio de precisión en el entrenamiento. Este estudio se puede realizar sencillamente a través de un comando de *Scikit Learn* **[61]** .

Para el resto de estudios y pruebas que se han realizado en el proceso de validación para evaluar la calidad de la etapa de entrenamiento y la precisión adquirida en la clasificación de datos sin etiquetar se usará la herramienta de visualización gráfica *TensorBoard* de la biblioteca de código abierto *TensorFlow*. El conjunto de herramientas de visualización incluidas permite visualizar y comprender experimentos de aprendizaje automático y *Machine Learning* a través del seguimiento de determinadas métricas de experimentos, la visualización de modelos, la creación de perfiles de programas de ML y la visualización de experimentos de ajuste de hiperparámetros, como características principales entre muchas otras **[62]** .

El siguiente paso, consiste en estimar el tamaño del *Training Dataset* necesario para realizar el entrenamiento. El proceso es similar al anterior, pero en este caso el algoritmo variará la cantidad de datos seleccionados en el entrenamiento y calculará la *accuracy* haciendo *test* de los datos no empleados en el entrenamiento. Para ello, se realiza una batería de etapas de entrenamiento variando de forma automática el número de modelos empleados en la fase de entrenamiento *(Figura 18)*. En las opciones solo se puede escoger el tamaño de paso en el número de modelos, que siempre debe ser un divisor entero del número total de modelos. En ningún caso se podrá escoger un determinado modelo o conjunto de modelos de forma automática. Este estudio se ha realizado para una preselección de 130 modelos.

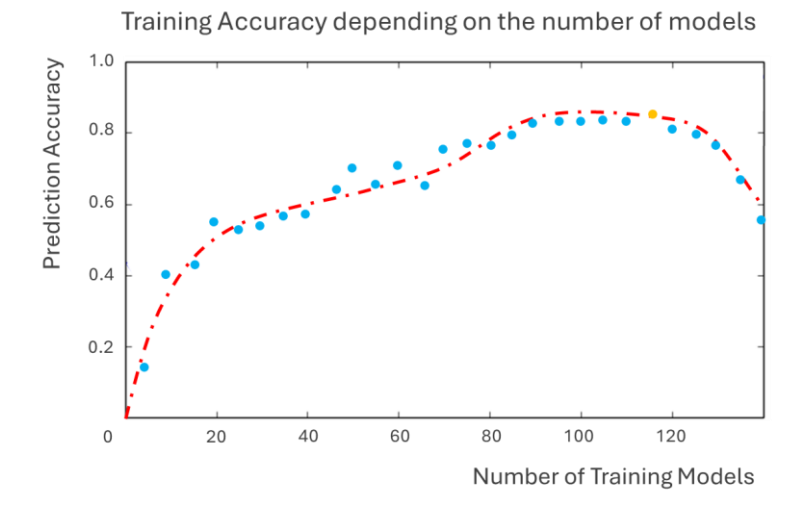

*Figura 18.Representación de la accuracy en el proceso de entrenamiento variando la cantidad de modelos empleados en el entrenamiento.*

Los resultados derivados de la representación gráfica muestran un óptimo en 117 modelos de entrenamiento. Como cabe esperar, para un número bajo de modelos la capacidad de predicción es baja debido a la falta de información en proceso de entrenamiento, *underfitting.* Mientras que valores elevados, se observa que la precisión vuelve a disminuir, lo que indica que el algoritmo ha dejado de aprender y comienza la región de *overfitting.* No obstante, se puede observar una zona de meseta en el rango 100-120, por lo que se ha optado por coger valor medio seleccionando una muestra de entrenamiento de 110 modelos, distribuidos de acorde a la *Figura 10. Distribución de tipos de sistemas en los datos de entrenamiento según la clasificación de Treybal (Pág. 30)*.

El resultado óptimo escogido (110 modelos) indica que hay que eliminar 20 modelos de la preselección realizada para el estudio inicial (130 sistemas). La eliminación de estos modelos (sistemas de entrenamiento) se realiza de forma arbitraria, es decir, se selecciona manualmente aquellos sistemas que se van a retirar de la base de datos. En primer lugar, se trata de agrupar los sistemas por semejanza visual simple con el objetivo de detectar los parecidos entre sí, ya que estos son los que aportan un menor valor al proceso de entrenamiento. Tras realizar este proceso se observa que un total de 34 sistemas tienen una semejanza muy elevada. De modo que se realizan 20 pruebas, eliminado en cada una de ellas combinaciones distintas de 20 modelos de entre los 34 preseleccionados. Para cada una de estas pruebas se calcula la *accuracy* (Proceso detallado más adelante) y se selecciona la combinación que presentan un mejor resultado de este parámetro *(Tabla 1)*. Se muestran a continuación los resultados de estos 20 experimentos que permiten indicar los sistemas que se van a eliminar:

| Experimento    | <b>Accuracy</b> | Modelos contenidos en la combinación* |                                |  |  |  |  |  |                                |                                                       |  |                       |                       |                                |         |                  |         |                             |         |             |
|----------------|-----------------|---------------------------------------|--------------------------------|--|--|--|--|--|--------------------------------|-------------------------------------------------------|--|-----------------------|-----------------------|--------------------------------|---------|------------------|---------|-----------------------------|---------|-------------|
| Combinación 1  | 0,4459          |                                       | 33, 12, 68, 20, 2, 31, 30, 44, |  |  |  |  |  |                                |                                                       |  | 54, 82, 113, 58, 130, |                       |                                | 43, 40, |                  |         | 55, 39, 121, 15, 120        |         |             |
| Combinación 2  | 0,5553          |                                       |                                |  |  |  |  |  | 33, 12, 68, 20, 2, 31, 30, 44, |                                                       |  | 54, 82, 113, 58, 130, |                       |                                | 43, 40, |                  |         | 55, 39, 121, 15,            |         | 21          |
| Combinación 3  | 0,4545          |                                       | 33, 12, 68, 20, 2, 31, 30, 44, |  |  |  |  |  |                                |                                                       |  | 54, 82, 113, 58, 130, |                       |                                | 43, 40, |                  | 55, 39, |                             | 21, 15, | 16          |
| Combinación 4  | 0,5367          |                                       | 33, 12, 68, 20, 2, 31, 30, 44, |  |  |  |  |  |                                |                                                       |  | 54, 82, 113, 58, 130, |                       |                                | 43, 40, |                  | 21, 39, |                             | 16, 15, |             |
| Combinación 5  | 0,4991          |                                       | 33, 12, 68, 20, 2, 31, 30, 44, |  |  |  |  |  |                                |                                                       |  | 54, 82, 113, 58, 130, |                       |                                | 43, 40, |                  | 16, 39, |                             |         | 1, 15, 45   |
| Combinación 6  | 0,6183          |                                       |                                |  |  |  |  |  | 33, 12, 68, 20, 2, 31, 30, 44, |                                                       |  |                       | 54, 82, 113, 58, 130, |                                | 21, 40, |                  | 1, 39,  |                             |         | 45, 15, 118 |
| Combinación 7  | 0,5314          |                                       |                                |  |  |  |  |  | 33, 12, 68, 20, 2, 31, 30, 44, |                                                       |  |                       | 54, 82, 113, 58, 130, |                                | 16, 40, |                  |         | 45. 39. 118. 15. 107        |         |             |
| Combinación 8  | 0,5875          |                                       | 33, 12, 68, 20, 2, 31, 30, 44, |  |  |  |  |  |                                |                                                       |  | 54, 82, 113, 58, 130, |                       |                                |         |                  |         | 1, 40, 118, 39, 107, 15, 13 |         |             |
| Combinación 9  | 0,6223          |                                       | 33, 12, 68, 20, 2, 31, 30, 44, |  |  |  |  |  |                                |                                                       |  | 21, 82, 113, 58, 130, |                       |                                |         | 45, 40, 107, 39, |         |                             |         | 13, 15, 10  |
| Combinación 10 | 0,5594          |                                       |                                |  |  |  |  |  | 33, 12, 68, 20, 2, 31, 30, 44, |                                                       |  |                       |                       | 16, 82, 113, 58, 130, 118, 40, |         |                  | 13, 39, |                             |         | 10, 15, 94  |
| Combinación 11 | 0,4616          |                                       | 33, 12, 68, 20, 2, 31, 30, 44, |  |  |  |  |  |                                |                                                       |  |                       |                       | 1, 82, 113, 58, 130, 107, 40,  |         |                  | 10, 39, |                             | 94, 15, | 25          |
| Combinación 12 | 0,5541          |                                       |                                |  |  |  |  |  | 33, 12, 68, 20, 2, 31, 30, 44, |                                                       |  | 45, 82, 113, 58, 130, |                       |                                | 13, 40, |                  | 94, 39, |                             |         | 25, 15, 95  |
| Combinación 13 | 0,6225          |                                       |                                |  |  |  |  |  |                                | 33, 12, 68, 20, 2, 31, 30, 44, 118, 82, 113, 58, 130, |  |                       |                       |                                | 10, 40, |                  | 25, 39, |                             |         | 95, 15, 70  |
| Combinación 14 | 0,5888          |                                       |                                |  |  |  |  |  |                                | 33, 12, 68, 20, 2, 31, 30, 44, 107, 82, 113, 58, 130, |  |                       |                       | 94, 40,                        |         |                  | 95, 39, |                             |         | 70, 15, 53  |
| Combinación 15 | 0,4435          |                                       |                                |  |  |  |  |  |                                | 33, 12, 68, 20, 2, 31, 30, 44, 13, 82, 113, 58, 130,  |  |                       |                       |                                | 25, 40, |                  | 70, 39, |                             |         | 53, 15, 65  |
| Combinación 16 | 0,5594          |                                       |                                |  |  |  |  |  | 33, 12, 68, 20, 2, 31, 30, 44, |                                                       |  | 10, 82, 113, 58, 130, |                       |                                | 95, 40, |                  | 53, 39, |                             |         | 65, 15, 120 |
| Combinación 17 | 0,4547          |                                       |                                |  |  |  |  |  | 33, 12, 68, 20, 2, 31, 30, 44, |                                                       |  | 94, 82, 113, 58, 130, |                       |                                | 70, 40, |                  | 65, 39, |                             |         | 21, 15, 120 |
| Combinación 18 | 0,5564          |                                       |                                |  |  |  |  |  | 33, 12, 68, 20, 2, 31, 30, 44, |                                                       |  | 25, 82, 113, 58, 130, |                       |                                | 53, 40, |                  |         | 10, 39, 118, 15, 12         |         |             |
| Combinación 19 | 0,5929          |                                       |                                |  |  |  |  |  | 33, 12, 68, 20, 2, 31, 30, 44, |                                                       |  | 95, 82, 113, 58, 130, |                       |                                | 65, 40, |                  |         | 13, 39, 107, 15,            |         | 45          |
| Combinación 20 | 0,5014          |                                       |                                |  |  |  |  |  | 33, 12, 68, 20, 2, 31, 30, 44, |                                                       |  |                       | 70, 82, 113, 58, 130, |                                | 21, 40, |                  | 16. 39. |                             | 1, 15,  | 45          |

*Tabla 1. Experimentos realizados para la eliminación del exceso de sistemas en la preselección de sistemas de entrenamiento.*

*\* El número de sistema en la Tabla 1 no coincide con el del Anexo I, ya que en el anexo se han vuelto a enumerar los sistemas del 1 al 110 para eliminar los espacios en blanco dejados por los 20 sistemas eliminados.*

El último de los atributos del algoritmo que se debe ajustar son los *epochs,* o ciclos completos de entrenamiento del *Training Dataset* al completo *(Figura 19)*. Para ello basta con representar los errores de entrenamiento y predicción y acotar la región de optimalidad en la que se haya el mínimo global del error predictivo relativo según el comportamiento descrito en *III. 5. Proceso de entrenamiento y validación*:

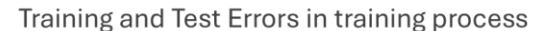

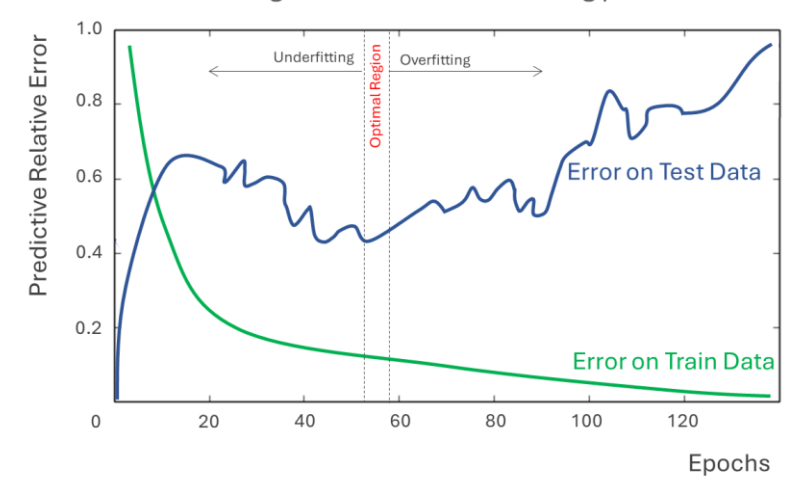

*Figura 19. Representación gráfica de los errores de entrenamiento y predicción para calcular los epochs óptimos en el proceso de entrenamiento.*

Se puede observar que la región de optimalidad se encuentra en el intervalo ℎ (52,58), encontrándose el óptimo global en *54 Epochs*. En este caso, al no haber un comando capaz de realizar este estudio, se ha programado un sencillo bucle *for* que, variando el número de *epochs*, registra el error cometido en los procesos de entrenamiento y de predicción (clasificación).

Se muestra a continuación *(Tabla 2)* un resumen de los tres atributos principales del algoritmo *KNN* empleado en el proceso de entrenamiento:

| <b>Atributos</b>  | Valor Óptimo |  |  |  |  |  |  |  |
|-------------------|--------------|--|--|--|--|--|--|--|
| K-Neighbors       |              |  |  |  |  |  |  |  |
| Número de modelos | 110          |  |  |  |  |  |  |  |
| de entrenamiento  |              |  |  |  |  |  |  |  |
| Epochs            | 54           |  |  |  |  |  |  |  |

*Tabla 2. Atributos óptimos para el algoritmo KNN en la etapa de entrenamiento*

Tras realizar las comprobaciones previas con el objetivo de optimizar los valores de los atributos del algoritmo de clasificación supervisado *KNN (Tabla 2)* se procede a calcular la *accuracy (Figura 20)* del proceso del entrenamiento:

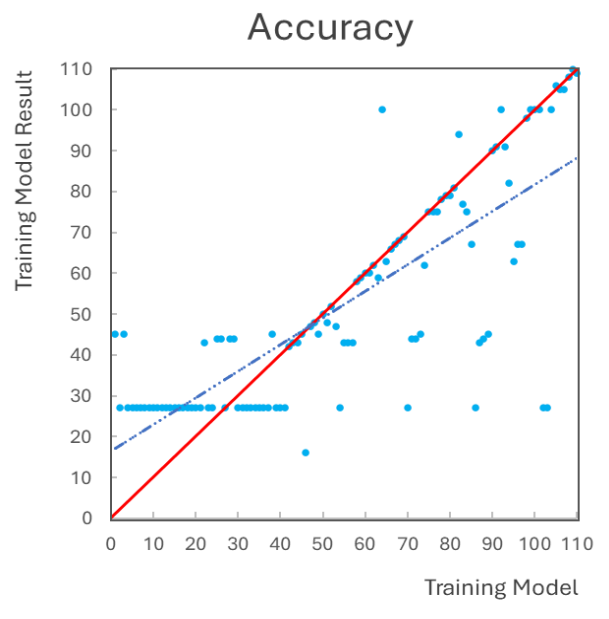

*Figura 20. Representación de la accuracy en el proceso de entrenamiento.*

A partir de la *Figura 19*, se puede extraer una *accuracy* del proceso de entrenamiento del *62%*. Cabe destacar que el valor máximo de la *accuracy* para este *Training Dataset* es del *93%*, que es el mostrado en la *Figura 16*. Por tanto, el rendimiento obtenido en el proceso de clasificación es del *70%* prácticamente sobre el máximo valor que se podría obtener. Este valor podría mejorarse notoriamente con una modificación conjunta de los atributos de la *Tabla 2*, o bien mediante el uso de otro algoritmo de clasificación de los expuestos en *III.2. Algoritmo de ML empleado en el software*. En el caso de los otros algoritmos probados se obtenía una *accuracy* del proceso de entrenamiento del *12%* para el *Bayesian Classifier (BN)* y del *43%* para el *SuperVector Machine Classifier*.

Que el valor global de *accuracy* se situé en un 62*%* no implica que el clasificador no funcione de forma adecuada. Para demostrar este hecho se ha programado una *Macro* de *Excel (Figura 21)* para realizar la correlación del equilibrio y registrar el tiempo de correlación partiendo de un conjunto de parámetros arbitrarios  $(\tau_{ij} \in \{-1,0,1\}, \alpha_{ij} = 0.2)$  y de los

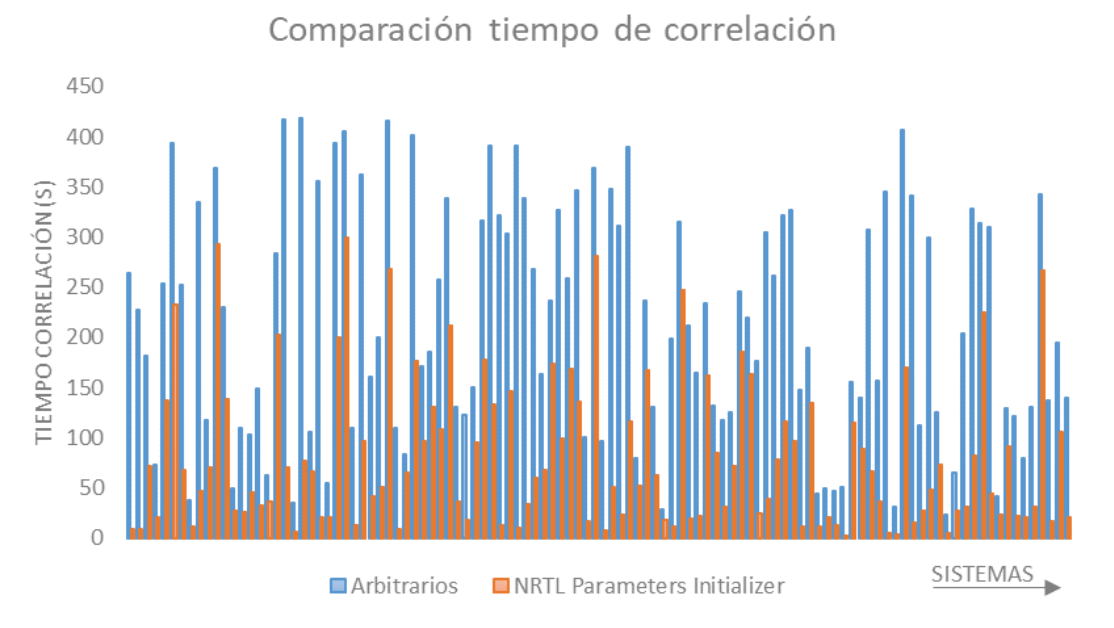

propuestos por el software *NRTL Parameters Initializer* **[32]**, donde se observa claramente una mejora sustancial del tiempo de correlación, con una reducción del 67% del tiempo de cálculo:

*Figura 21.Diferencia entre tiempo de correlación partiendo de un conjunto de parámetros arbitrarios y de los propuestos por el software NRTL Parameters Initializer*

El criterio que se emplea para finalizar el proceso de correlación es lograr un valor en la función objetivo de isoactividad inferior a  $10^{-7}$  en el proceso de minimización de la función objetivo de igualdad de composiciones (calculada y experimental). No se ha realizado el test de la mínima tangente de Gibbs y por tanto el resultado no se puede tomar como verdadero completamente debido a que la *Macro* haya podido detectado un óptimo local en lugar del óptimo global del proceso de correlación. Para garantizar que se lograba la convergencia del equilibrio, se ha empleado como criterio el cumplimiento de la frontera de miscibilidad. Aunque este criterio no sea suficiente para confirmar que se obtiene la mejor solución posible de correlación de equilibrio, sí que permite garantizar la consistencia de los parámetros y para demostrar que el tiempo de correlación se reduce significativamente en el proceso iterativo de correlación del ELL para todos los sistemas.

# PARTE CONCLUSIONES

# **V. Conclusiones**

### **1. Valoración de cumplimiento de objetivos**

El objetivo principal de este Trabajo Fin de Máster es realizar un software dotado con inteligencia artificial basada en algoritmos de *Machine Learning* que sea capaz de proporcionar los valores de partida de los parámetros binarios del modelo NRTL *(Non-Random Two Liquid)* para la correlación del ELL en sistemas ternarios a temperatura constante **[32]** . De modo que se usen algoritmos de Inteligencia Artificial basados en técnicas de Machine Learning para proporcionar los mejores parámetros de partida para inicializar el cálculo del equilibrio de fases en sistemas ternarios ELL especialmente complejos con interés industrial.

Podría afirmarse con rotundidad, que se han alcanzado los objetivos propuestos ya que se ha conseguido:

- Realizar un software portable *.exe* que no requiere de instalación y puede ser ejecutado en cualquier ordenador con el sistema operativo *Windows.*
- Aplicar algoritmos de Machine Learning para lograr una aproximación útil para la correlación de equilibrios termodinámicos.
- Obtener parámetros consistentes con la tipología Treybal de los datos experimentales.
- Obtener parámetros de inicialización de sistemas tipo 0,1,2 y 3.
- Inicializar los parámetros de correlación del modelo NRTL de un sistema del cual la única información que se tiene son sus rectas de reparto experimentales y su tipología Treybal.

No obstante, debido a los resultados mostrados en la *Figura 20*, se puede observar que el proceso de entrenamiento no ha sido lo suficientemente bueno. Ya que, por ejemplo, parece haber una tendencia por el modelo 27 cuando se selecciona un sistema de test del tipo 1. Este modo de fallo parece indicar que la estrategia de caracterización de las rectas binarias no es la adecuada. Quizá se podría haber optado por una caracterización a nivel de sistema destacando algunos parámetros como el tamaño del binario, las coordenadas geométricas del punto de pliegue, la pendiente media de las rectas de reparto o el tamaño medio de las rectas de reparto, entre otras.

Conceptualmente este cambio sería sencillo de realizar, ya que solo varía el vector de características de entrenamiento  $x_n$ , aunque a nivel de código representaría una restructuración completa del funcionamiento del programa, equivalente a rehacer de forma completa todos los bloques a excepción del algoritmo de Machine Learning representado en la *Figura 12*.

Por ello, en el siguiente apartado se discute si merece la pena realizar este tipo de cambio u optar directamente por una herramienta basada en un algoritmo de regresión.

#### **2. Propuesta de mejora**

Según lo expuesto en los apartados de *II. Marco teórico* y *IV. Resultados* la propuesta de mejora principal resulta clara y evidente:

Un algoritmo de aprendizaje supervisado de clasificación **[32]** puede ser un gran comienzo y sentar las bases de la aplicación del Machine Learning a la correlación termodinámica del equilibrio de fases. No obstante, el objetivo final debe de ser el de introducir un sistema del cual no tenemos información, y que un determinado algoritmo de Machine Learning sea capaz de correlacionar su equilibrio al modelo termodinámico seleccionado y no proporcione sus parámetros.

Este objetivo, está enfocado a muy largo plazo y en ningún caso es el paso siguiente a este proyecto. Una buena continuación de los trabajos realizados en este proyecto, y los anteriores trabajos de correlación de equilibrio termodinámico del Departamento de Ingeniería Química de la Universidad de Alicante, sería sin duda la implementación de un algoritmo de aprendizaje supervisado de regresión. El cual sea capaz de proporcionar unos parámetros de equilibrio *personalizados* para el sistema *test* en función de la experiencia adquirida en la etapa de aprendizaje.

Paralelamente, sería muy sencillo realizar la ampliación del código actual para proporcionar los parámetros de inicialización de otro modelo termodinámico, como el caso de UNIQUAC. En el momento de disponer de los parámetros de correlación de este nuevo modelo para todos los sistemas de base de entrenamiento, sería muy sencillo modificar el software **[32]** para añadir la funcionalidad de seleccionar si los parámetros que deseamos obtener son NRTL o UNIQUAC. Ya que al tratarse de un algoritmo de clasificación el valor y cantidad de estos parámetros no afectaría al proceso de entrenamiento.

Este proyecto podría sentar las bases necesarias para la implementación de la propuesta de mejora, ya que el trasfondo teórico es compartido y tan solo habría desviaciones en la selección del algoritmo adecuado de regresión.

# **Bibliografía y Referencias**

- [1] J.K. Shah, P. Dhakal. "Recent advances in molecular simulations of ionic liquid-ionic liquid mixtures". Current Opinion in Green and Sustainable Chemistry, 2019, 18, 90-97.
- [2] A.M.Ovrutsky, A.S.Prokhoda, M.S.Rasshchupkyna. Basic Concepts of Theory of Phase Transformations. Computational Materials Science, 2014, 35-69.
- [3] J.P. Poort, M. Ramdin, J. Kranendonk, T.J.H. Vlugt. Solving vapor-liquid flash problems using artificial neural networks. Fluid Phase Equilibria,2019, 490, 39-47.
- [4] A. Marcilla, M.M. Olaya, J.A. Reyes-Labarta. Should we trust all the published LLE correlation parameters in phase equilibria? Necessity of their assessment prior to publication. Fluid Phase Equilibria, 2017, 433, 243-252.
- [5] J.D. Seader, E.J. Henley, J. M. Calo. Separation Process Principles. John Wiley & Sons Ltd., 2011.
- [6] S. Pereda, E. A. Brignole. "Ingeniería del Equilibrio entre fases". Anales Acad. Nac. de Cs. Ex., Fís. y Nat., 2014, 66, 95-121.
- [7] A. Marcilla, M.M. Olaya, J.A. Reyes-Labarta. The unavoidable necessity of considering temperature dependence of the liquid Gibbs energy of mixing for certain VLE data correlations. Fluid Phase Equilibria, 2018, 473, 17-31.
- [8] J.A. Labarta, M.M. Olaya, A. Marcilla. GMcal\_TieLinesLL v.2.1. (2015-2021) Graphical User Interface (GUI) for the Representation of GM Surfaces and Curves (for Binary and Ternary Systems), including Tie-Lines, Hessian Matrix Analysis, Plait Point Location, etc. of the University of Alicante (RUA). Available at[: http://hdl.handle.net/10045/51725.](http://hdl.handle.net/10045/51725)
- [9] J.A. Labarta, M.M. Olaya, A. Marcilla. Boundaries\_LL\_NRTL Graphical User Interface (GUI) for the characterization of the NRTL model: Binary Spinodal Surfaces (in the τi,j-τj,i-xi space), LLE maps and Miscibility Boundaries. Institutional Repository of the University of Alicante (RUA) 2022. Available at[: http://hdl.handle.net/10045/121471.](http://hdl.handle.net/10045/121471)
- [10] B.K. Natarajan. Machine Learning. A Theorical Approach. Morgan Kaufmann, 1991.
- [11] B. Calster,J.Y.Verbakel,E. Christodoulou, E.W. Steyerberg, G.S.Collins. Statistics versus machine learning: definitions are interesting (but understanding, methodology, and reporting are more important). Journal of Clinical Epidemiology, 2019, 116, 137-138.
- [12] P. Cunningham, M. Cord, S.J. Delany. Machine Learning Techniques for Multimedia: Cognitive Technologies. Springer, 2008.
- [13] R. Sathya, A. Abraham. Comparison of Supervised and Unsupervised Learning Algorithms for Pattern Classification. (IJARAI) International Journal of Advanced Research in Artificial Intelligence, 2013, 2, 34-38.
- [14] A.D. Pham, N.T. Ngo, T.K. Nguyen. Machine learning for predicting long-term deflections in reinforce concrete flexural structures. Journal of Computational Design and Engineering, 2020, 7, 95–106.
- [15] G. Bonaccorso. Machine Learning Algorithms. A reference guide to popular algorithms for data science and machine learning. Packt Publishing, 2017.
- [16] K. Wakefield. A guide to the types of machine learning algorithms and their applications. SAS UK, 2021.
- [17] J.C. Huang, K.M. Ko, M.H. Shu et al. Application and comparison of several machine learning algorithms and their integration models in regression problems. Neural Comput & Applic, 2020, 32, 5461–5469.
- [18] F.Y. Osisanwo, J.E.T. Akinsola, O. Awodele, J.O. Hinmikaiye, O. Olakanmi, J. Akinjobi. Supervised Machine Learning Algorithms: Classification and Comparison. International Journal of Computer Trends and Technology (IJCTT), 2017, 48(3), 128-138.
- [19] J. Snoek, H. Larochelle, R.P. Adams. Practical Bayesian Optimization of Machine Learning Algorithms. Advances in Neural Information Processing Systems, 2012, 25.
- [20] J.D. Pineda-Jaramillo. Una revisión de los algoritmos de Machine Learning (ML) utilizados para la modelación de la elección de modo de viaje. Dyna, 2019, 86(11), 32-41.
- [21] R. Xu, D. Wunsch, et al. Survey of clustering algorithms. IEEE Transactions on Neural Networks 2005, 16(3), 645-678.
- [22] G. Kickska, A. Kiss. Comparing Swarm Intelligence Algorithms for Dimension Reduction in Machine Learning. Big Data Cogn. Comput. 2021, 5(3), 36.
- [23] B. Mahesh. Machine Learning Algorithms A Review. International Journal of Science and Research (IJSR) 2016, 7(3), 1174-1179.
- [24] I. Goodfellow, Y. Bengio, A. Courville. "Deep Learning". The MIT Press, 2016.
- [25] W. Arlt, M.E.A. Macedo, P. Rasmussen, J.M. Sorensen. "DECHEMA Chemistry Data Series". Vol. V, Liquid-Liquid Equilibrium Data Collection. Frankfurt, 1980.
- [26] J.M. Smith, H. van Ness, M. Abbott. "Introducción a la termodinámica en ingeniería química". McGraw-Hill 2017.
- [27] H. Renon, J. M. Prausnitz. Local Compositions in Thermodynamic Excess Functions for Liquid Mixtures. AIChE J., 1968, 14(1), 135–144.
- [28] K. Schmidt, Y. Maham, A. Mather. Use of the NRTL equation for simultaneous correlation of vapourliquid equilibria and excess enthalpy Applications to aqueous alkanolamine systems. Journal of Thermal Analysis and Calorimetry, 2007, 89(1), 61-72.
- [29] J.C. Segura-Domene, J.A. Labarta. Correlación del equilibrio líquido-líquido en sistemas ternarios que involucren Líquidos Iónicos. Trabajo de fin de grado (UA), 2020.
- [30] A. Marcilla, M.M. Olaya, M.D. Serrano, R. Velasco, J.A. Reyes-Labarta. Gibbs energy-based procedure for the correlation of type 3 systems including a three-liquid phase region. Fluid Phase Equilibria 2008, 278, 87-95.
- [31] A. Marcilla, J.A. Reyes-Labarta, M.D. Serrano, M.M. Olaya. GE Models and Algorithms for Condensed Phase Equilibrium Data Regression in Ternary Systems: Limitations and Proposals. The Open Thermodynamics Journal-Special Issue, 2011, 5(1), 48-62.
- [32] Trabajo pendiente de publicar (Sin referencia en el momento de la edición de este trabajo: NRTL Parameters Initializer (Graphical User Interface using Machine Learning) for the correlation of ternary LLE experimental data.
- [33] I. Maglogiannis, K. Karpouzis, B.A. Wallace, J. Soldatos. Emerging Artificial Intelligence Applications in Computer Engineering. IOS Press, 2017.
- [34] S. Theodoridis, K. Koutroumbas. Pattern Recognition, fourth ed. Academic Press, Amsterdam, 2009
- [35] S. Theodoridis, A. Pikrakis, K. Koutroumbas, D. Cavouras. Introduction to Pattern Recognition: A MATLABApproach. Academic Press, Amsterdam, 2010.
- [36] M. Vicente-Martínez, J.A. Labarta. Análisis topológico del modelo NRTL en sistemas binarios y ternarios para caracterizar la tipología de los sistemas líquido-líquido que predice en función de los valores de los parámetros de interacción binaria.<http://hdl.handle.net/10045/117665>
- [37] N. Deenadayalu, K. C. Ngcongo, T. M. Letcher, D. Ramjugernath. Liquid-Liquid Equilibria for Ternary Mixtures (an Ionic Liquid + Benzene+ Heptane or Hexadecane) at 298.2 K and Atmospheric Pressure. J. Chem. Eng. Data 2006, 51, 988-991.
- [38] T. Banerjee, K. K. Verma, A. Khanna. Liquid-Liquid Equilibrium for Ionic Liquid systems Using Como-RS: Effect of Cation and Anion Dissociation. AlChE 2008, 54 (7), 1874-1885.
- [39] S. I. Abu-Eishah, A.M. Dowaidar. Liquid-Liquid Equilibrium of Ternary Systems of Cyclohexane+ (Benzene, + Toluene, + Ethylbenzene, or + o-Xylene) + 4-Methyl-N-butylPyridinium Tetrafluoroborate Ionic Liquid at 303.15 K. J. Chem. Eng. Data 2008, 53, 1708-1712.
- [40] R.S. Pinheiro, F.M. Rodrigues, M.S. Rodrigues, L. Coelho, F.X. Feitosa, R. Saravia, H. Batista. Liquid-Liquid Equilibrium data for ternary systems containing Alkanes (n-pentane, n-Hexane, n-Heptane, and n-Octane) + Alcohol + Protic Ionic Liquid (2-HEAF). J. Chem. Eng. Data 2019, 64(12), 5167–5173.
- [41] B.E. García-Flores, D.N. Justo-García, M.A. Aquino-Olivos, F. García-Sánchez. (Liquid + liquid) equilibria in the (water + tetrahydrofuran + methylcyclohexane) ternary system at temperatures between (278 and 343) K and atmospheric pressure: Experimental data and correlation. Fluid Phase Equilibria, 2005, 385, 166–174.
- [42] Y. Wang, Y. Liu, P. Cui. Measurement and correlation of liquid–liquid equilibrium data for 2-methyl-1-propanol + 2-propanol + water at several temperatures. Fluid Phase Equilibria, 2013, 340, 37– 41.
- [43] V. Gomis, A. Font, M.D. Saquete, J. García-Cano. Isothermal (liquid + liquid) equilibrium data at T = 313.15 K and isobaric (vapor + liquid + liquid) equilibrium data at 101.3 kPa for the ternary system (water + 1-butanol + p-xylene). J. Chem. Thermodynamics,2014, 79, 242–247.
- [44] Y. Zeng, X. Chen, C. Guo, S. Zhao, H. Zheng, L. Wang. Measurement and correlation of liquid–liquid equilibrium data forwater + methanol + methyl acetate + potassium acetate. Fluid Phase Equilibria, 2013, 354, 319– 325.
- [45] M. Gramajo de Doz, A.M. Cases, H.N. Sólimo.(Liquid + liquid) equilibria of the quaternary system methanol + isooctane + cyclohexane + benzene at T = 303.15K. Fluid Phase Equilibria, 2010, 289, 15–19.
- [46] B.García-Flores, M. Gramajo de Doz, A. Trejo. Liquid–liquid equilibria for pseudoternary systems: isooctane–benzene–(methanol +water). Fluid Phase Equilibria, 2005, 230, 121–130.
- [47] B.E. García-Flores, J. Águila-Hernández, F. García-Sánchez, M.A. Aquino-Olivos. (Liquid–liquid) equilibria for ternary and quaternary systems of representative compounds of gasoline + methanol at 293.15 K. Fluid Phase Equilibria, 2013, 348, 60– 71.
- [48] I. Ashour, S.I. Abu-Eishah. Liquid-Liquid Equilibria of Ternary and Six-Component Systems Including Cyclohexane, Benzene, Toluene, Ethylbenzene, Cumene, and Sulfolane at 303.15 K. J. Chem. Eng. Data, 2006, 51, 1717-1722.
- [49] J. Chen, L. Duan, J. Mi, W. Fei, Z. Li. Liquid–liquid equilibria of multi-component systems including n-hexane, n-octane, benzene, toluene, xylene and sulfolane 298.15 K and atmospheric pressure. Fluid Phase Equilibria, 2000, 173, 109–119.
- [50] K. Alkhaldi, M.S. Al-Tuwaim, M.S. Fandary, A.S. Al-Jimaz. Separation of propylbenzene and nalkanes from their mixtures using 4-methyl-N-butylpyridinium tetrafluoroborate as an ionic solvent at several temperatures. Fluid Phase Equilibria, 2011, 309, 102– 107.
- [51] M.M. Olaya, J.A. Reyes-Labarta, R. Velasco, I. Ibarra, A. Marcilla. Modelling liquid–liquid equilibria for island type ternary systems. Fluid Phase Equilibria, 2008, 265, 184-191.
- [52] T. Cover, P. Hart. Nearest neighbor pattern classification. IEEE Transactions on Information Theory 1967, 13, 21-27.
- [53] X. Wu, V. Kumar, J.R. Quinlan, J. Ghosh, Q. Yang, H. Motoda. Top 10 algorithms in data mining. Knowledge and Information Systems 2008, 14, 1-37.
- [54] N. Bhatia. "Survey of nearest neighbor techniques". ArXiv preprint ArXiv, 2010.
- [55] K. Teknomo. Strengths and weaknesse of K Nearest Neighbor. Available: <http://people.revoledu.com/kardi/tutorial/KNN/Strength%20and%20Weakness.htm>
- [56] H. Li, L. Liu, X. Zhang, S. Wang. Hike: A High Performance KNN Query Processing System for Multimedia Data. IEEE Conference on Collaboration and Internet Computing (CIC), 2015, 296-303.
- [57] P. Viswanath, T.H. Sarma. An improvement to k-nearest neighbor classifier, in Recent Advances in Intelligent Computational Systems (RAICS). IEEE, 2011, 227-231.
- [58] S.A. Dudani. The Distance-Weighted k-Nearest-Neighbor Rule. IEEE Transactions on Systems, Man, and Cybernetics, 1976, 6, 325-327.
- [59] P. Cunningham, S.J. Delany. k-Nearest neighbour classifiers. ACM Computing Surveys, 2007, 54(6), 1-25.
- [60] S. Raschka. Python Machine Learning. Pack Publishing, 2016.
- [61] J. Pedregosa et al. Scikit-learn: Machine Learning in Python. JMLR 2011, 12, 2825-2830.
- [62] G. Oshri. Introducing TensorBoard.dev: a new way to share your ML experiment results. TensorFlow Core, TensorFlow Blog, 2019. Available: <https://blog.tensorflow.org/2019/12/introducing-tensorboarddev-new-way-to.html?hl=es-419>

# **Anexo I. Base de datos de sistemas de entrenamiento**

*Tabla 3. Base de datos sistemas empleados en el proceso de entrenamiento Tipo 1*

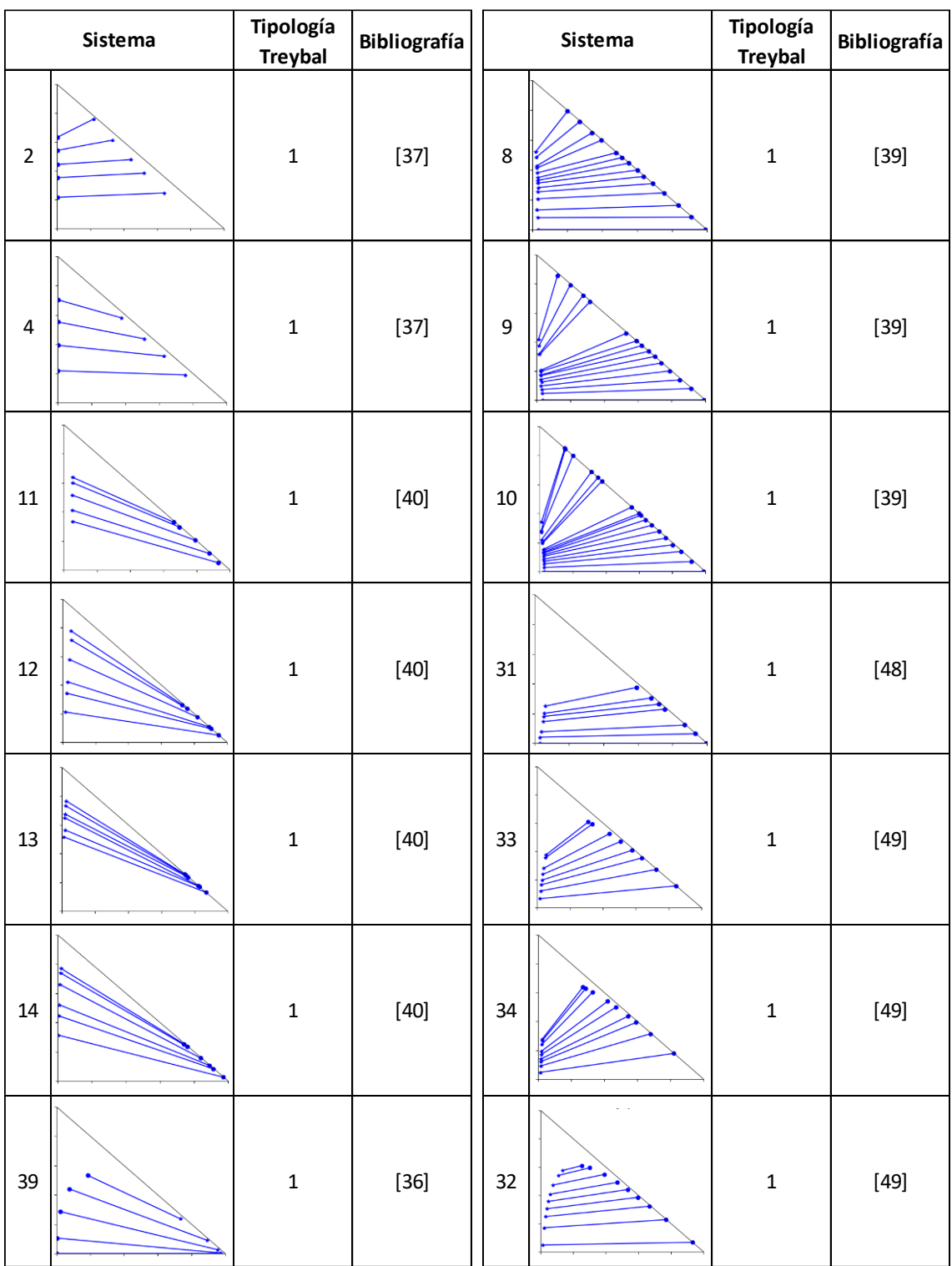

# *Tabla 3 (Continuación)*

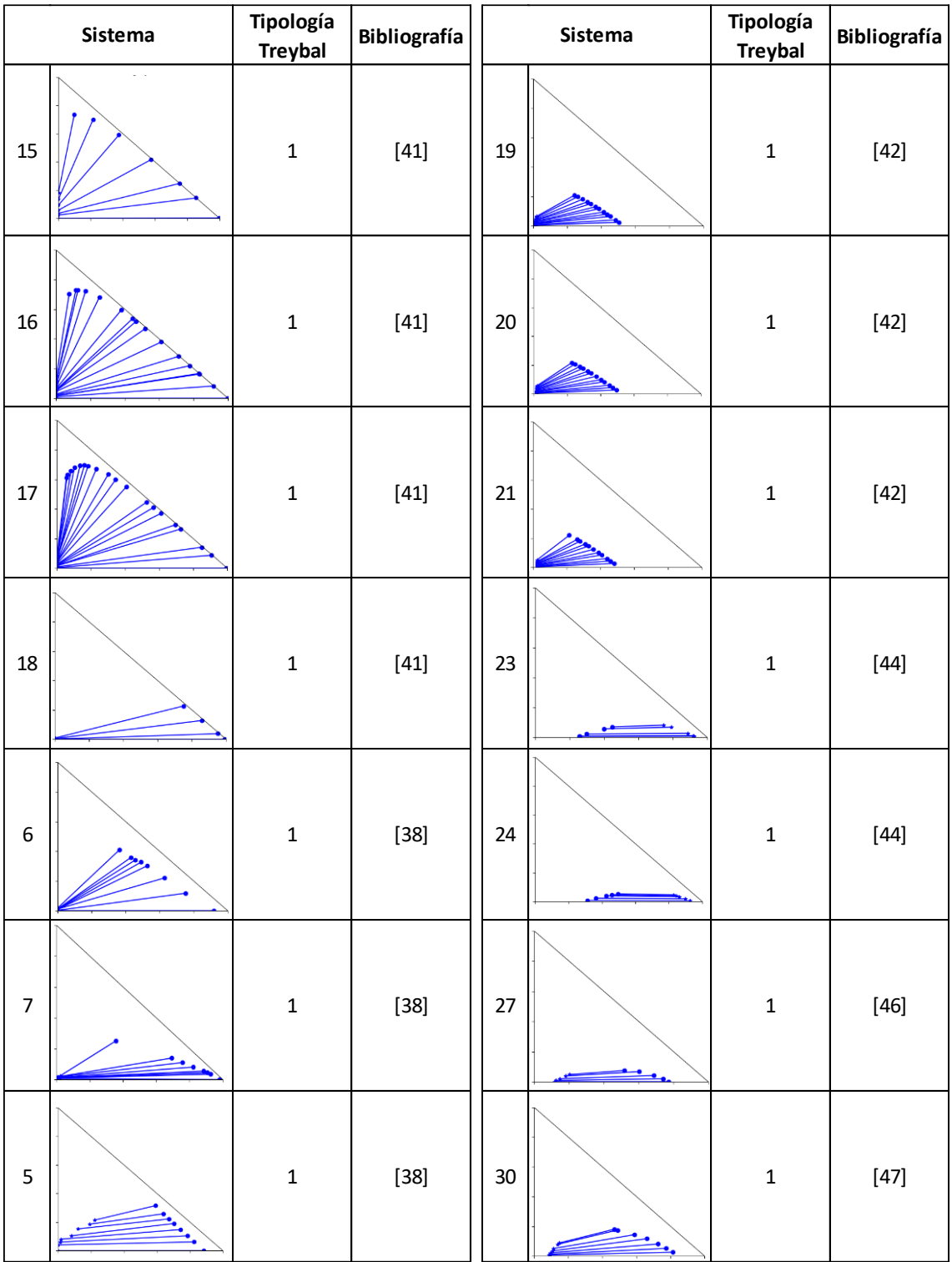

# *Tabla 3 (Continuación)*

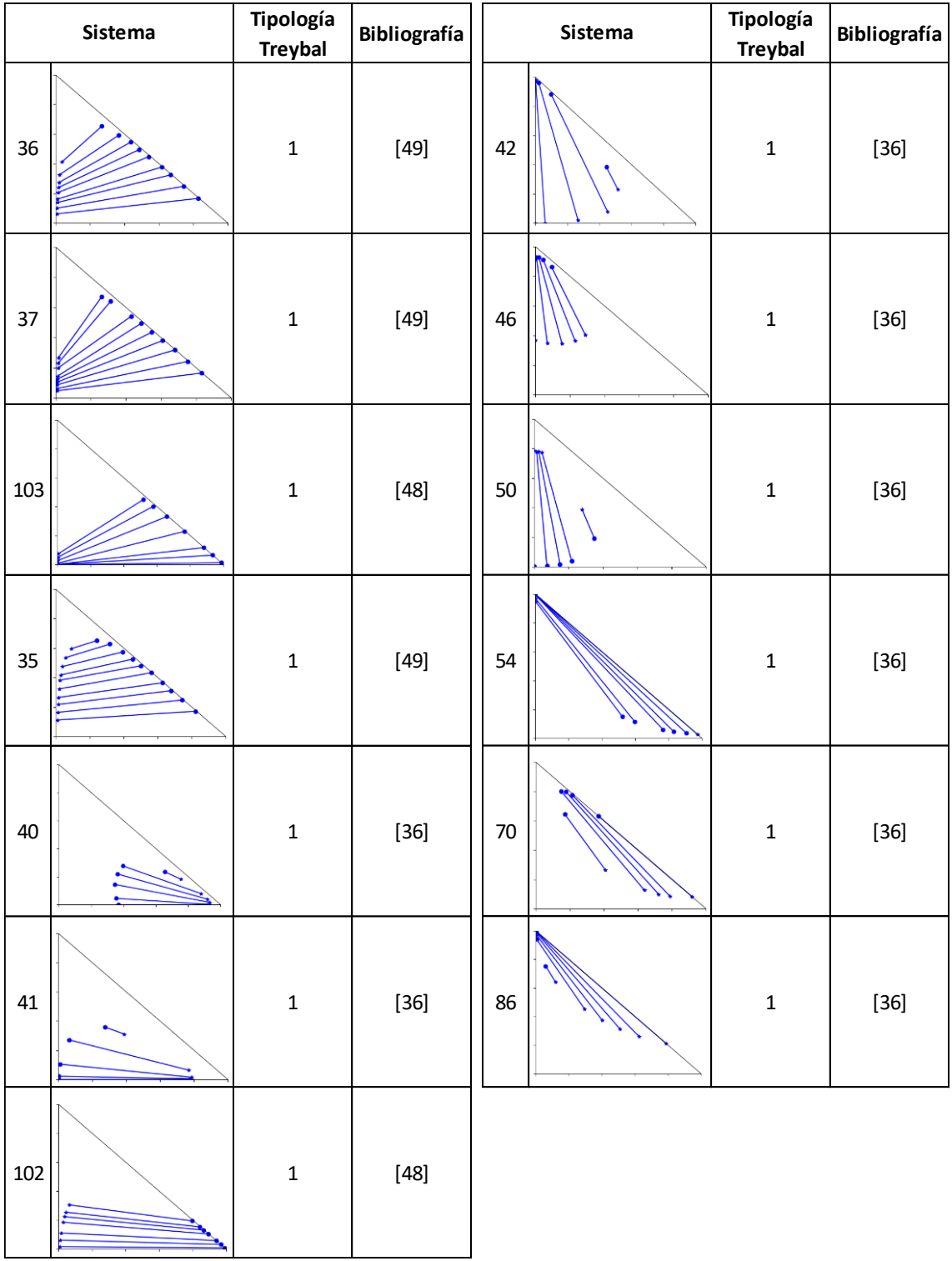

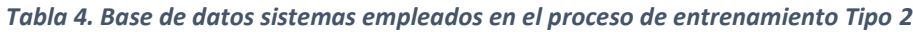

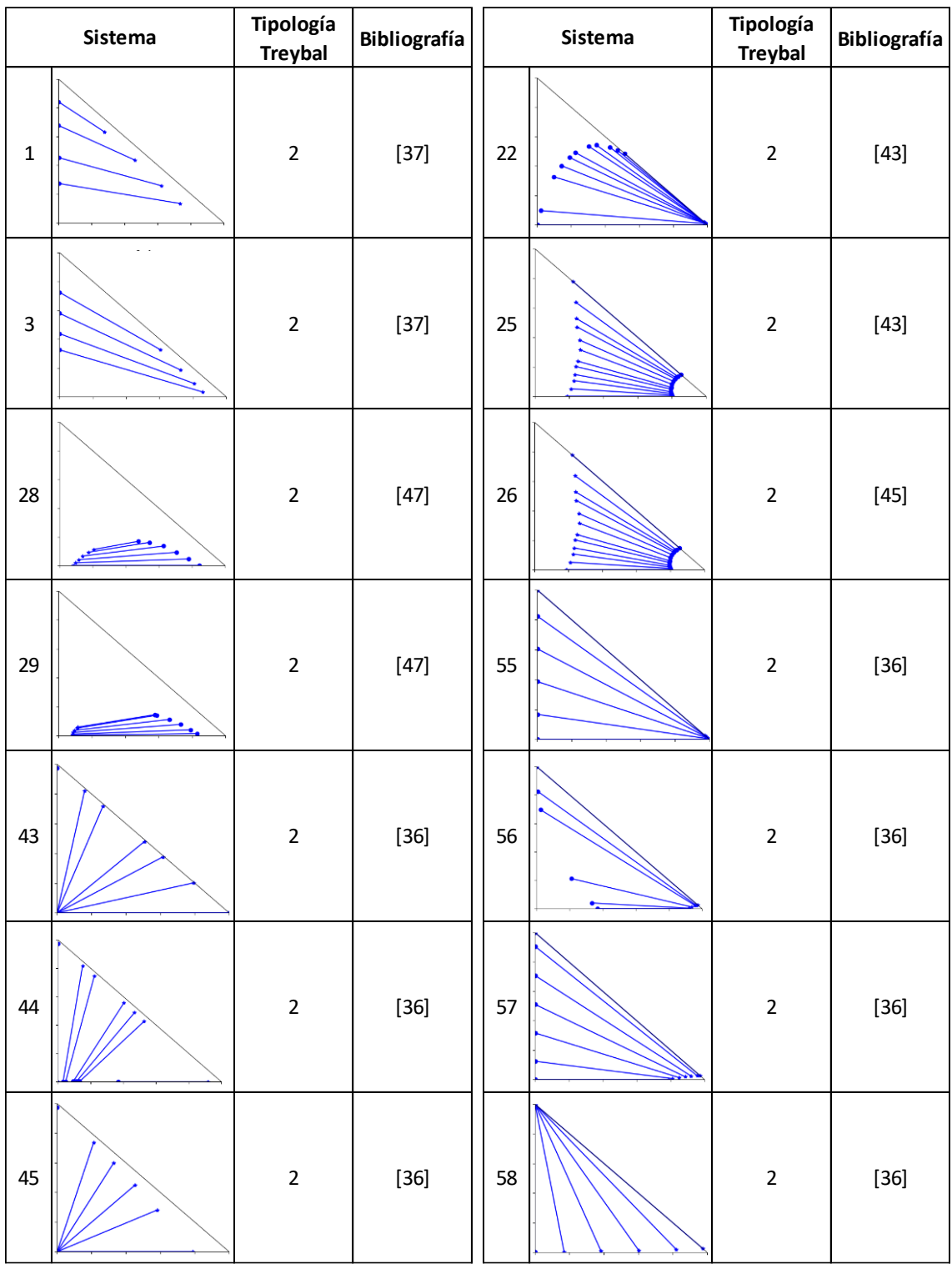

# *Tabla 4 (Continuación)*

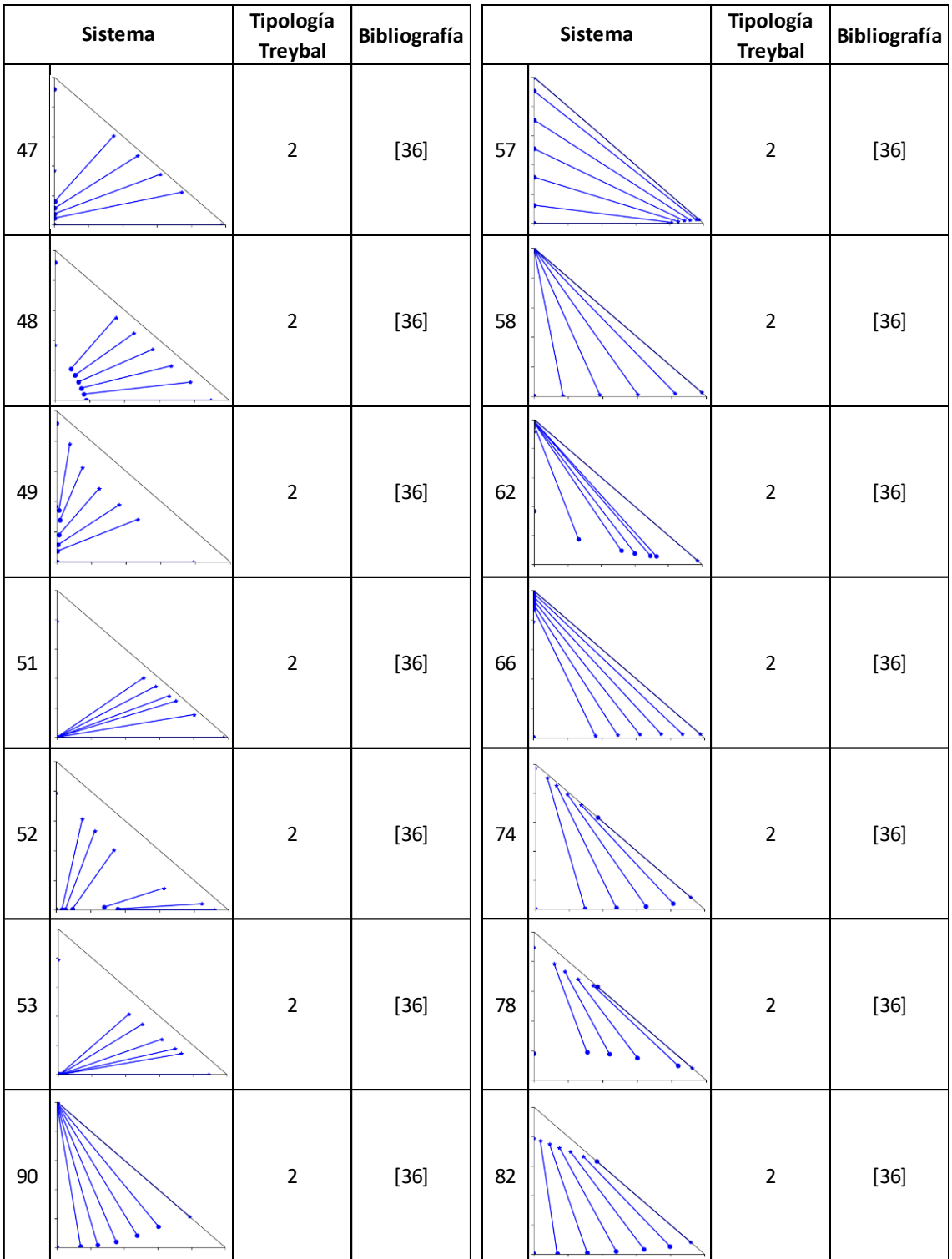

# *Tabla 4 (Continuación)*

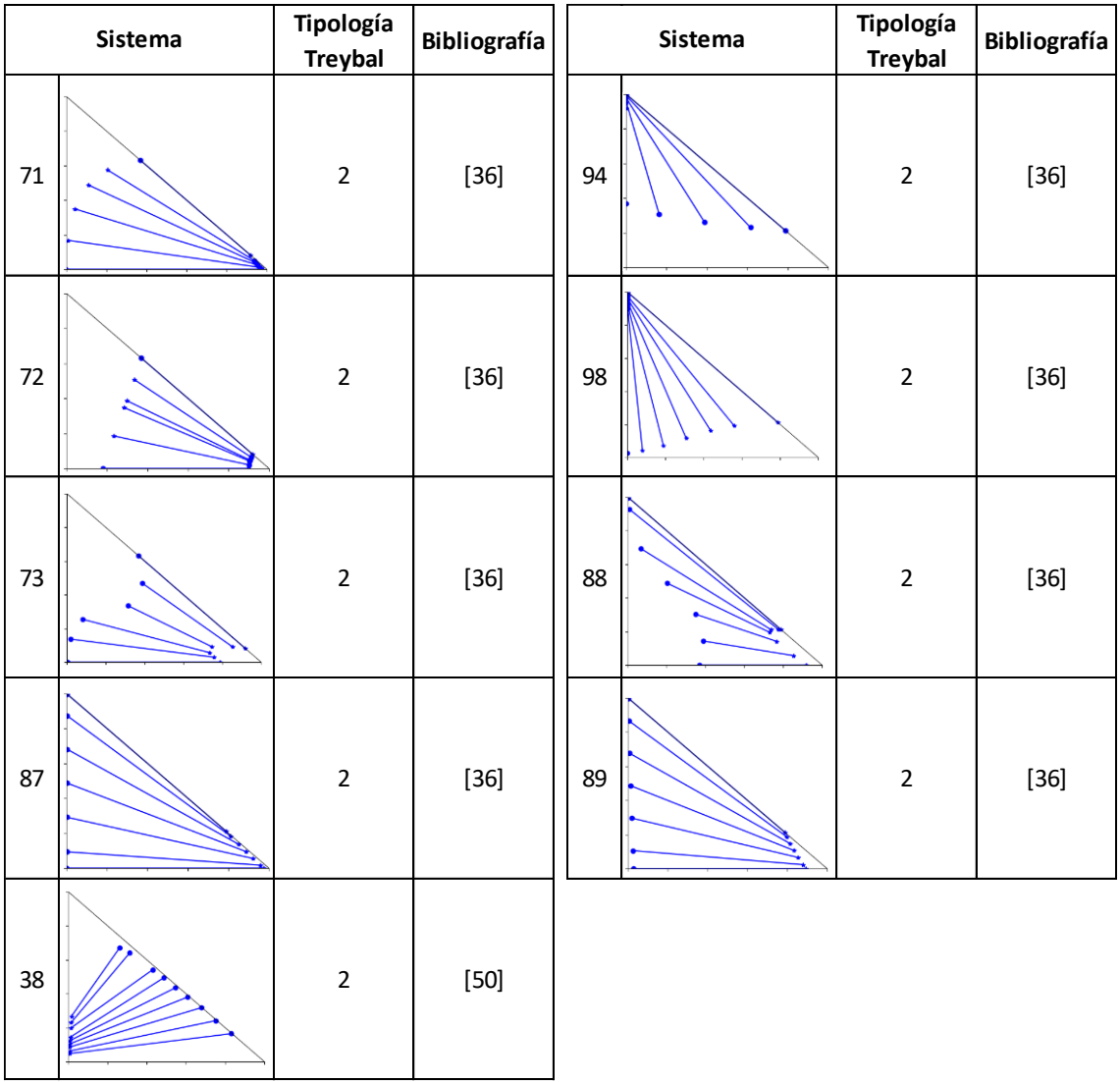

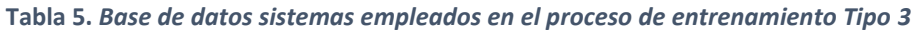

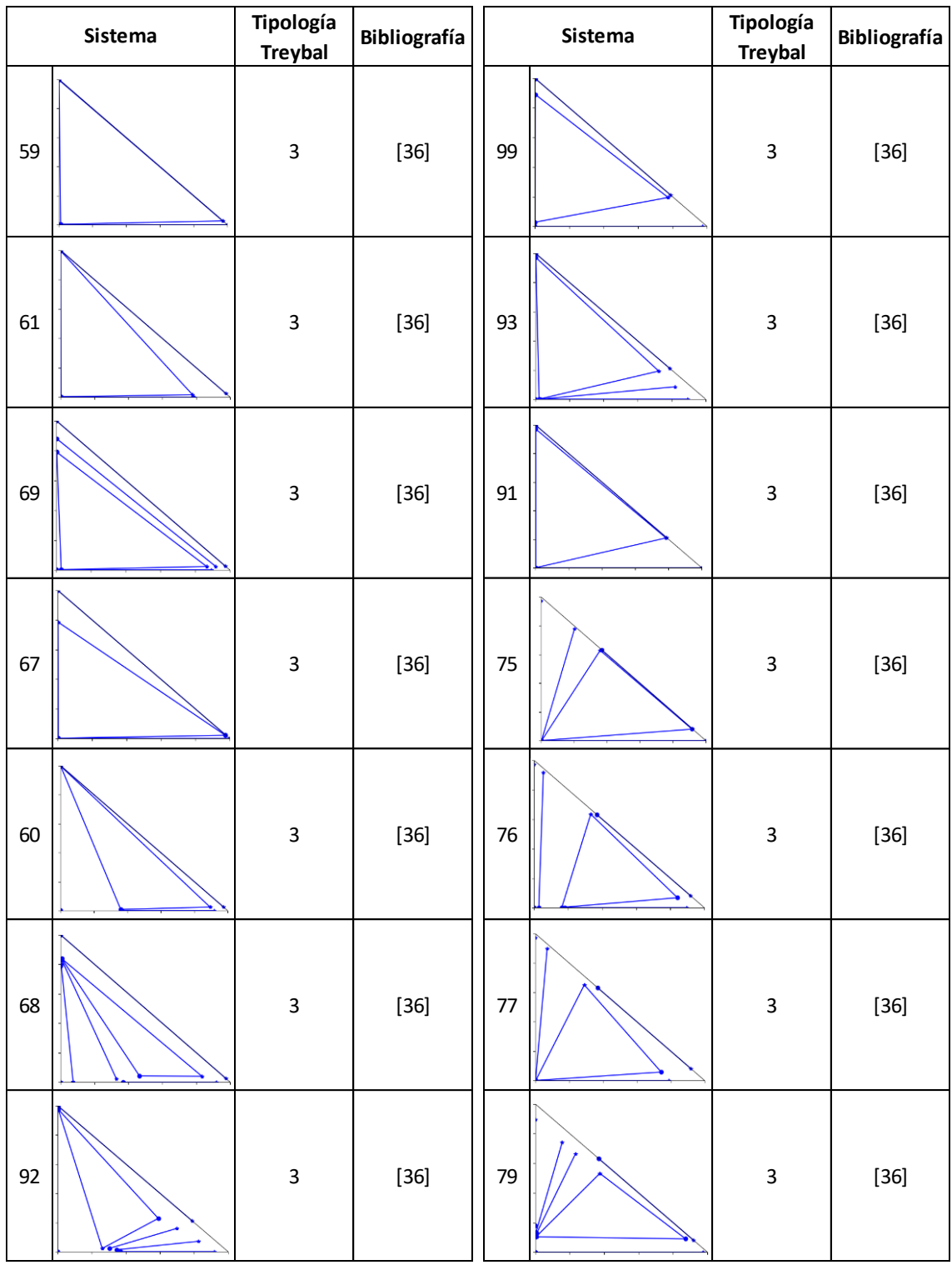

# *Tabla 5 (Continuación)*

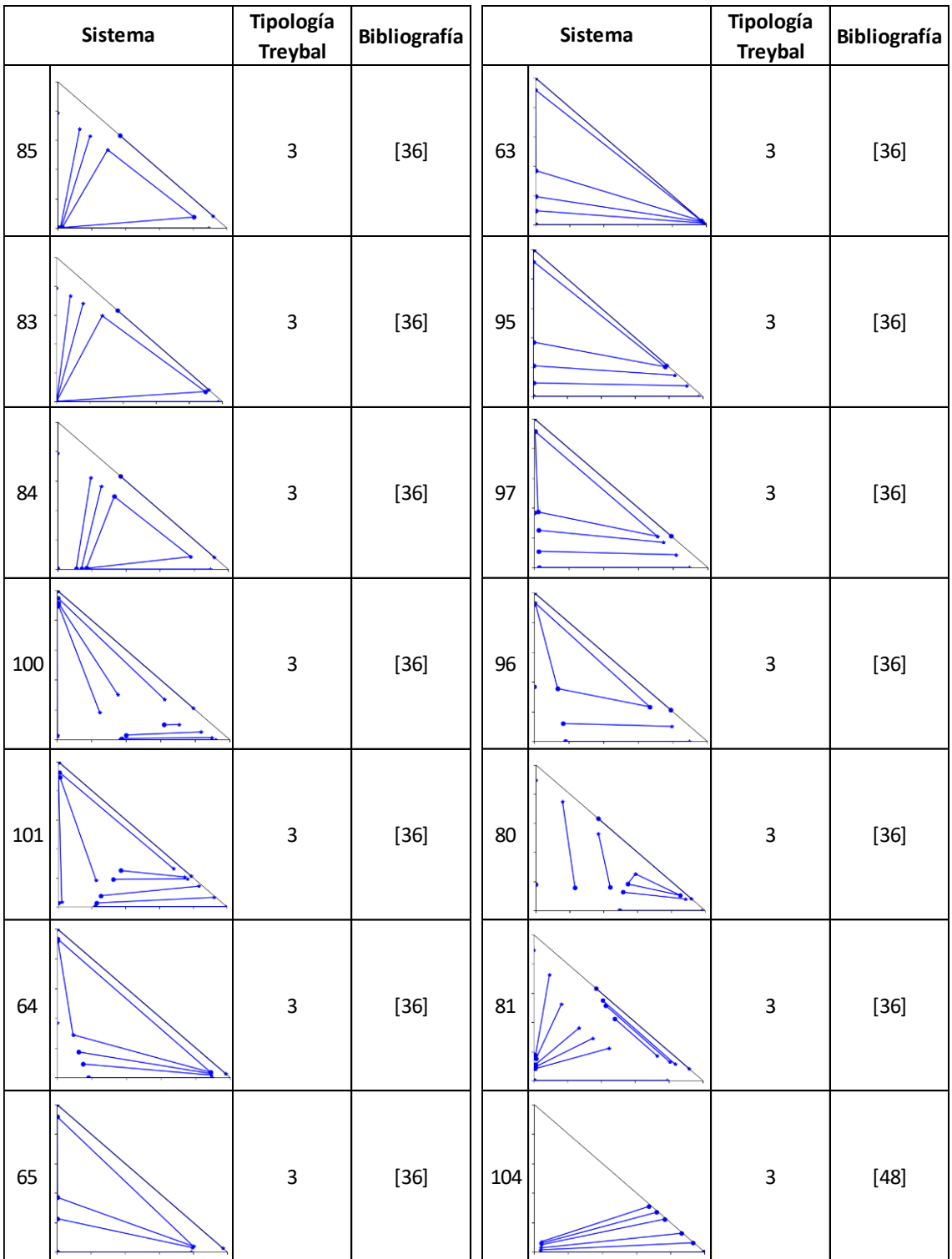

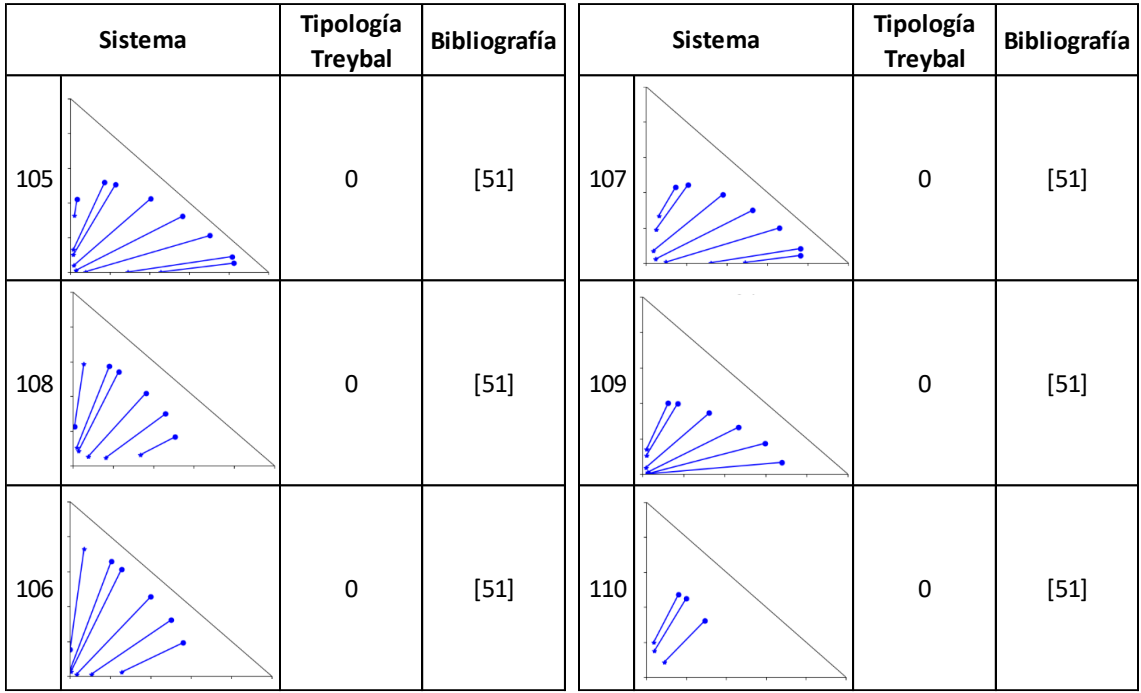

# **Tabla 6.** *Base de datos sistemas empleados en el proceso de entrenamiento Tipo 0*

# **Anexo II. Guía de Instalación**

Este documento pretende definir la secuencia de pasos para instalar el archivo ejecutable en el ordenador/dispositivo de almacenamiento dónde se vaya a utilizar. En primer lugar, cabe realizar algunas consideraciones previas al proceso de instalación del archivo ejecutable:

- El archivo ejecutable está diseñado para el sistema operativo de Windows. De modo que, el ordenador donde se emplee deberá estar dotado de este SO para su correcto funcionamiento.
- Puede instalarse en un ordenador o un depósito de almacenamiento extraíble/portable.
- Se requiere un mínimo de 130 Mb de espacio disponible en el disco duro o dispositivo externo de almacenamiento en el que vaya a instalarse.
- No es necesaria la conexión a internet durante el proceso de instalación ni de uso.
- El software de licencia libre.

Definidas las consideraciones previas, y asumiendo el cumplimiento de las anteriores se procede a describir los pasos para el proceso de instalación. Al tratarse el software de un archivo ejecutable, el proceso de instalación es muy sencillo y se realiza en tan solo dos pasos. Los cuales se indican a continuación:

# **Paso 1**

Descomprimir el archivo comprimido *NRTL Parameters Initializer* **[32]**, y verificar que el contenido de la carpeta *NRTL\_Parameters\_Dir* mismo son los archivos:

- *Train\_systems Folder*, que contiene en su interior un total de 110 archivos *.xls* numerados del *S\_1* al *S\_110*.
- Archivo ejecutable *NRTL Parameters Initializer.exe*.
- *Plantill Datos.xls*.

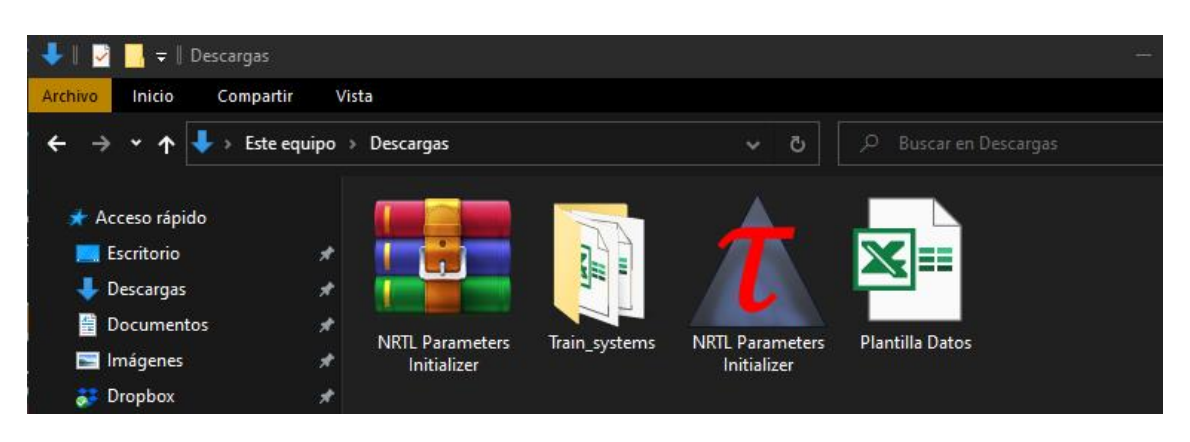

## **Paso 2**

-

Se recomienda guardar la carpeta descomprimida *NRTL\_Parameters\_Dir* en el disco duro local en C:\Program Files. Y desde este directorio crear un acceso directo al escritorio.

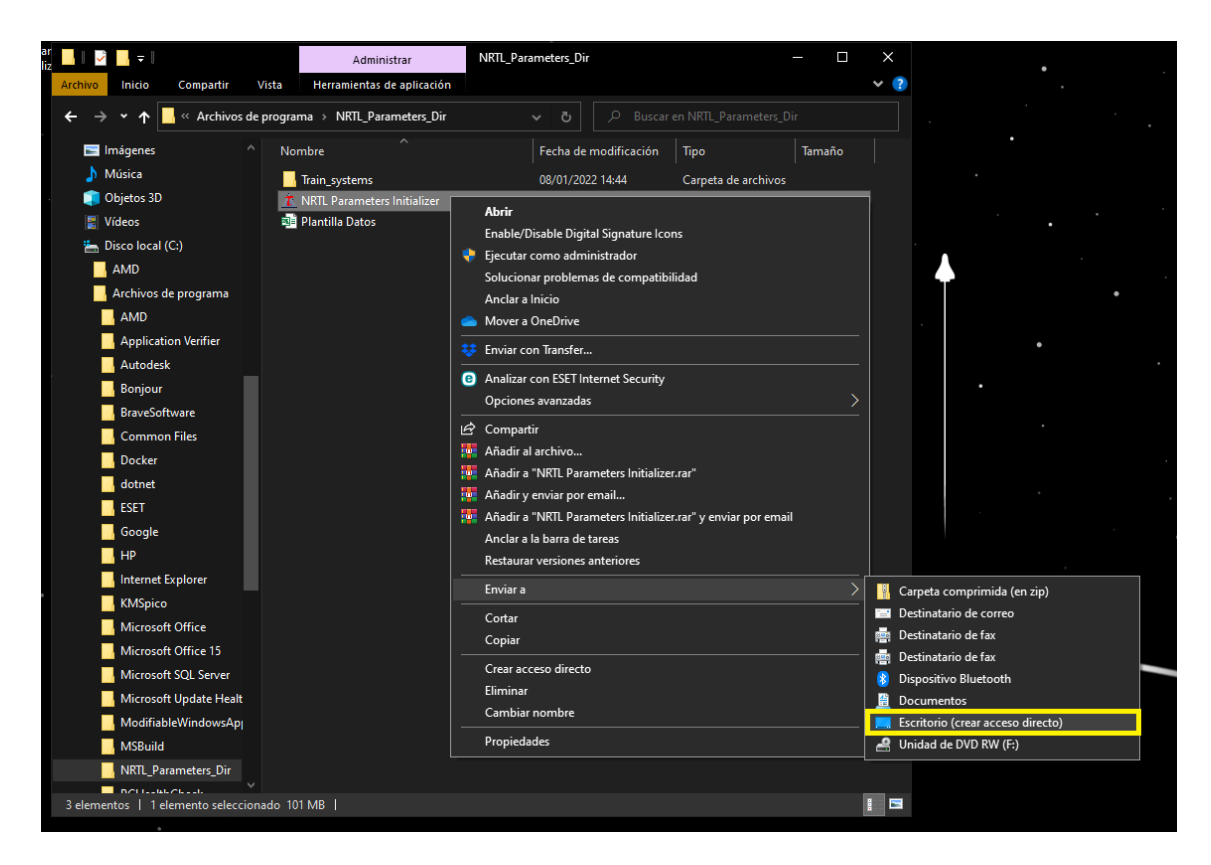

Para uso desde una unidad de almacenamiento extraíble tipo memoria USB o disco duro extraíble, la casuística es similar, pero guardado la carpeta *NRTL\_Parameters\_Dir* en un directorio que pertenezca a la unidad de almacenamiento extraíble. Podremos correr sin problema el software desde una unidad extraíble o una carpeta compartida en un servidor tipo nube, lo que elimina la necesidad de instalarlo obligatoriamente en el ordenador que se desea usar.

## **Consideraciones finales para el correcto funcionamiento:**

- Siempre debe de existir la carpeta *NRTL\_Parameters\_Dir*. Esta carpeta debe tener en su interior los archivos *Train\_systems* y *NRTL Parameters Initializer.exe*. La modificación del directorio interno de la carpeta *NRTL\_Parameters\_Dir* o del nombre de alguno de los archivos en su interior conllevará el no funcionamiento del software.
- En caso de malfuncionamiento de la aplicación, se recomienda desinstalar borrando la carpeta matriz *NRTL\_Parameters\_Dir*, e instalar de nuevo siguiendo los pasos descritos en este documento.
- Si el programa se cierra, revisar la estructura de los datos de entrada según la plantilla. Si el problema persiste, copiar y pegar los datos en la plantilla sin formato y usar ese archivo. El original podría estar contagiado con metadatos.

# **Anexo III. Manual de uso**

Este documento pretende ilustrar el funcionamiento del software *NRTL Parameters Initializer* **[32]** tras haber realizado la instalación. Este software permite generar los parámetros de inicialización para la correlación del equilibrio LL en sistemas ternarios usando el modelo termodinámico NRTL. El funcionamiento del software es sencillo: en primer lugar, se cargan los datos experimentales del sistema que se desea correlacionar y se indica la Tipología Treybal del sistema experimental en cuestión. A continuación, el software nos proporcionará los 9 parámetros de inicialización ( $\tau_{1,2}$ ,  $\tau_{1,3}$ ,  $\tau_{2,3}$ ,  $\tau_{2,1}$ ,  $\tau_{3,1}$ ,  $\tau_{3,2}$ ,  $\alpha_{1,2}$ ,  $\alpha_{1,3}$ ,  $\alpha_{2,3}$ ), el modelo de la base de datos con el que presenta un mayor parecido, y la probabilidad de éxito de los parámetros sugeridos en el modelo experimental introducido. Se definen, a continuación, los pasos de uso del software:

# **Paso 1**

En primer lugar, se debe abrir el archivo ejecutable con doble clic, o bien sobre el acceso directo creado, o bien en el archivo original situado en la carpeta *NRTL\_Parameters\_Dir*, ya sea en el disco duro del ordenador en uso o en un directorio de una unidad extraíble conectada a dicho ordenador.

# **Paso 2**

Al abrir el programa, se iniciará y mostrará la siguiente interfaz de usuario:

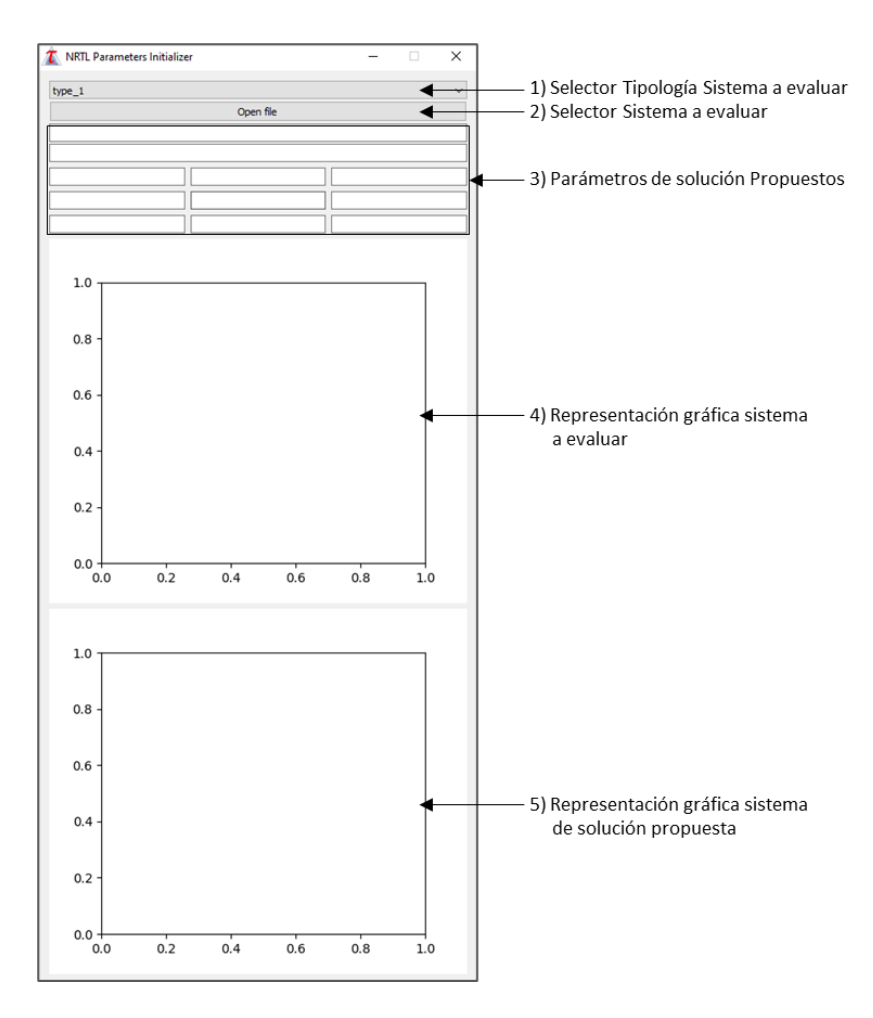

Para cargar un nuevo sistema a evaluar se debe realizar la siguiente secuencia de pasos:

- 1. Hacer clic en el selector 1 (Selector Tipología Treybal sistema a evaluar) y seleccionar la Tipología Treybal del sistema del cual se pretende obtener los parámetros de inicialización. Tipo 1 hace referencia a un sistema ternario con 1 par parcialmente miscible, tipo 2 a un sistema con 2 pares parcialmente miscibles, y así sucesivamente.
- 2. Seleccionar la plantilla del sistema en el selector 2 (Selector sistema a evaluar) con el navegador de archivos. La plantilla deberá ser un archivo de Excel con extensión *.xls*. Se adjunta una plantilla de muestra con el software, ya que se debe de seguir su formato.

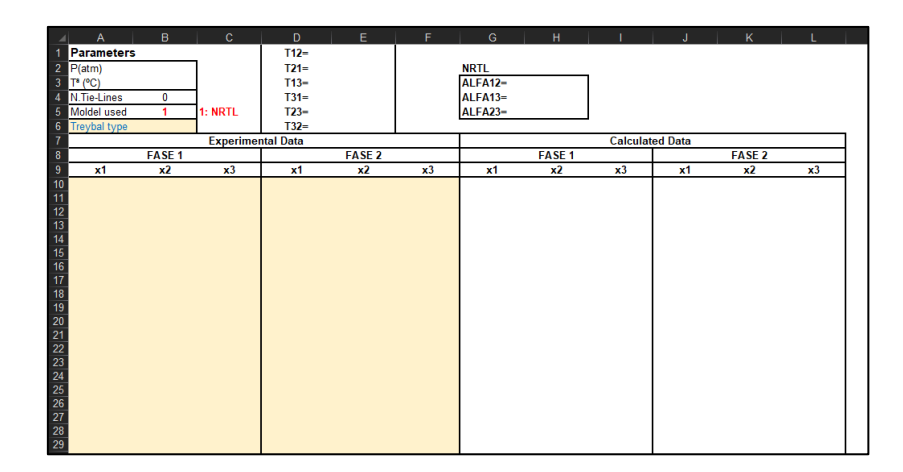

En la plantilla, se deberá incluir obligatoriamente las composiciones experimentales de ambas fases.

#### **Paso 3**

Tras seleccionar el sistema en el paso anterior se mostrarán los resultados propuestos por la aplicación:

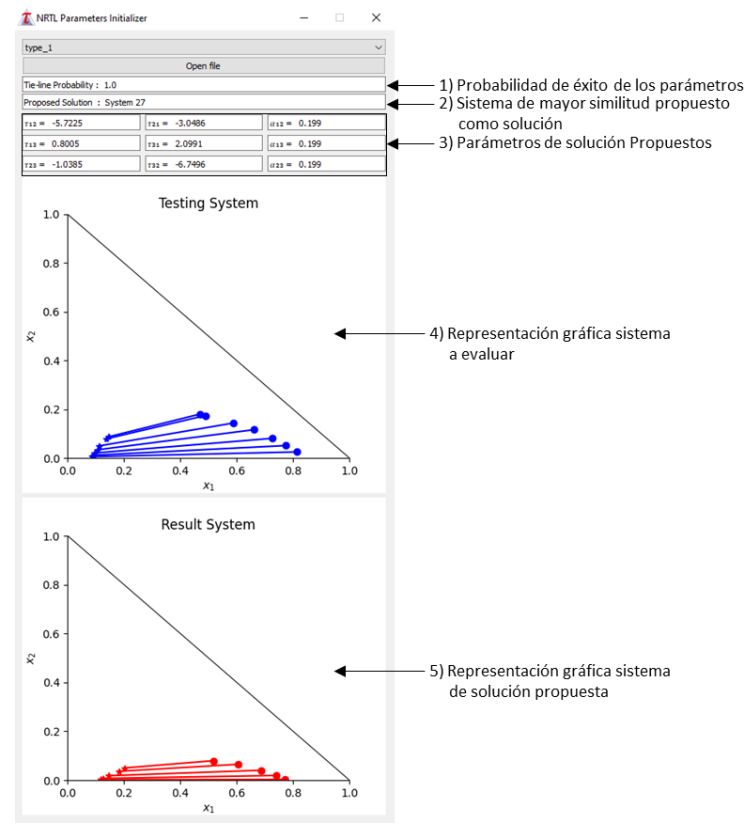

Los resultados mostrados son:

- Probabilidad de éxito de los parámetros obtenidos: Probabilidad matemática [0,1] de que los parámetros del sistema propuesto como solución encajen en el sistema a inicializar.
- Sistema de mayor similitud: Muestra el sistema de toda la base de datos de entrenamiento que guarda una mayor similitud con el sistema a inicializar.
- Parámetros solución propuestos: Muestra los parámetros de inicialización ( $\tau_{1,2}$ ,  $\tau_{1,3}$ ,  $\tau_{2,3}$ ,  $\tau_{2,1}$ , τ3,1, τ3,2, α1,2, α1,3, α2,3) propuestos para el sistema introducido.
- Representación gráfica sistema a evaluar.
- Representación gráfica sistema solución propuesta: Representación del sistema solución propuesta para ubicar los pares parcialmente miscibles. Los parámetros propuestos como solución siempre van referenciados a la representación gráfica del sistema propuesto como solución. Puede que los pares parcialmente miscibles de ambas representaciones no coincidan, porque el software es capaz de comparar el sistema a inicializar con los sistemas en la base de datos gracias al algoritmo de elasticidad que reordena los pares binarios para que coincidan.

# **Ampliación base de datos**

La base de datos de sistemas para el entrenamiento se puede ampliar, incluyendo directamente estos sistemas en la carpeta *Train\_systems*, siempre que se cumplan las siguientes condiciones:

- Se debe introducir el sistema con extensión .*xls* en el formato de la plantilla de datos, rellenando las composiciones calculadas de ambas fases, los nueve parámetros de ajuste del sistema y la tipología Treybal.
- Se debe mantener la nomenclatura de los archivos de forma secuencial. Es decir, *S\_n*, donde *n* es el número inmediatamente superior al último sistema de la carpeta *Train\_systems*.
- La eliminación de algún archivo en la carpeta *Train\_systems* podría producir malfuncionamiento en el software **[32]** debido a problemas de calibrado.

*Para cualquier incidencia o duda acerca del uso del software, contactar con:*

# **Anexo IV. Composiciones calculadas y parámetros sistemas entrenamiento**

Se indica en este Anexo *(Tabla 6)* las composiciones calculas y los parámetros de los sistemas de la base de datos *(Anexo I)* empleados como modelos de entrenamiento:

| <b>SISTEMA MODELO 1</b><br>$\overline{2}$<br><b>Tipo Treybal:</b> |            |                |       |        |        |        |         |        |        |  |  |
|-------------------------------------------------------------------|------------|----------------|-------|--------|--------|--------|---------|--------|--------|--|--|
|                                                                   | Parámetros |                |       |        | Fase I |        | Fase II |        |        |  |  |
| $\tau_{1.2}$                                                      | 0,1180     | $\alpha_{1.2}$ | 0,500 | $x_1$  | $x_2$  | $x_3$  | $x_1$   | $x_2$  | $x_3$  |  |  |
| $\tau_{2.1}$                                                      | 3,4908     | $\alpha_{1.3}$ | 0,121 | 0,0162 | 0,8312 | 0,1526 | 0,2928  | 0,6402 | 0,0670 |  |  |
| $\tau_{1.3}$                                                      | $-1,0547$  | $\alpha_{2.3}$ | 0,500 | 0,0054 | 0,6658 | 0,3288 | 0,4530  | 0,4467 | 0,1003 |  |  |
| $\tau_{3,1}$                                                      | 8,4637     |                |       | 0,0022 | 0,4572 | 0,5406 | 0,6252  | 0,2494 | 0,1254 |  |  |
| $\tau_{2.3}$                                                      | 2,8208     |                |       | 0,0012 | 0,2776 | 0,7212 | 0,7360  | 0,1253 | 0,1386 |  |  |
| $\tau_{3,2}$                                                      | $-1,5015$  |                |       |        |        |        |         |        |        |  |  |

**Tabla 7. Parámetros y composiciones calculadas sistemas entrenamiento**

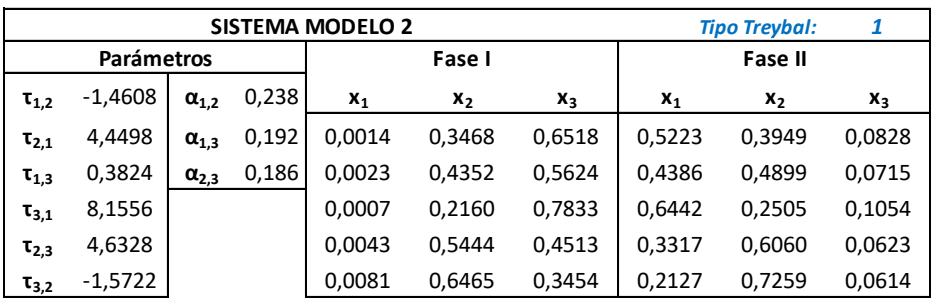

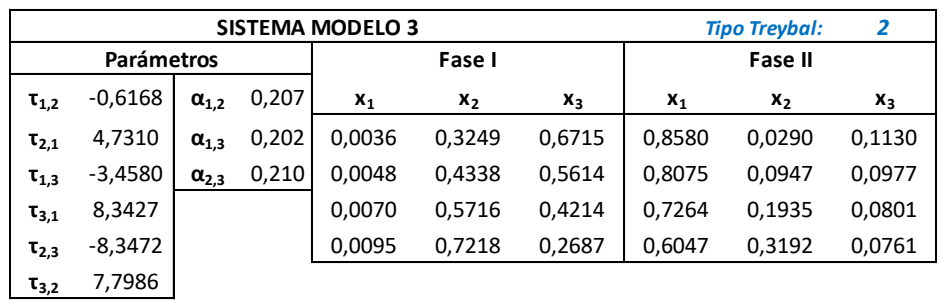

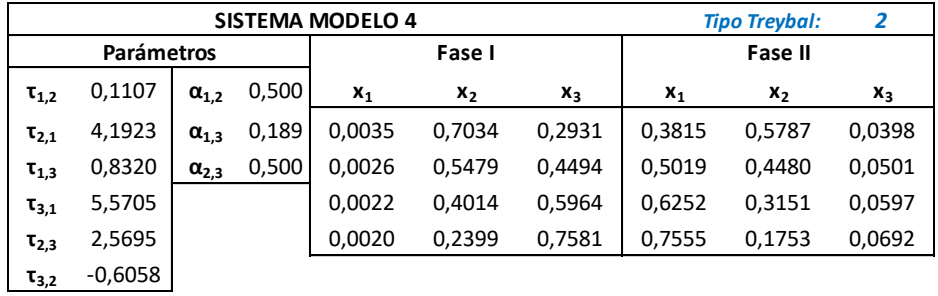
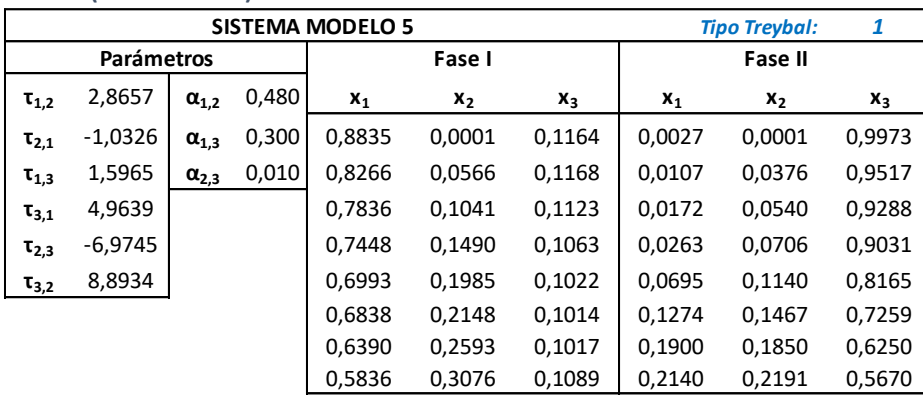

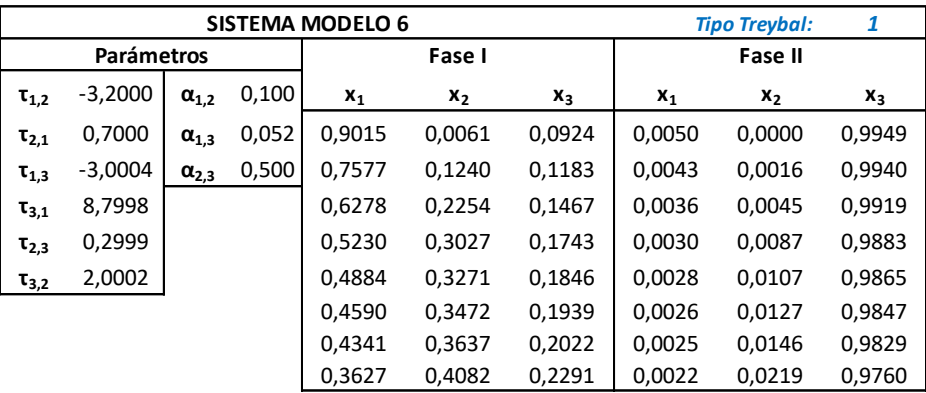

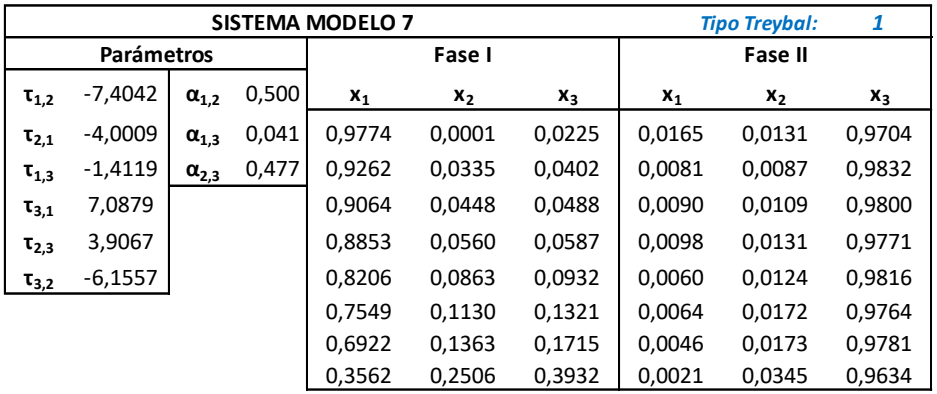

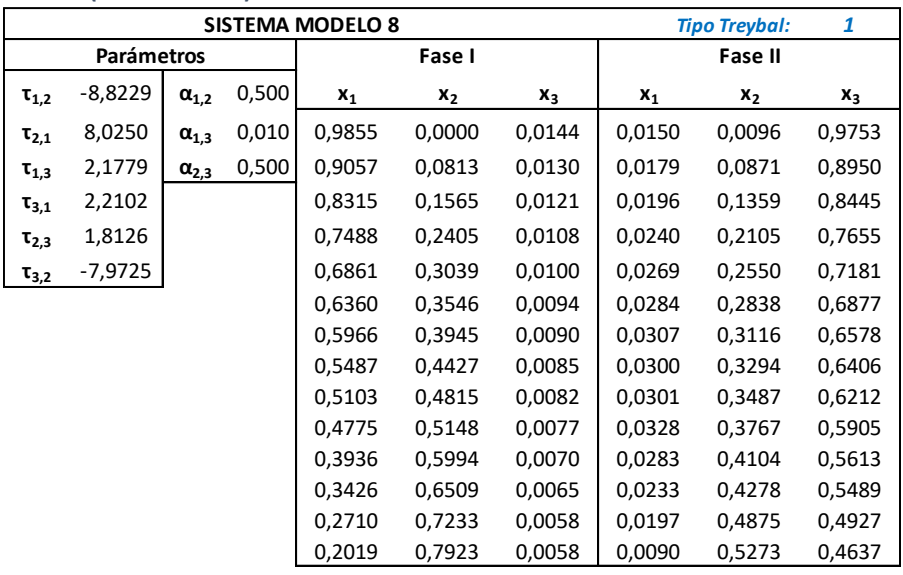

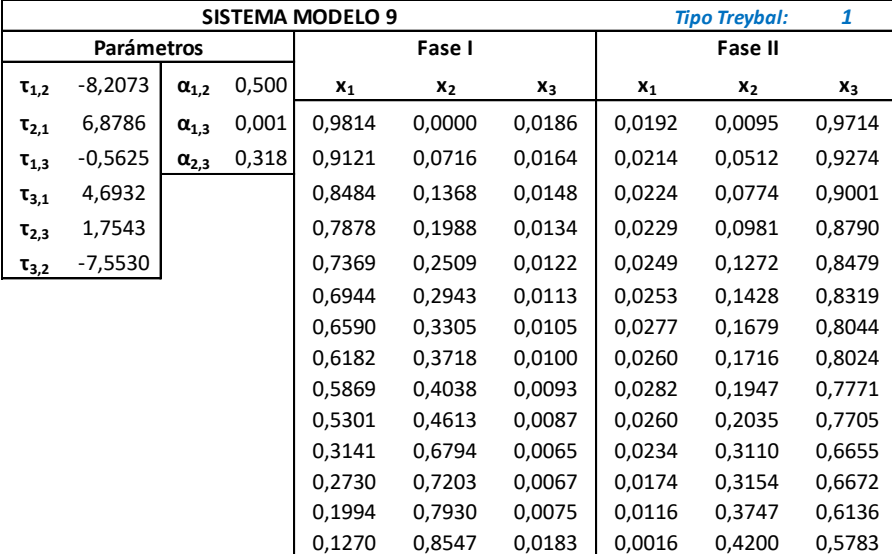

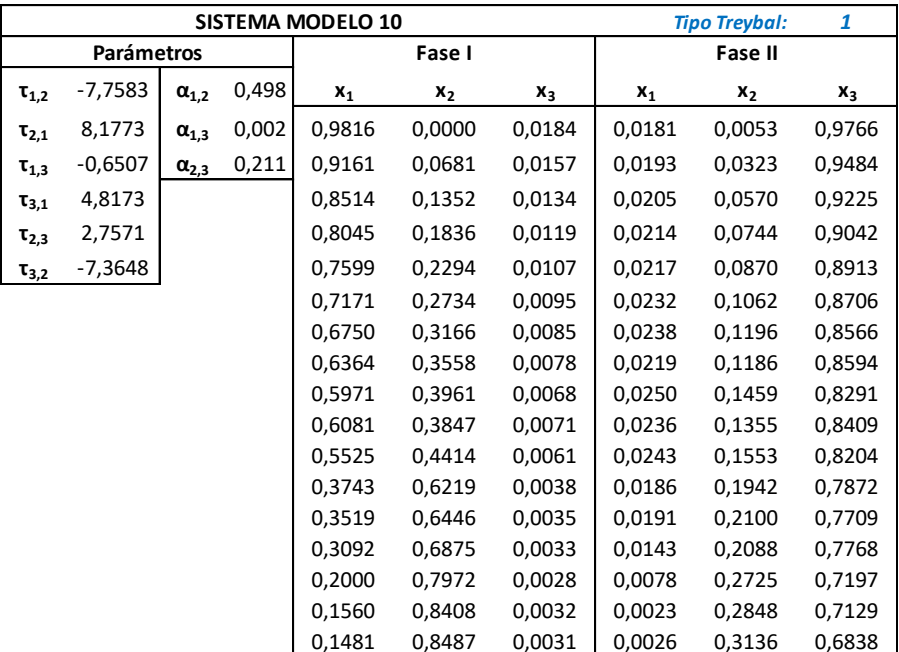

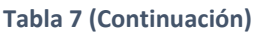

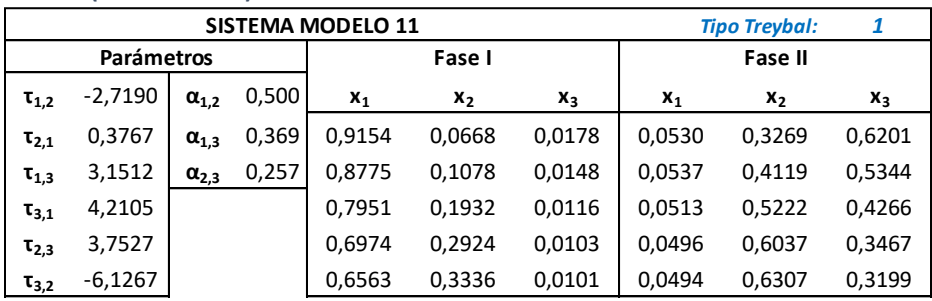

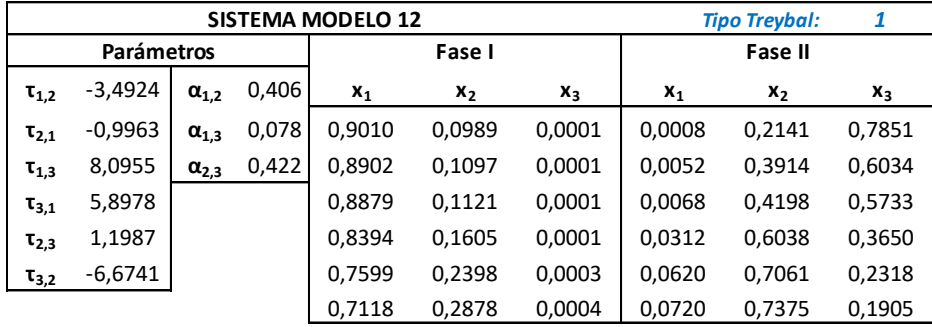

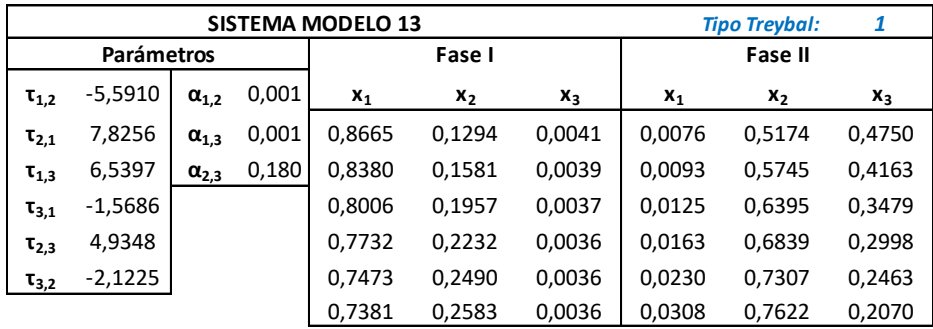

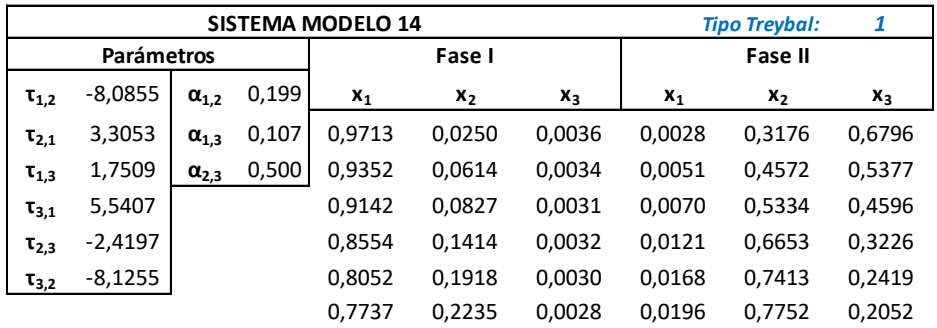

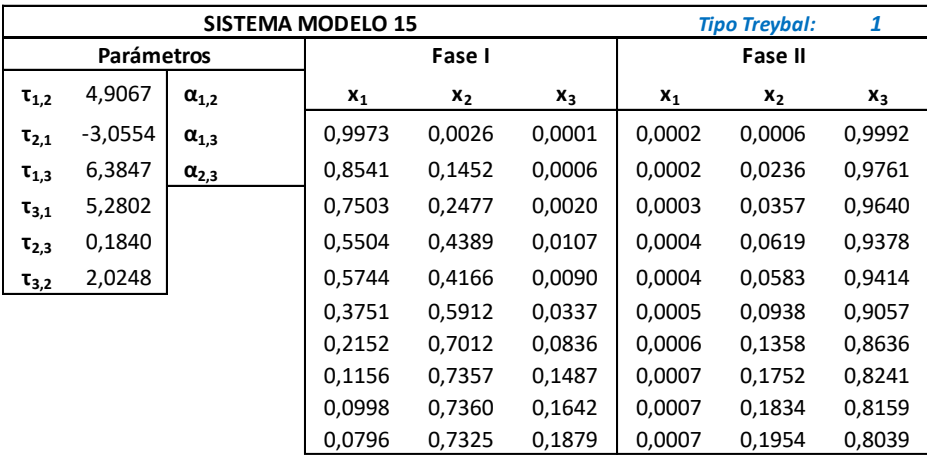

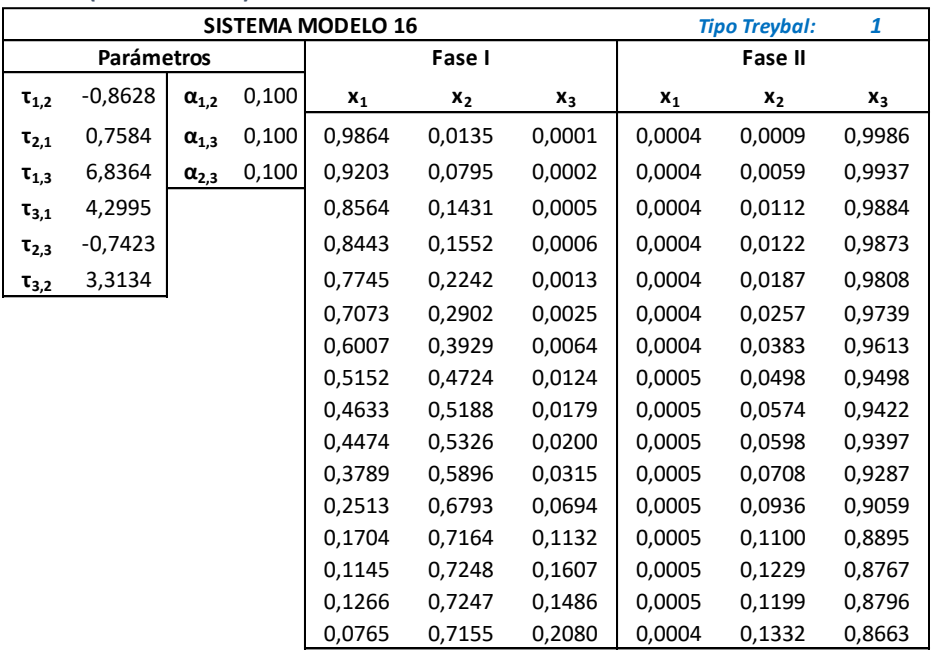

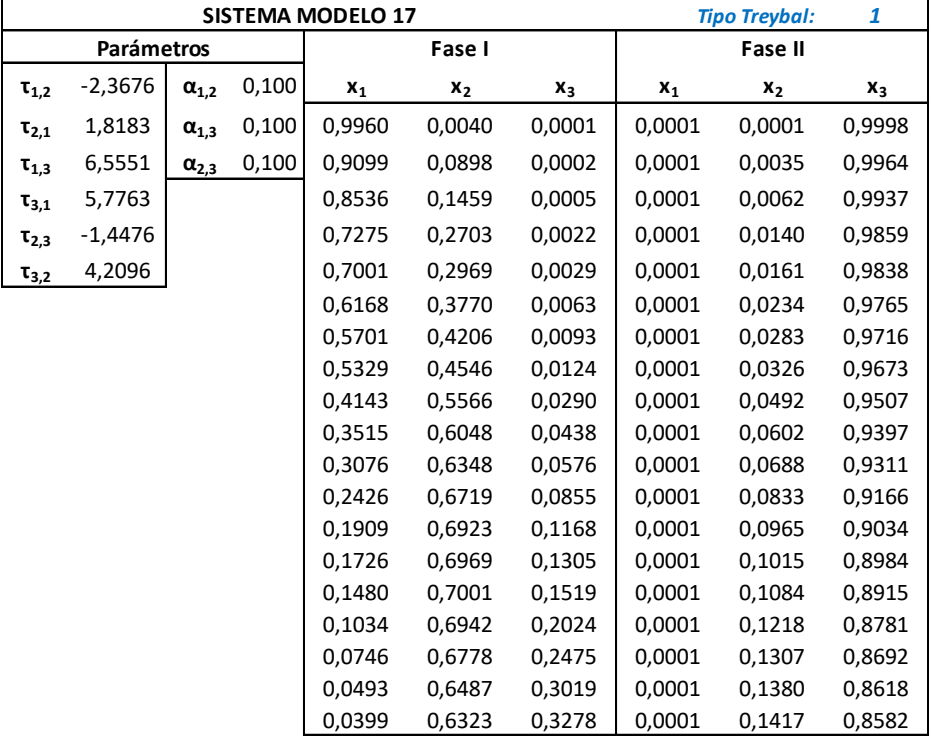

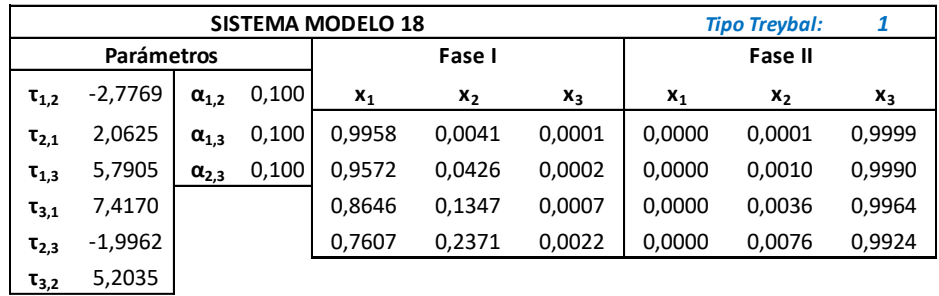

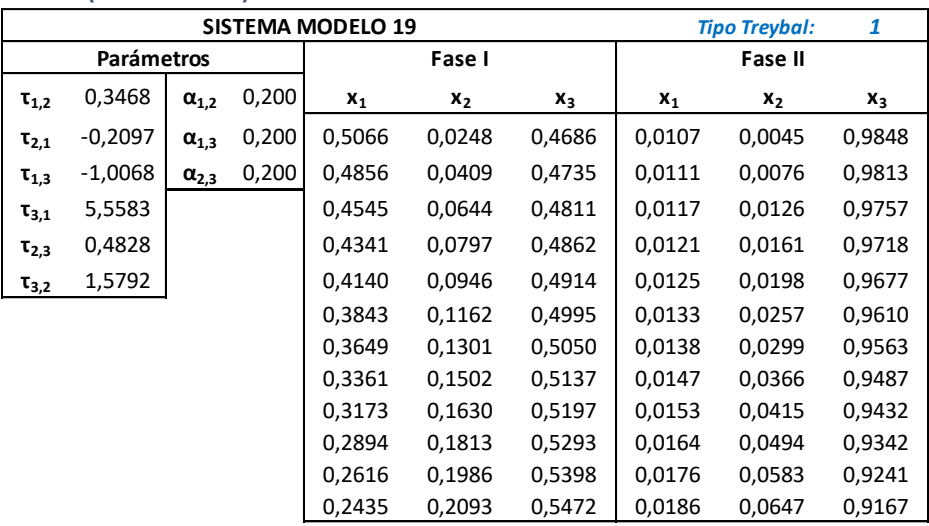

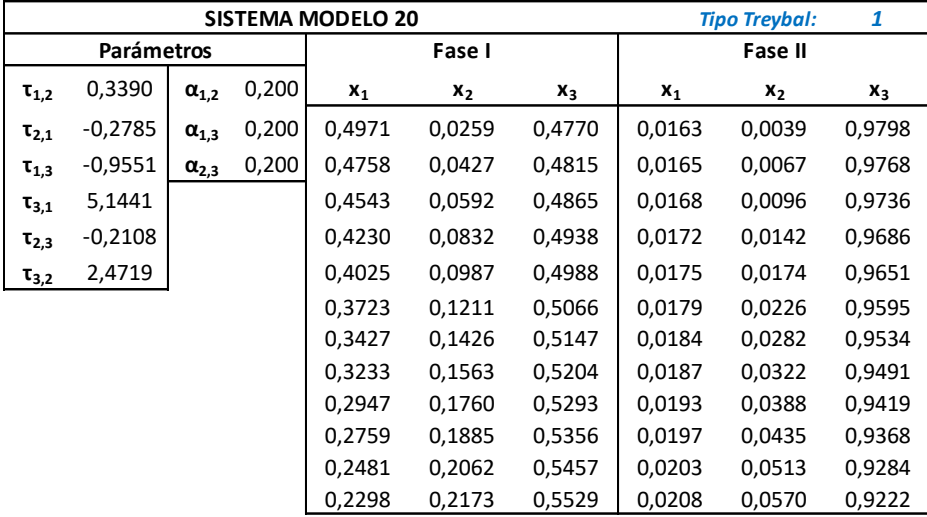

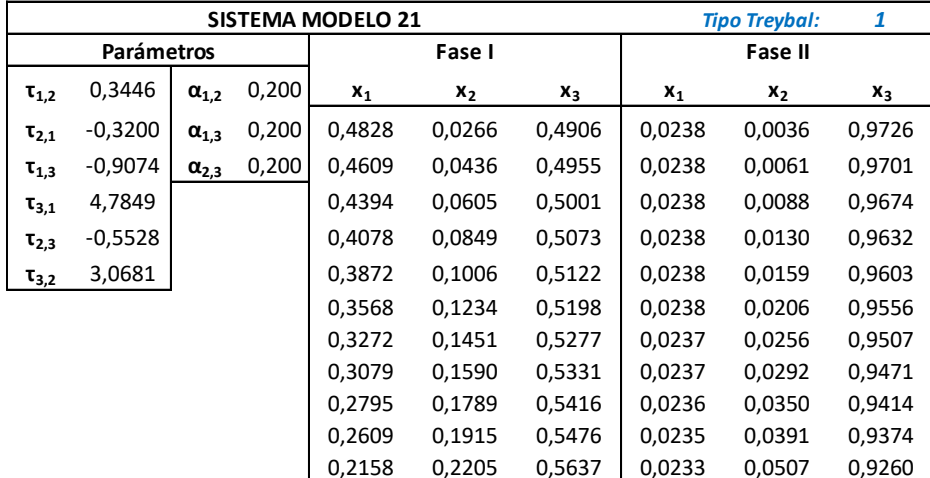

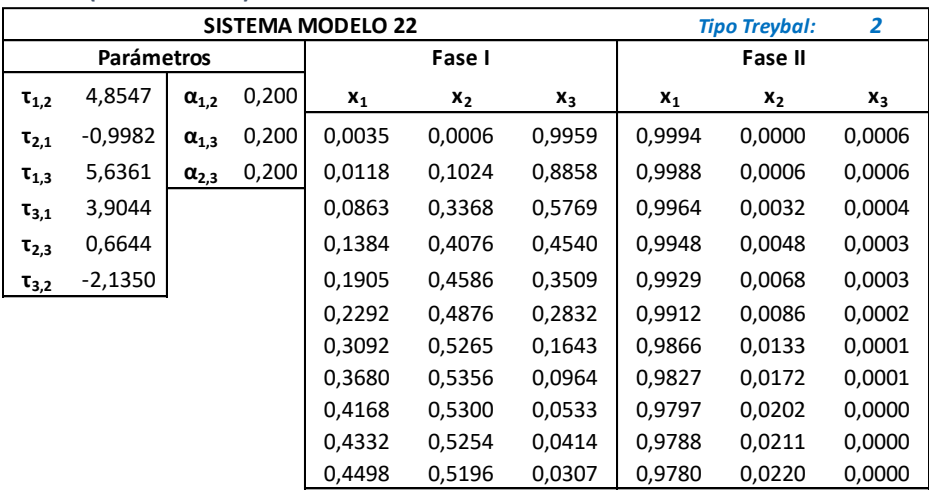

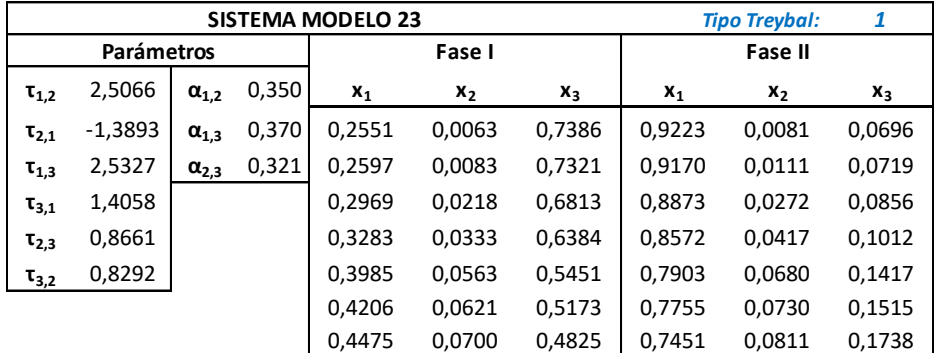

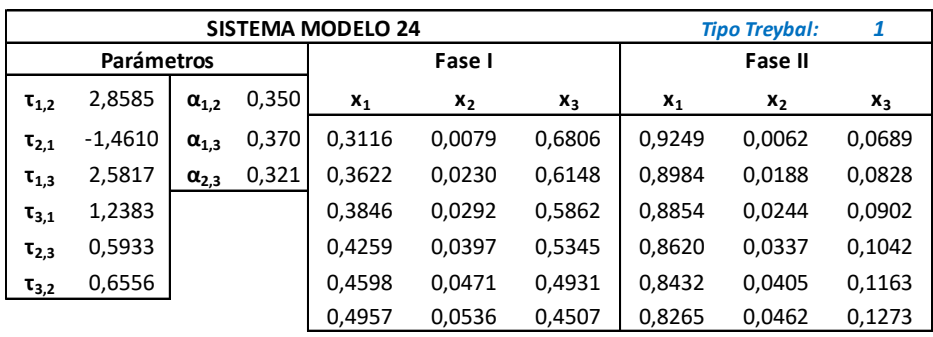

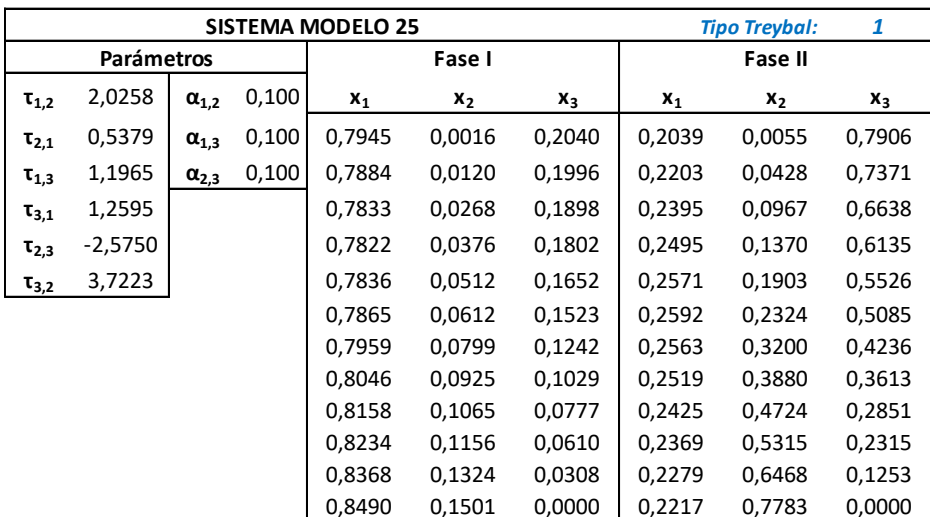

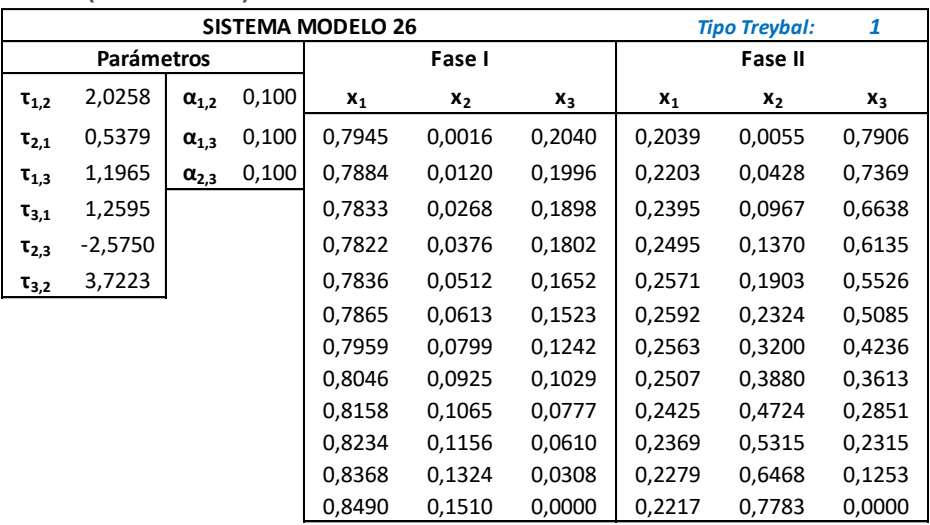

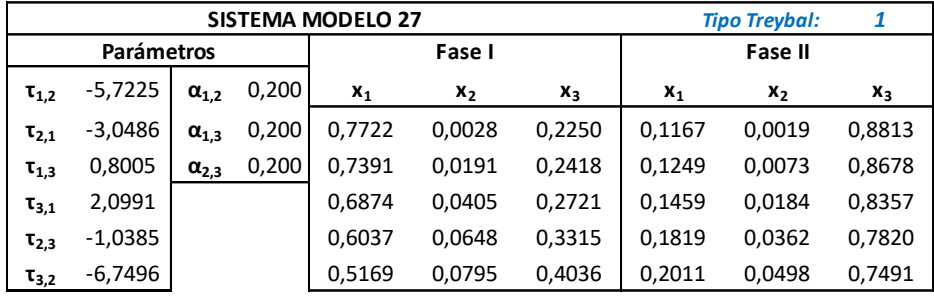

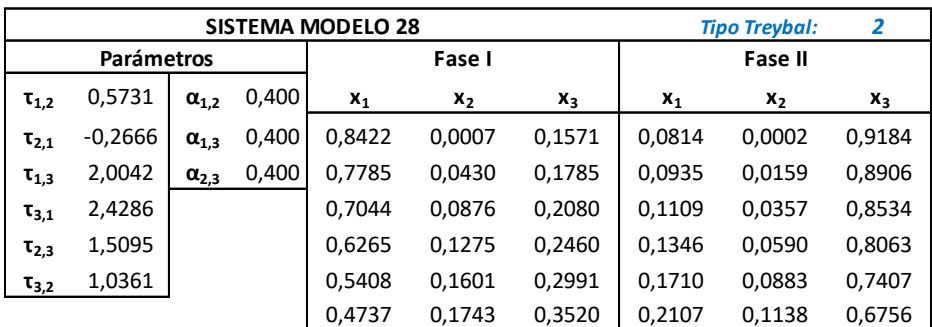

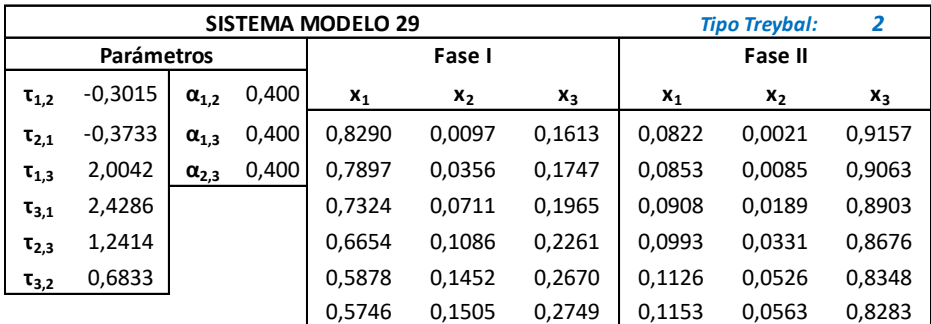

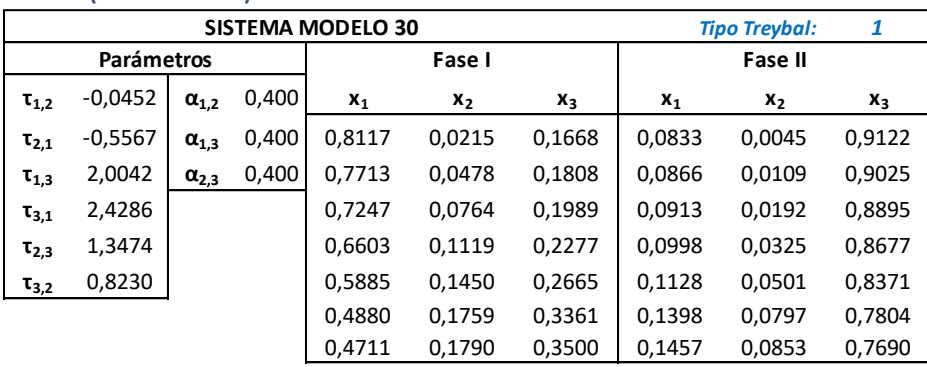

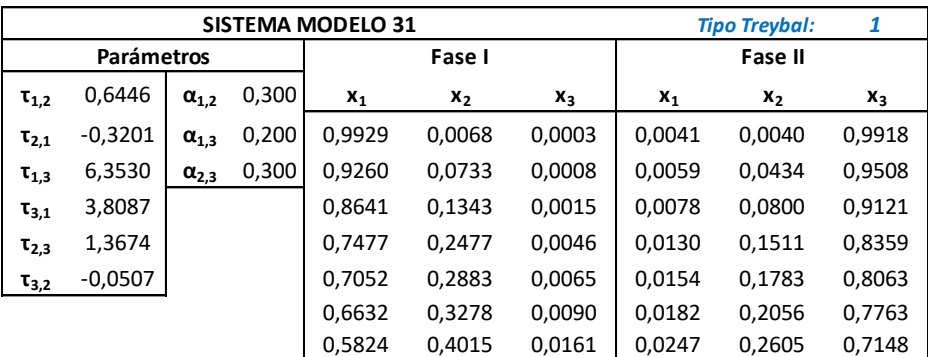

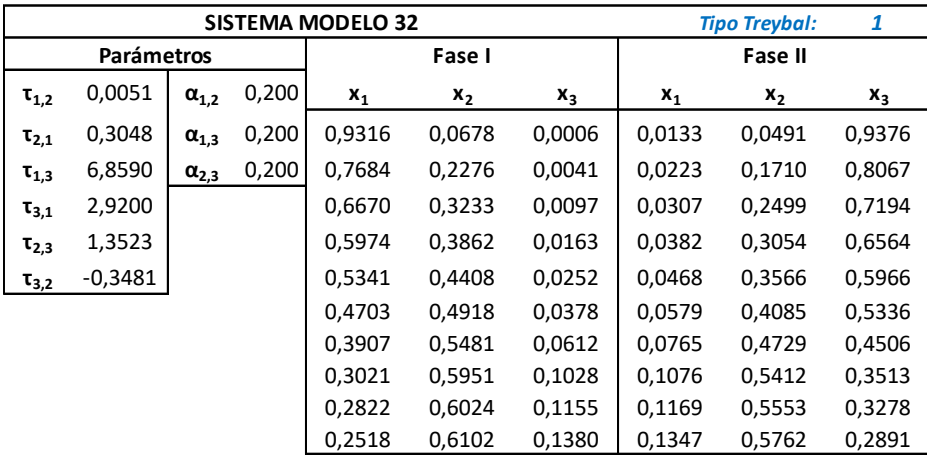

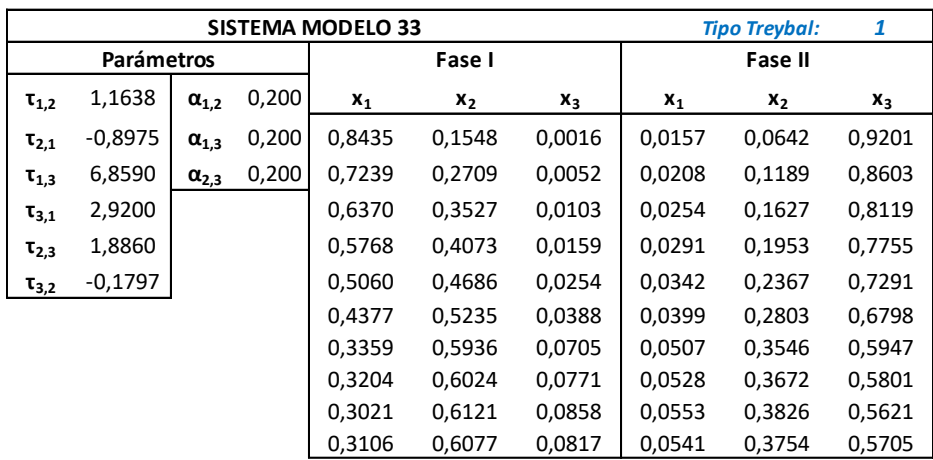

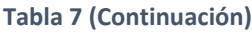

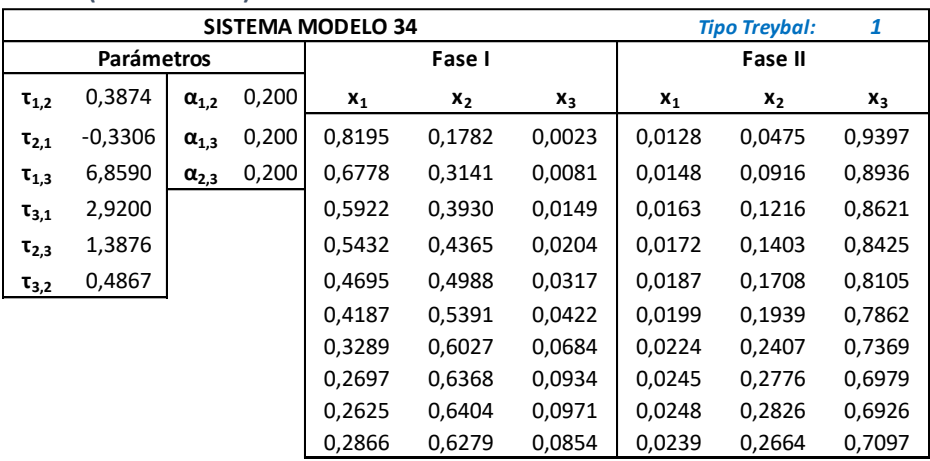

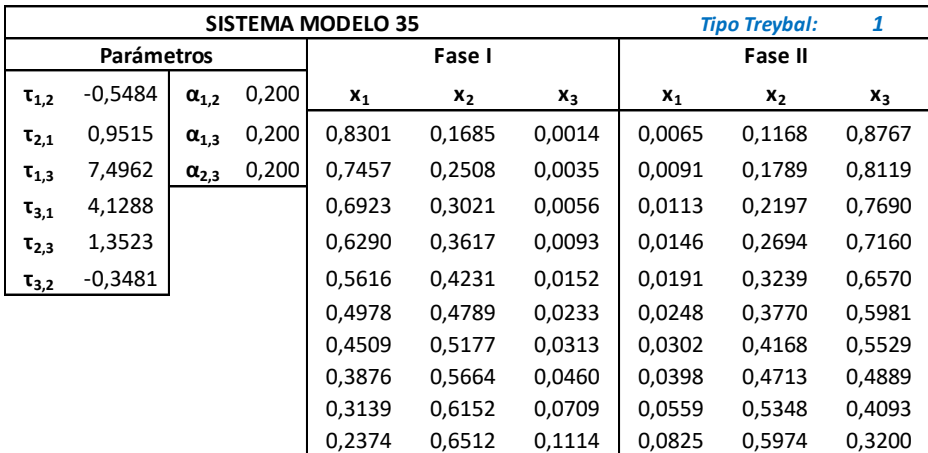

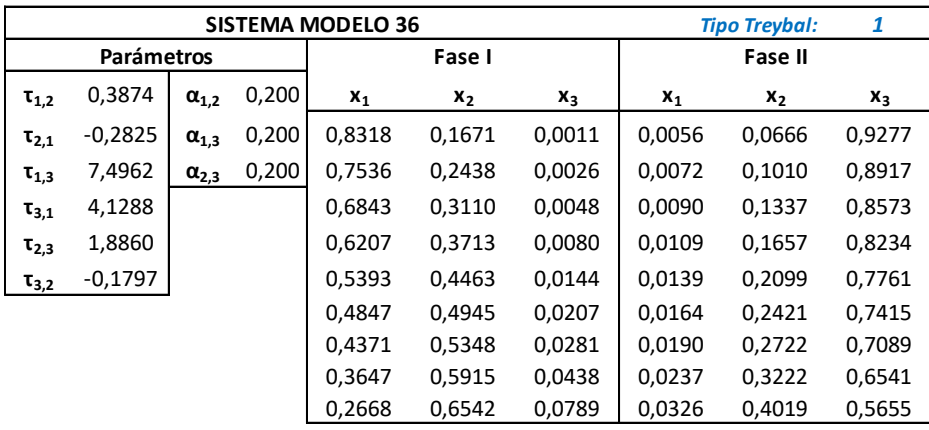

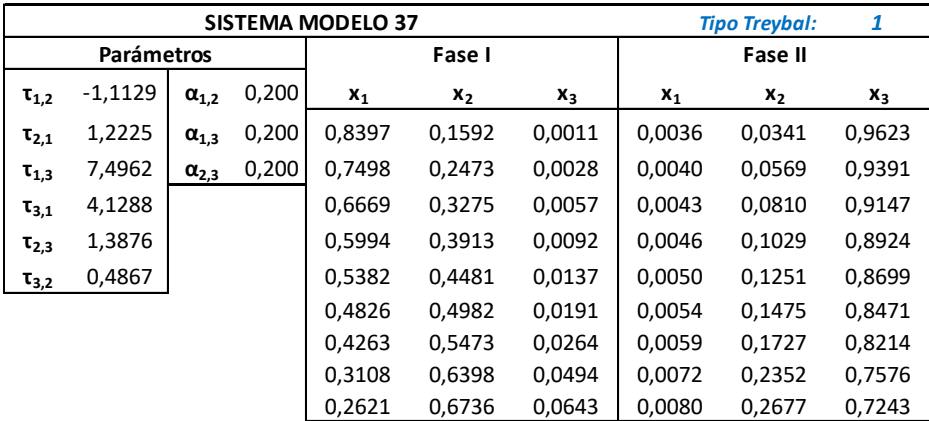

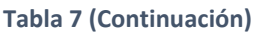

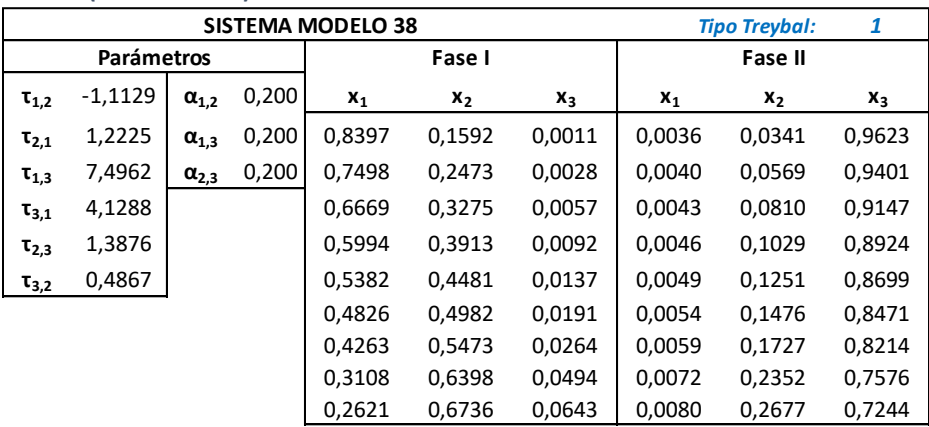

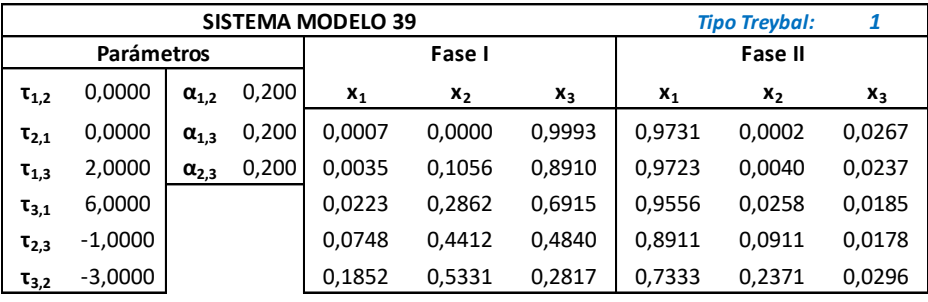

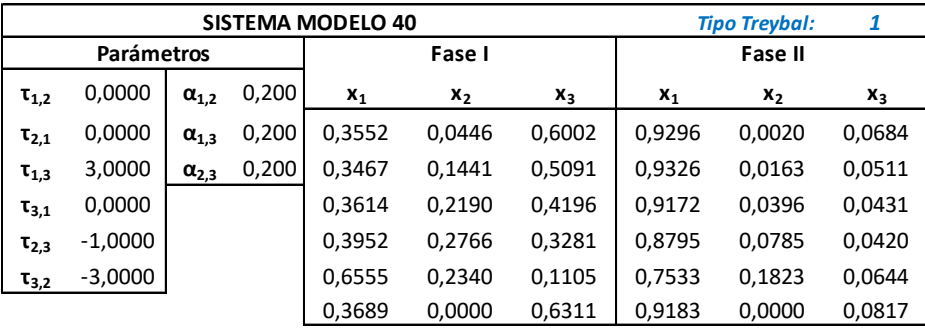

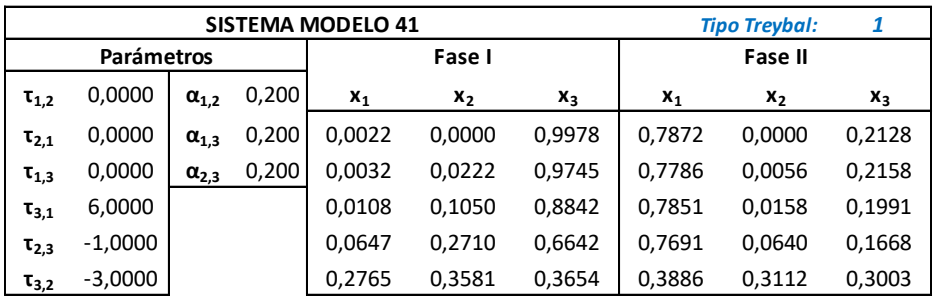

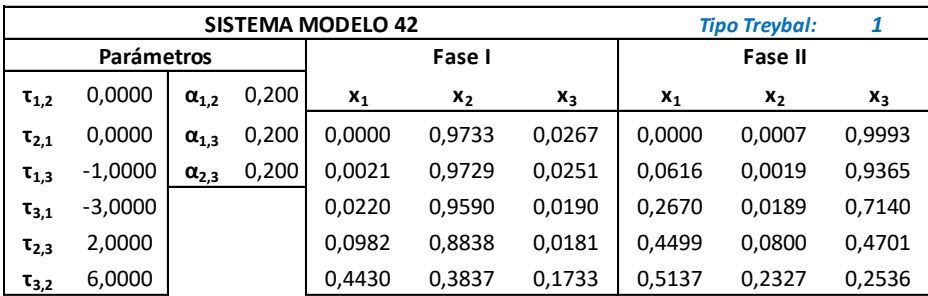

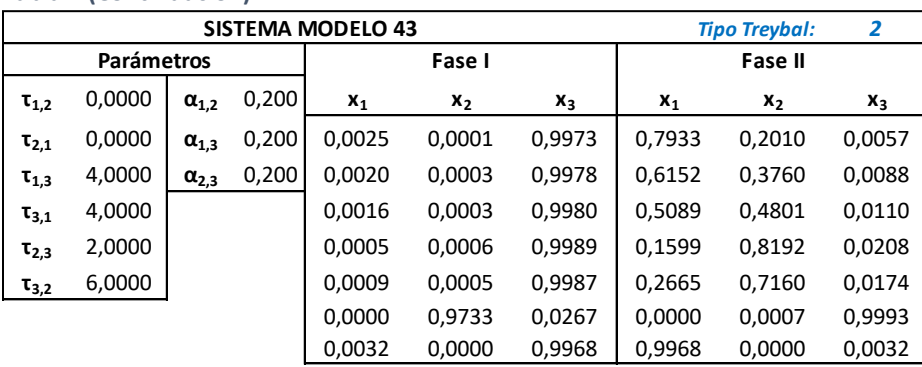

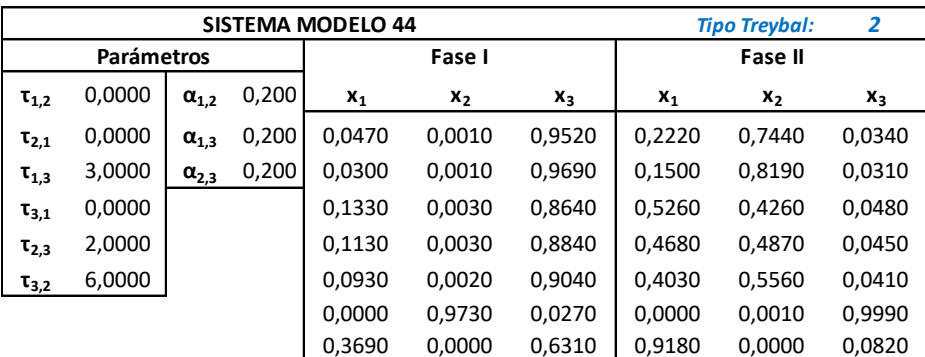

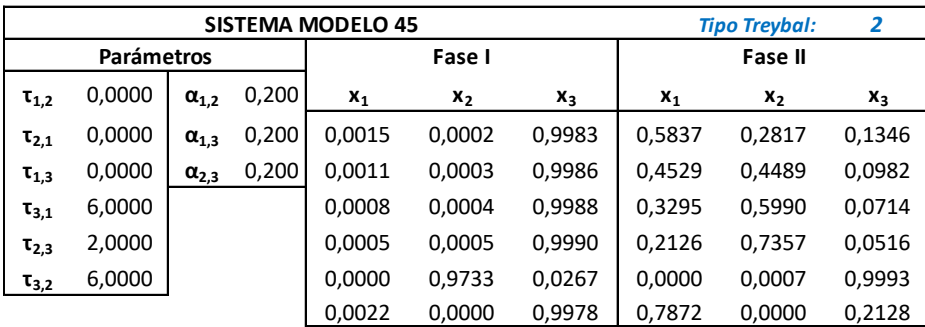

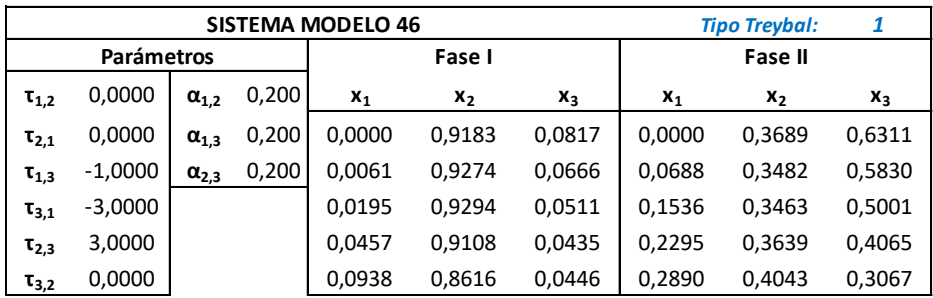

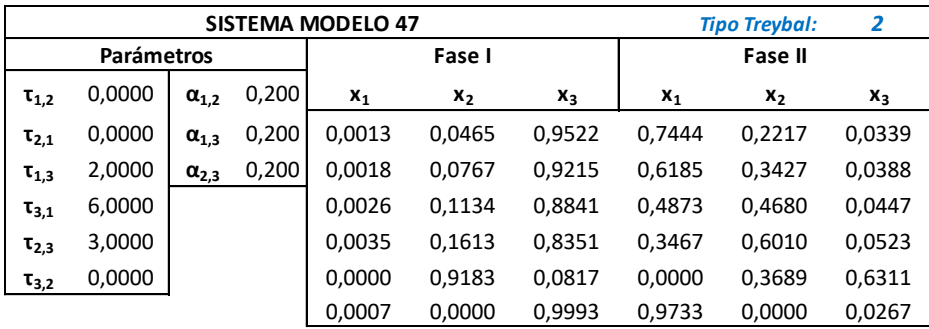

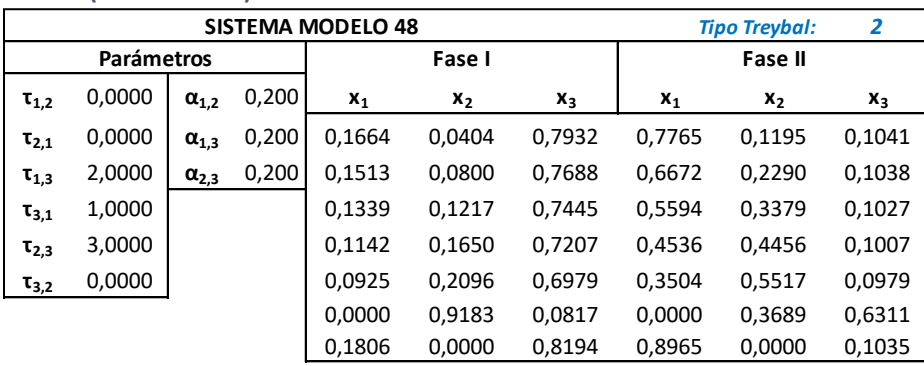

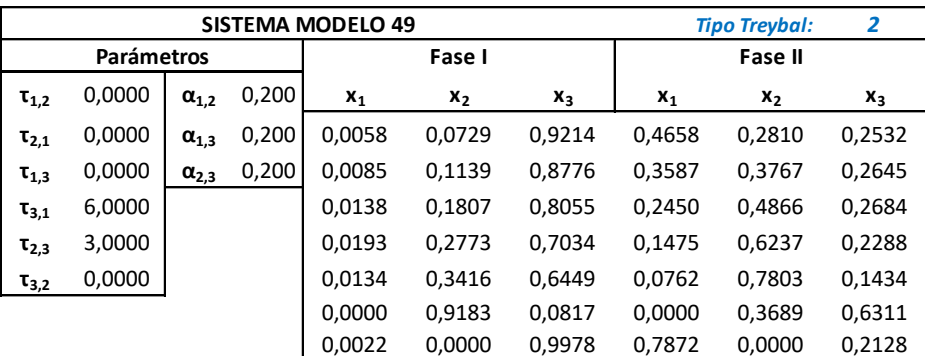

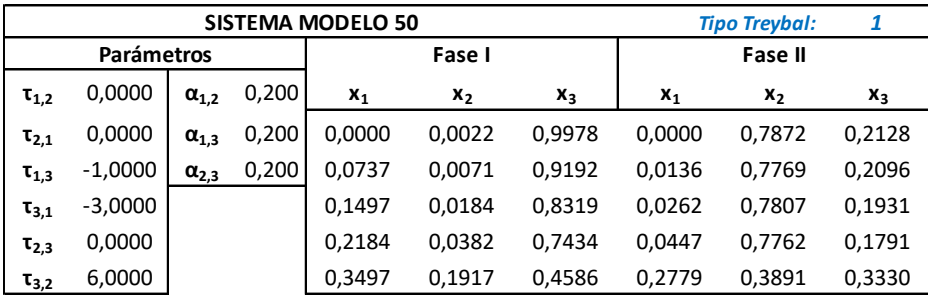

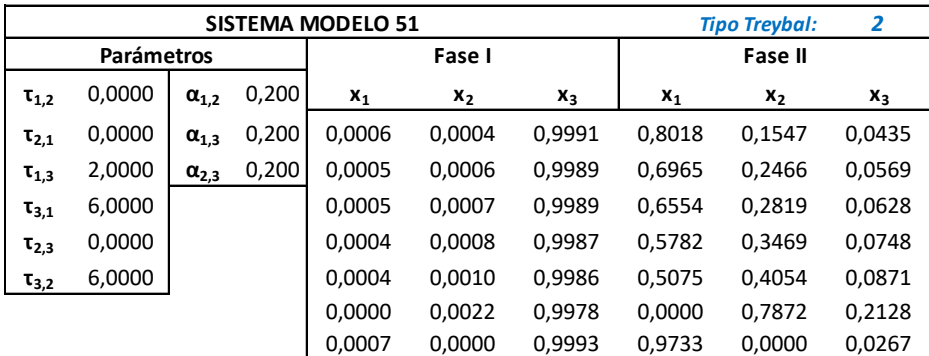

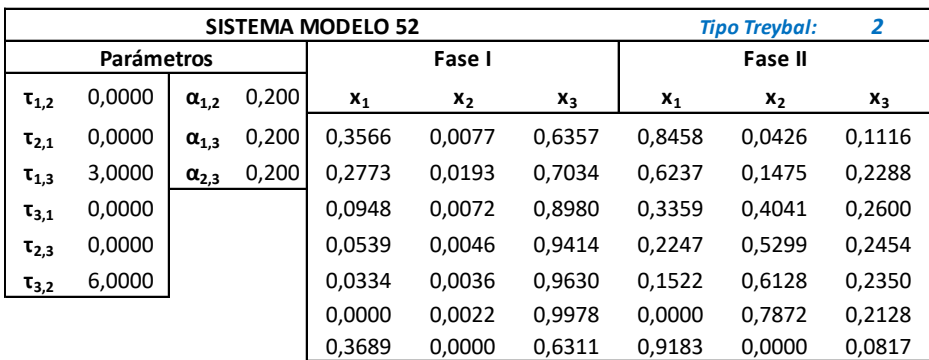

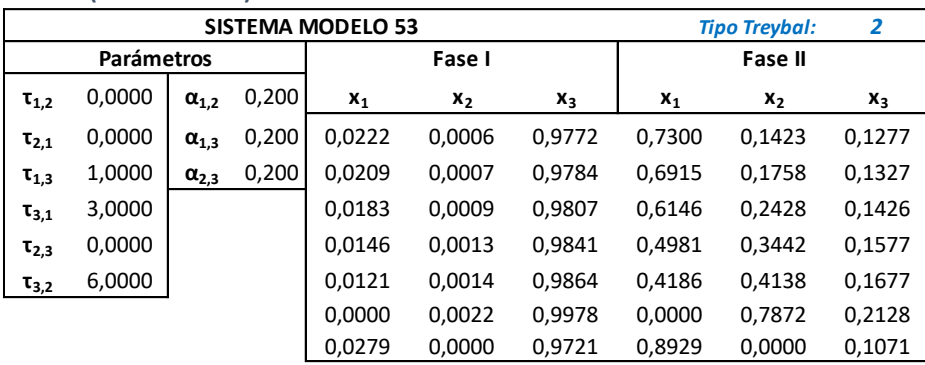

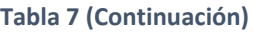

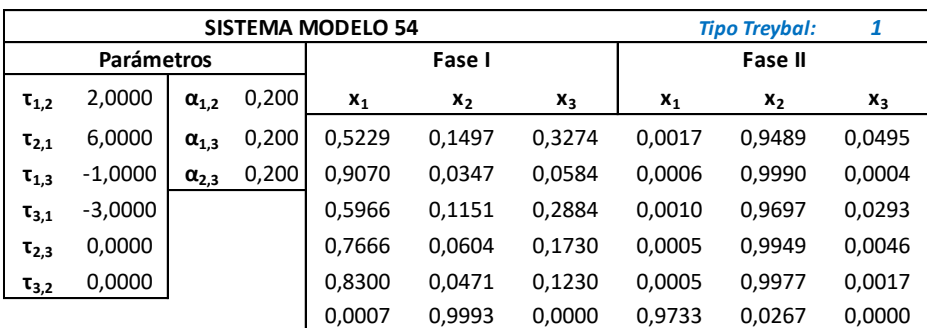

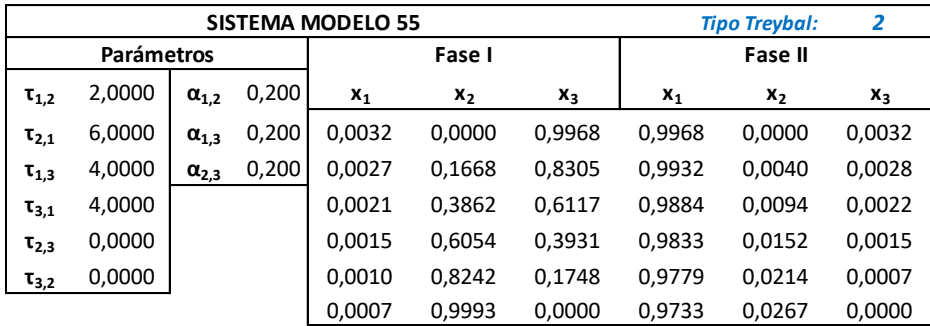

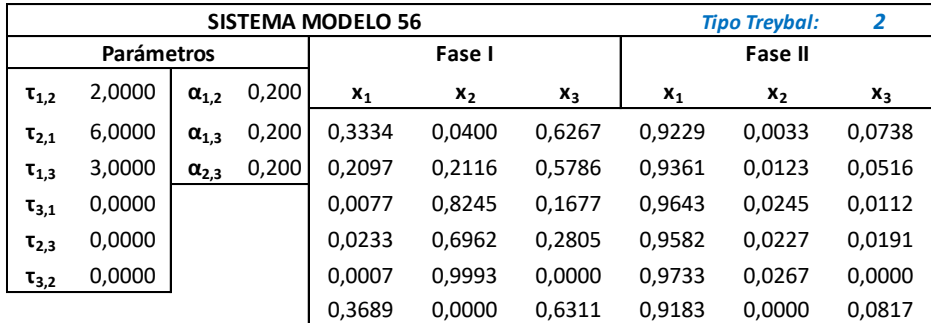

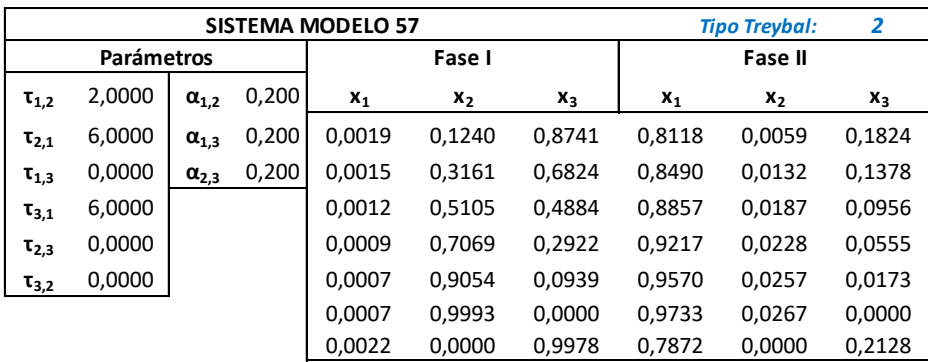

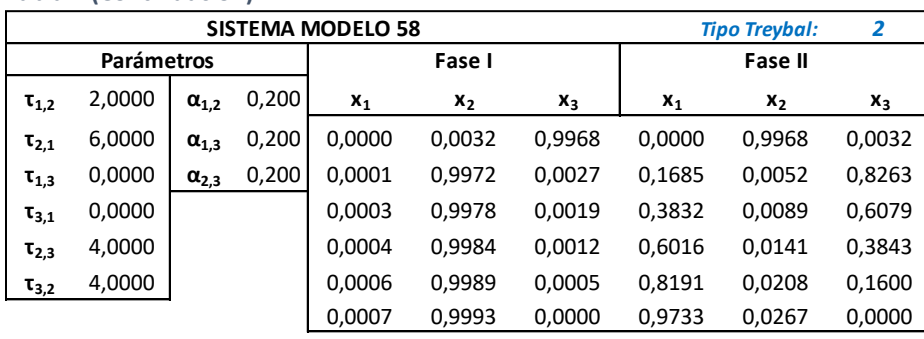

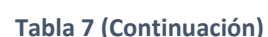

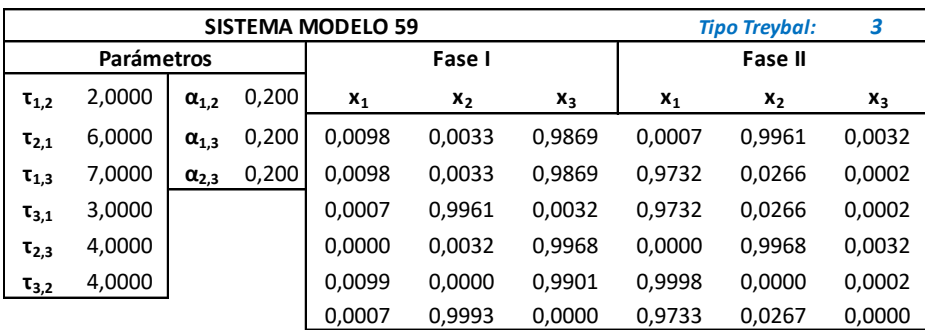

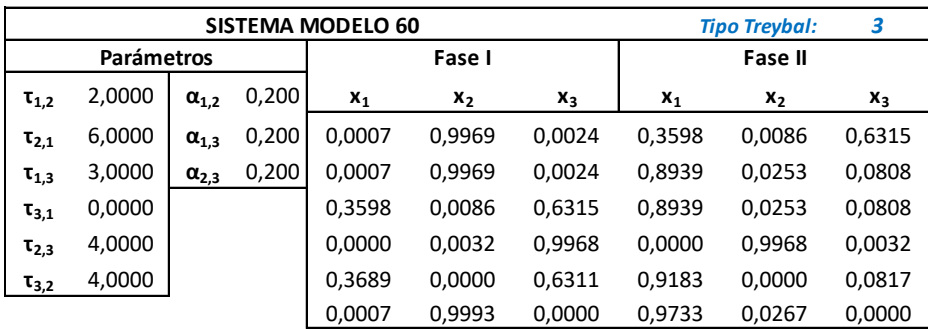

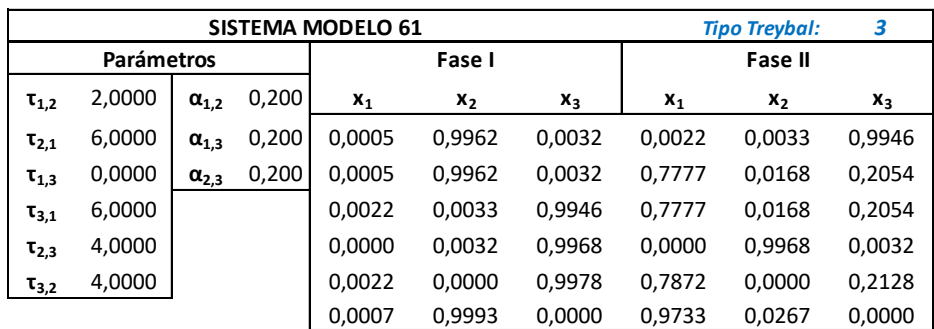

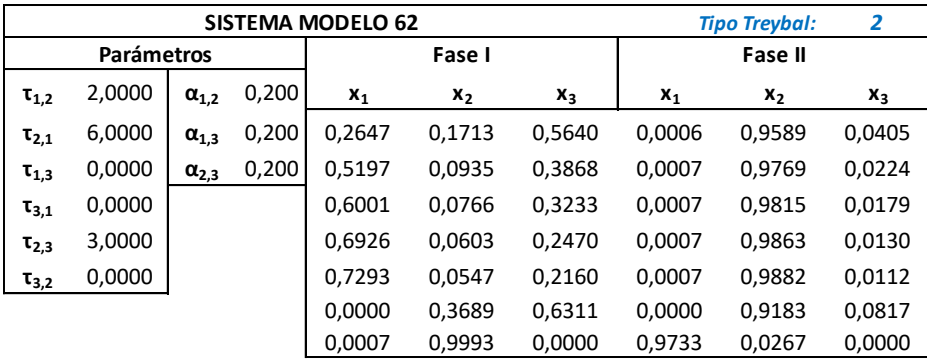

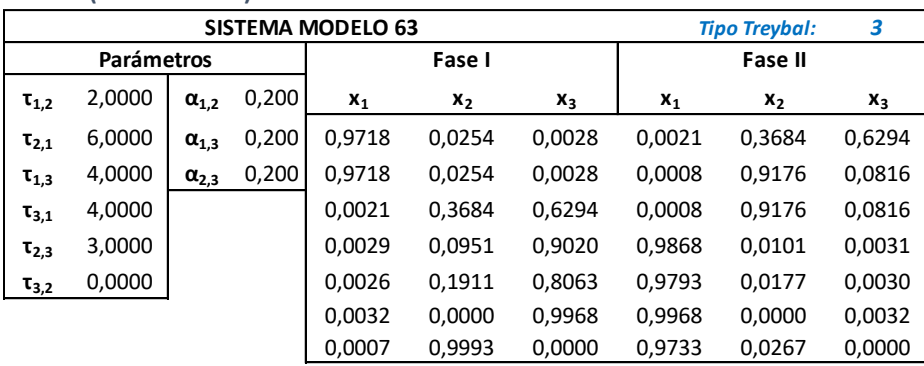

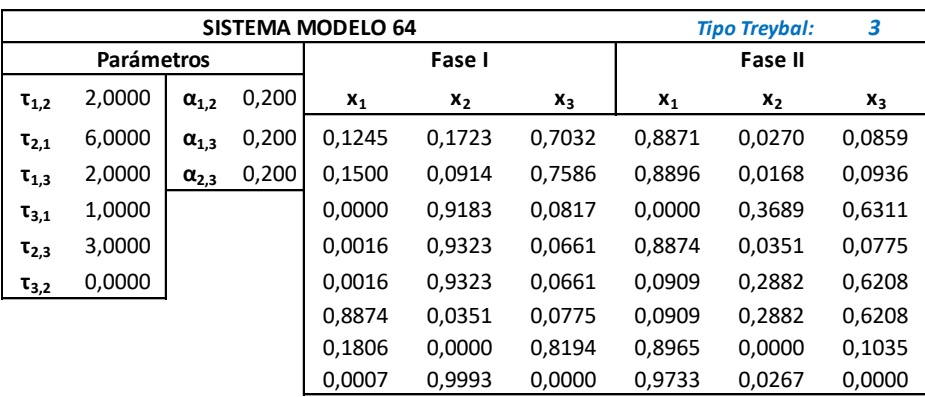

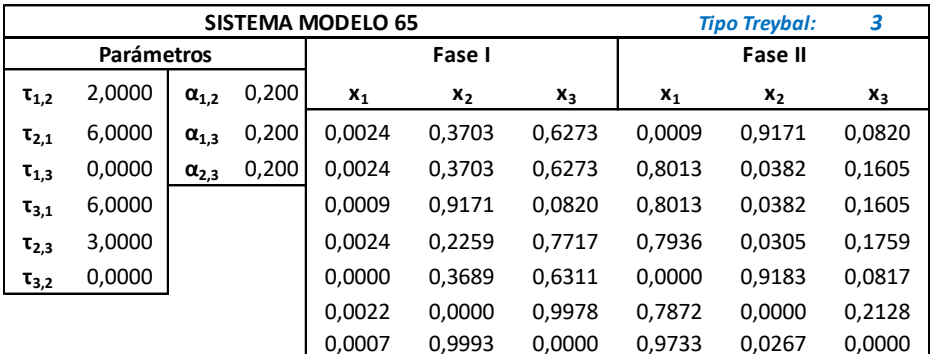

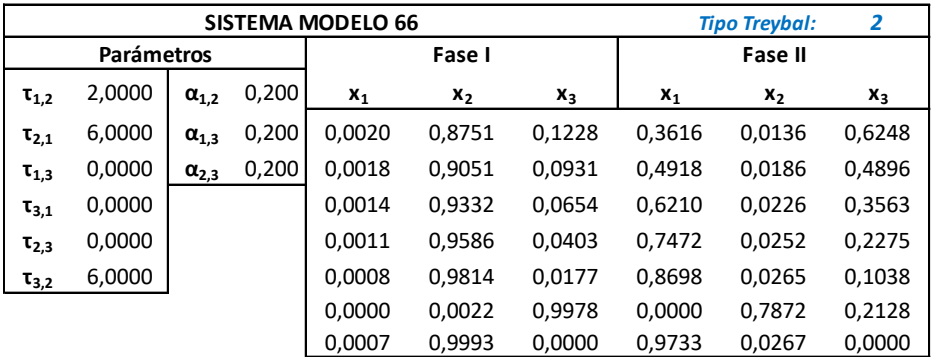

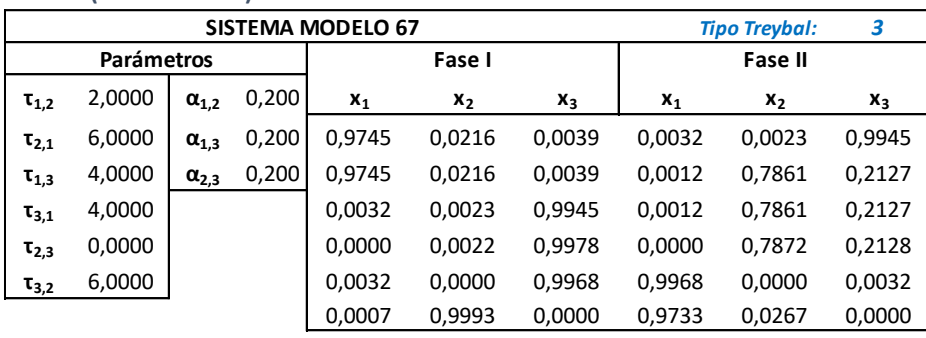

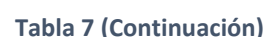

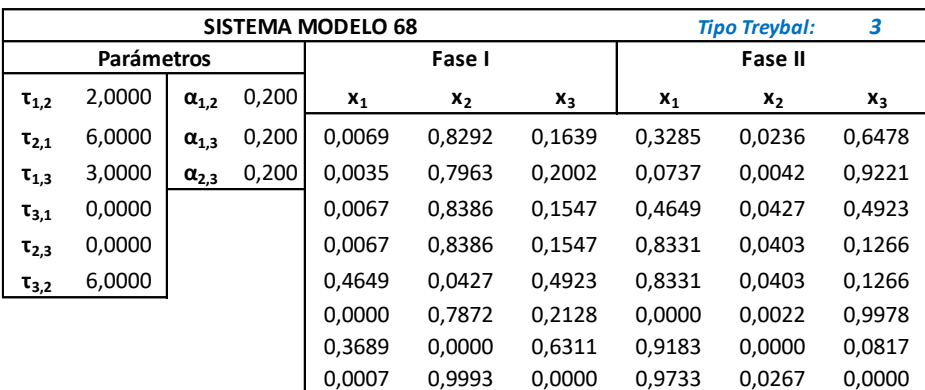

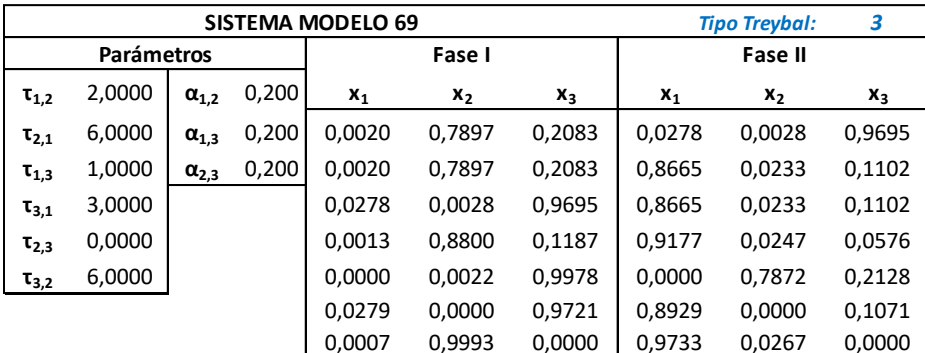

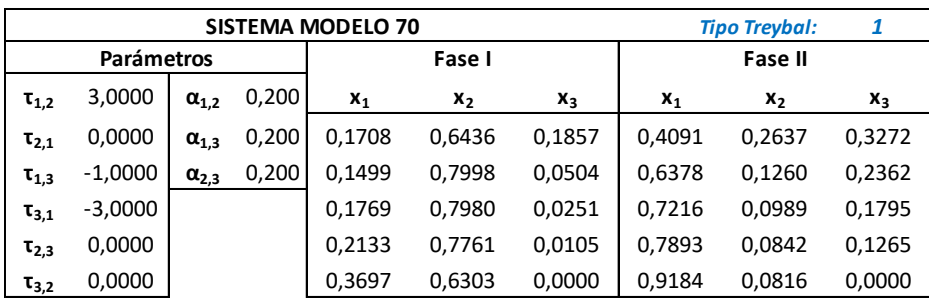

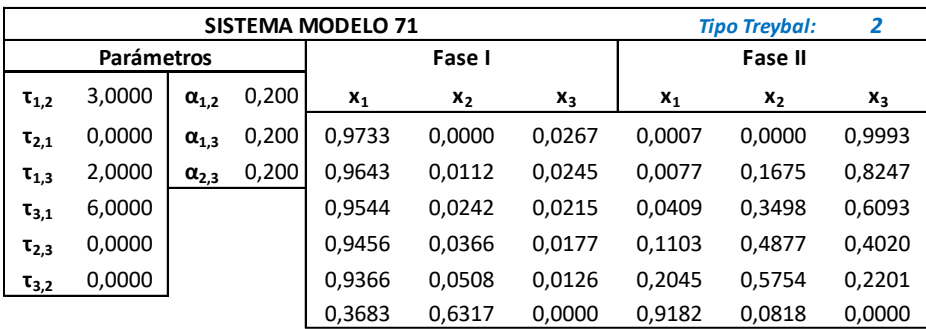

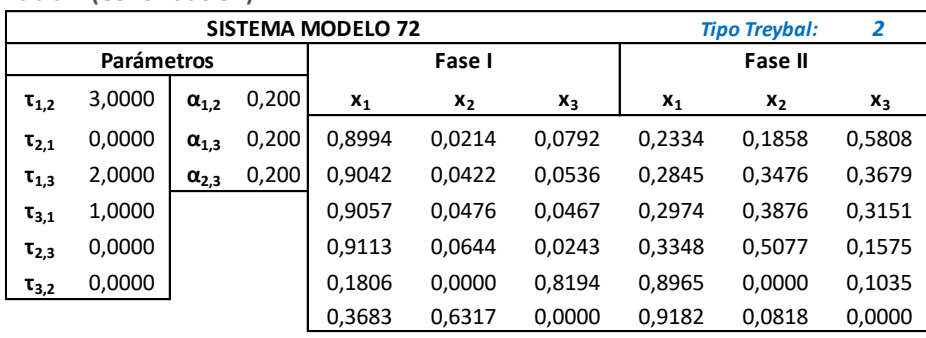

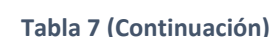

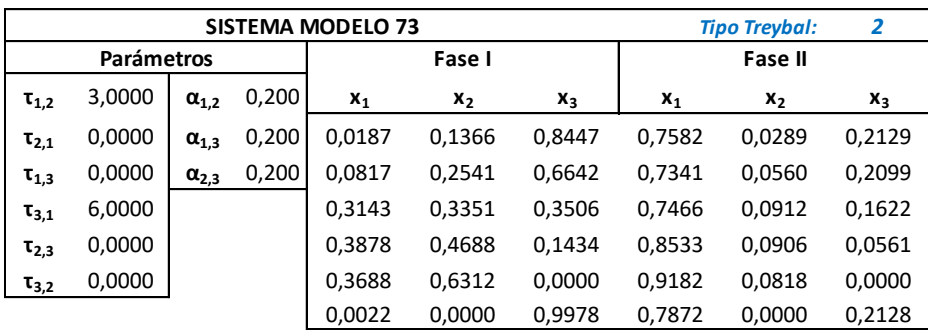

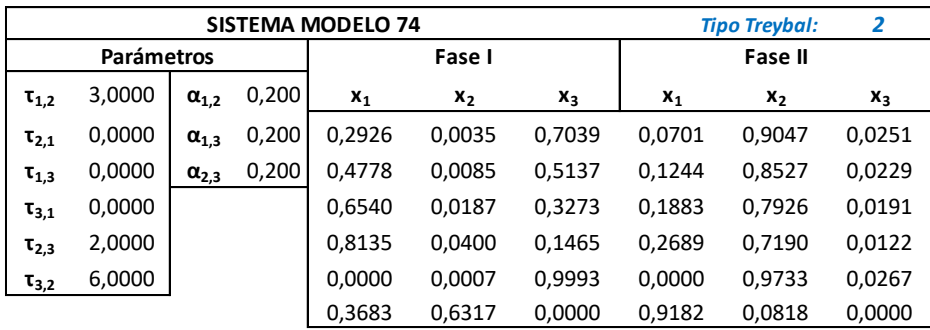

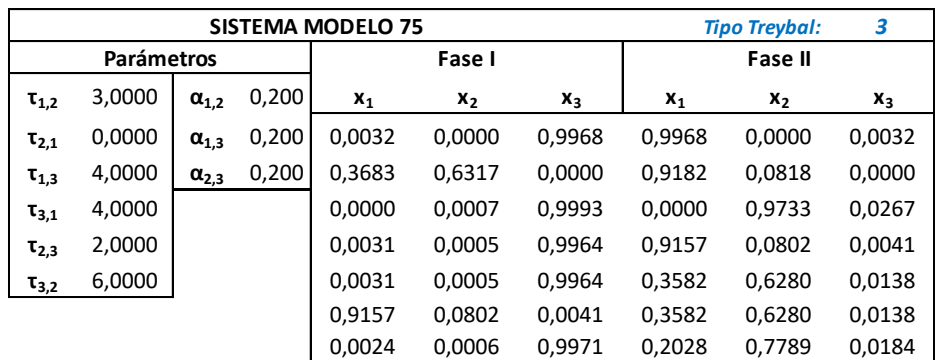

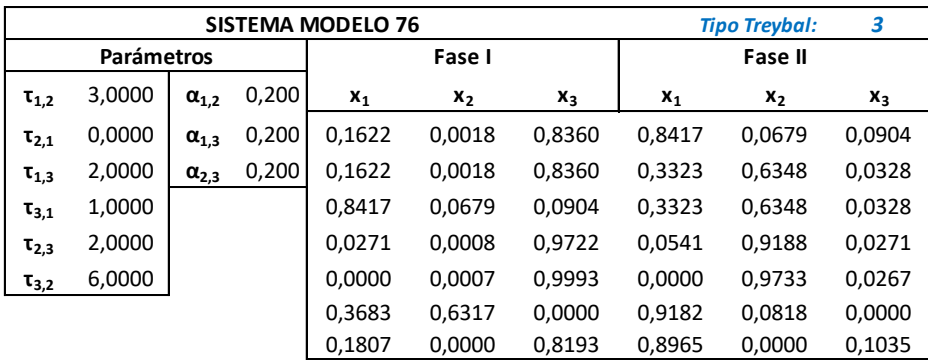

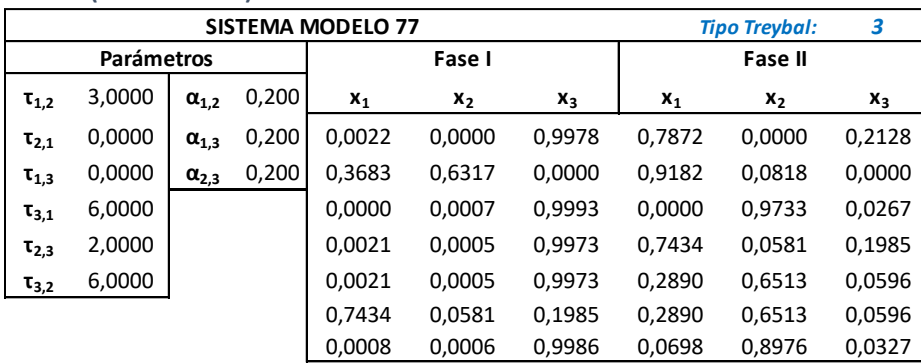

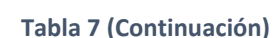

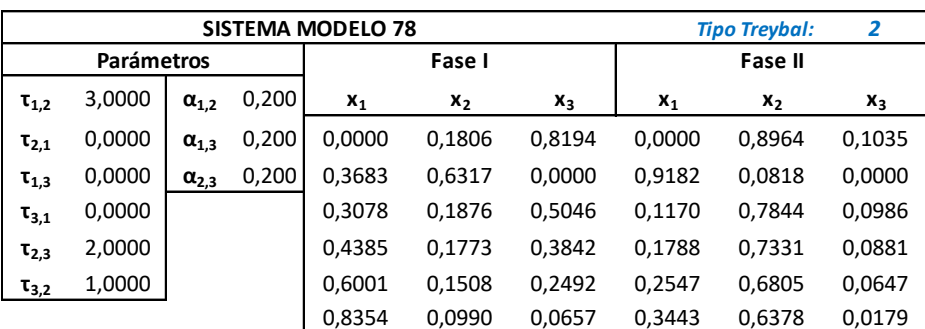

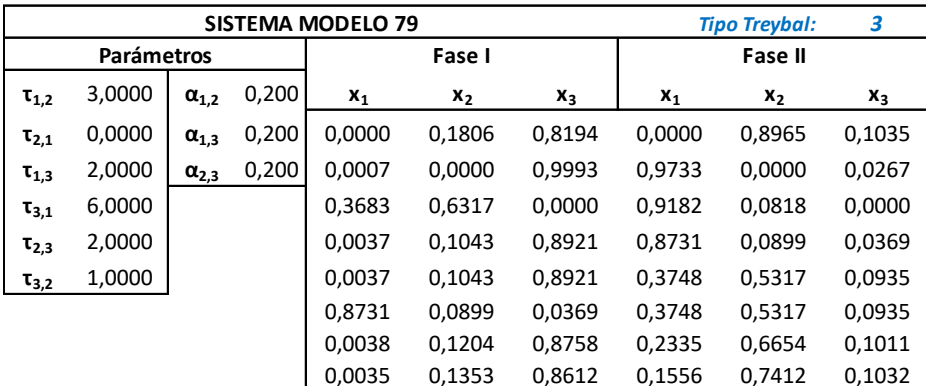

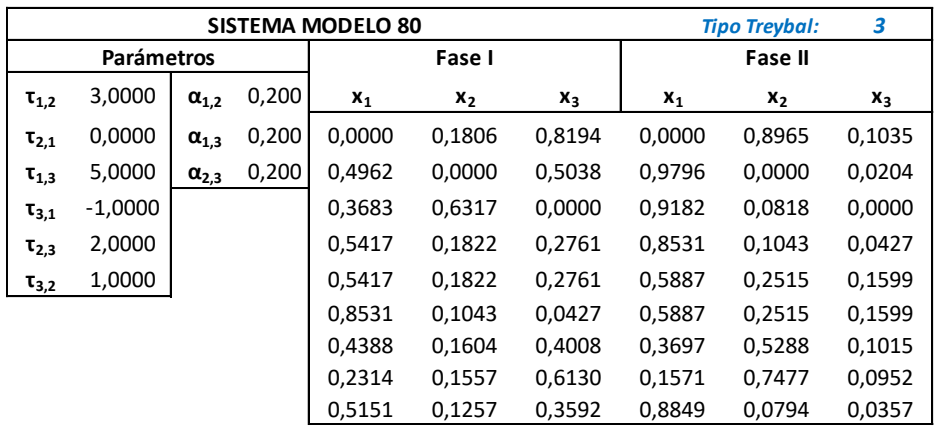

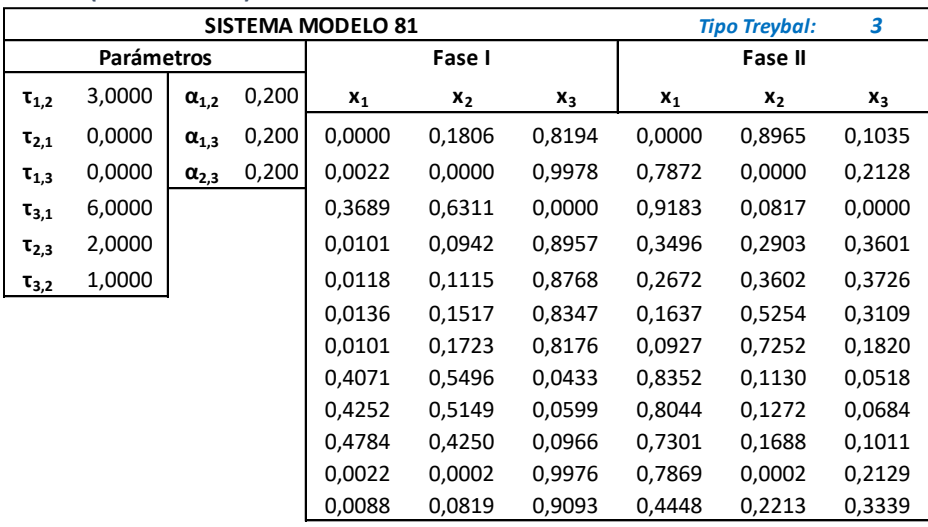

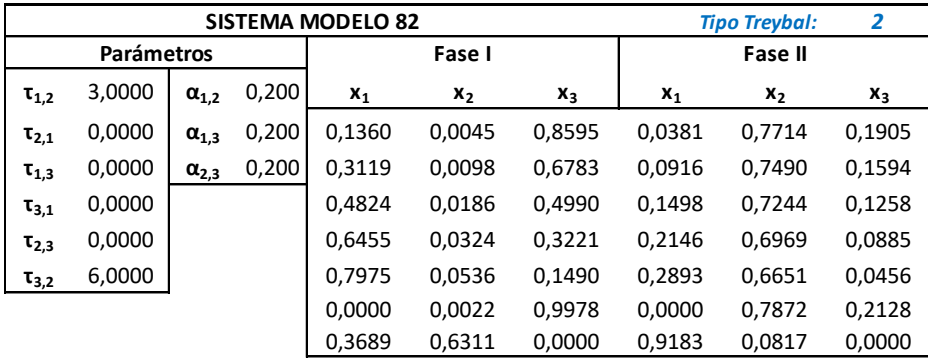

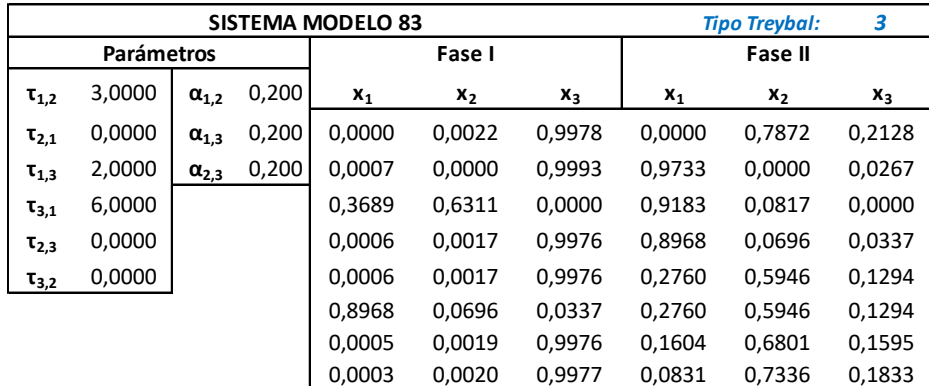

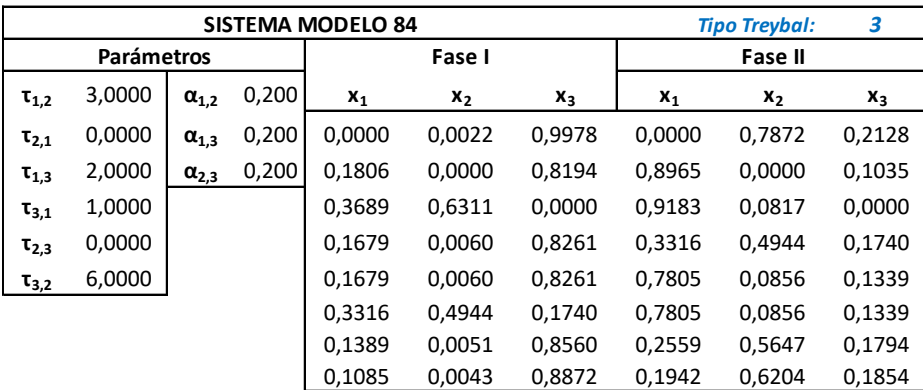

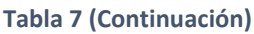

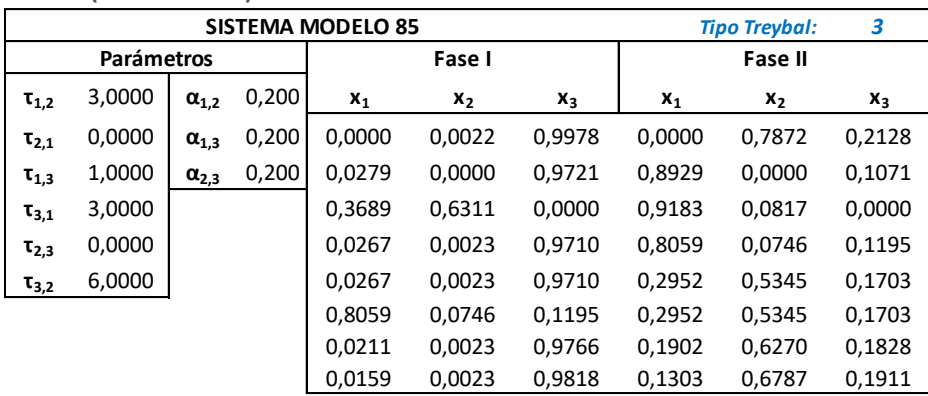

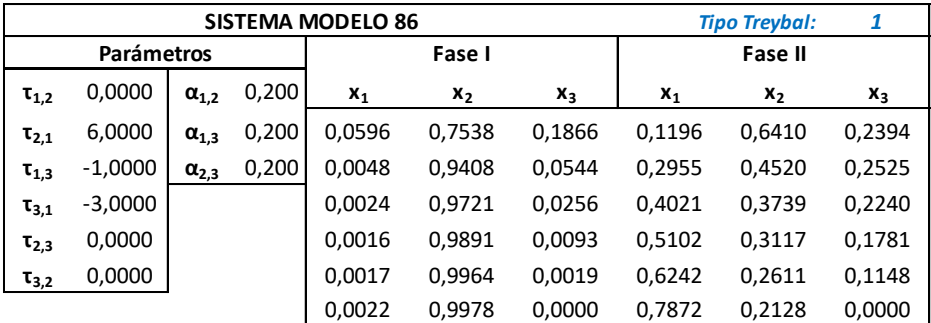

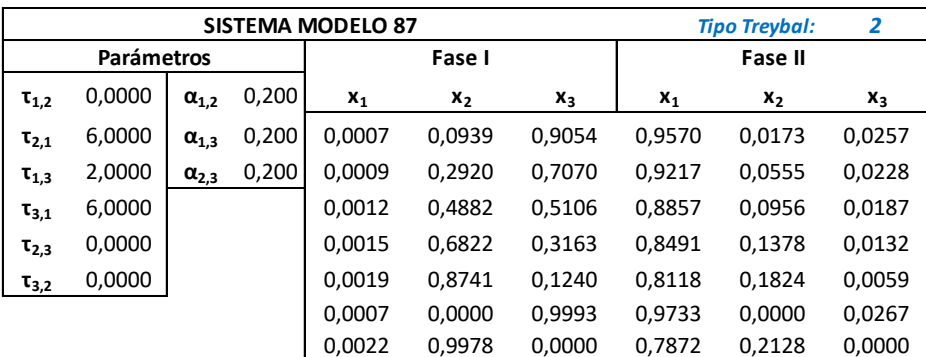

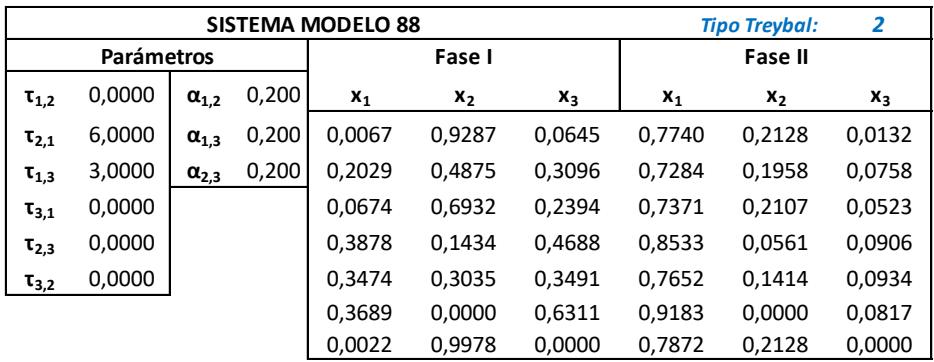

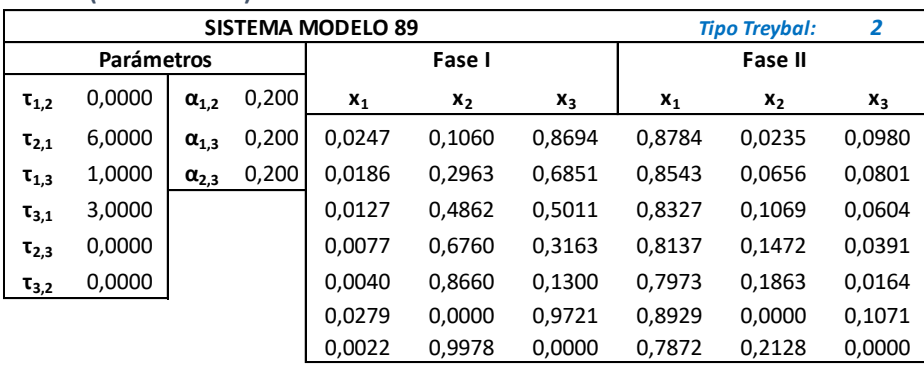

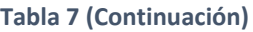

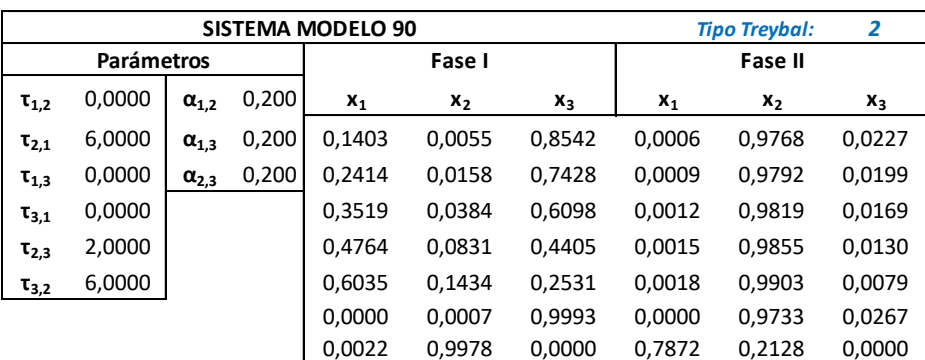

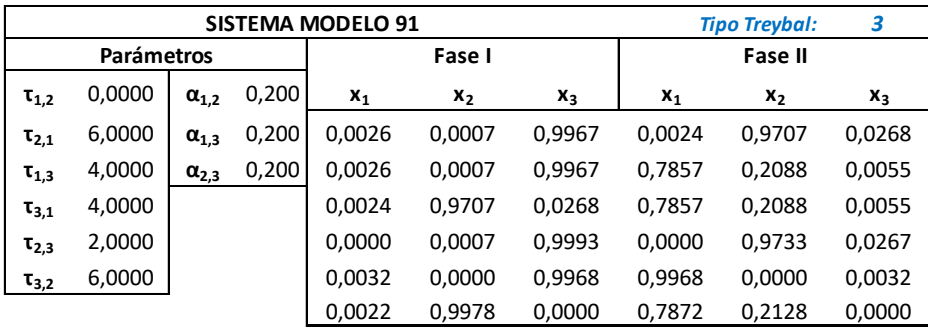

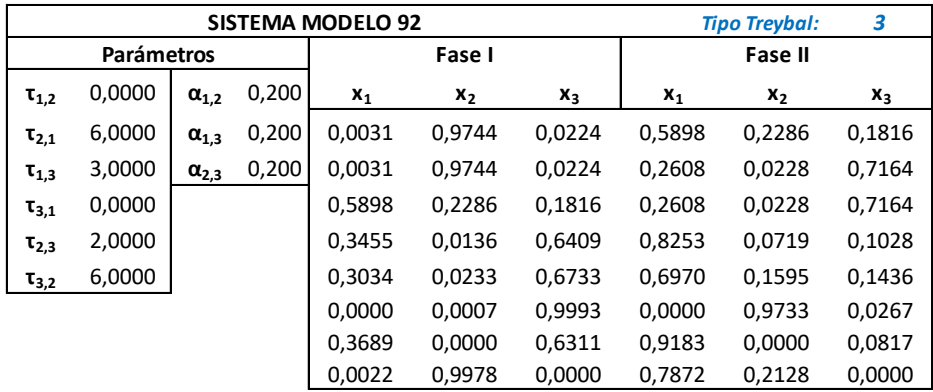

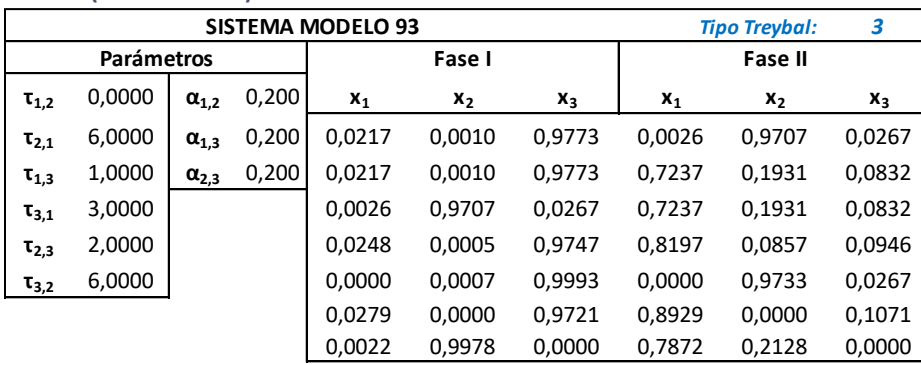

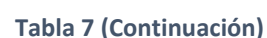

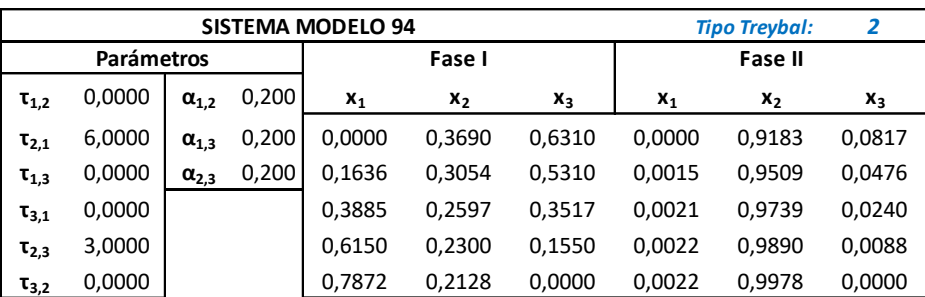

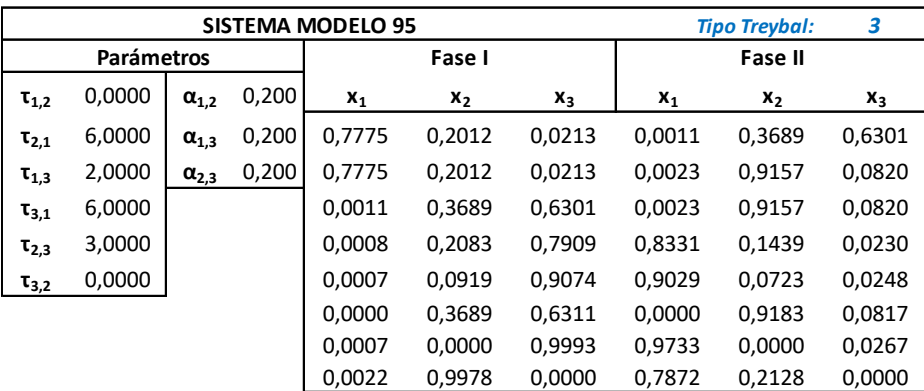

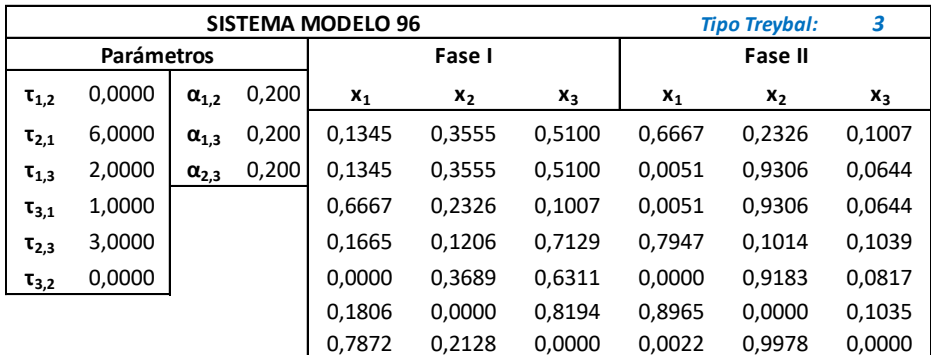

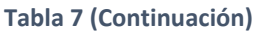

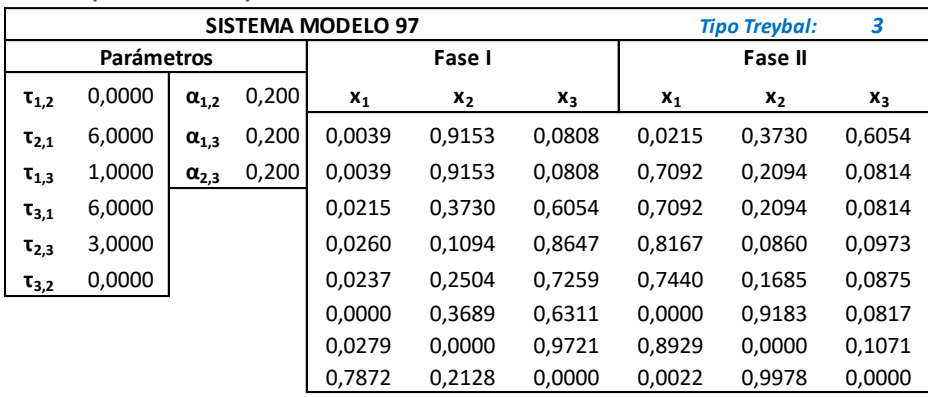

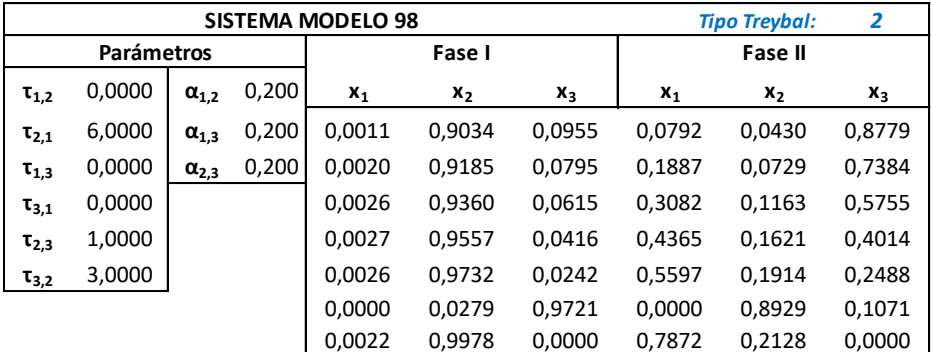

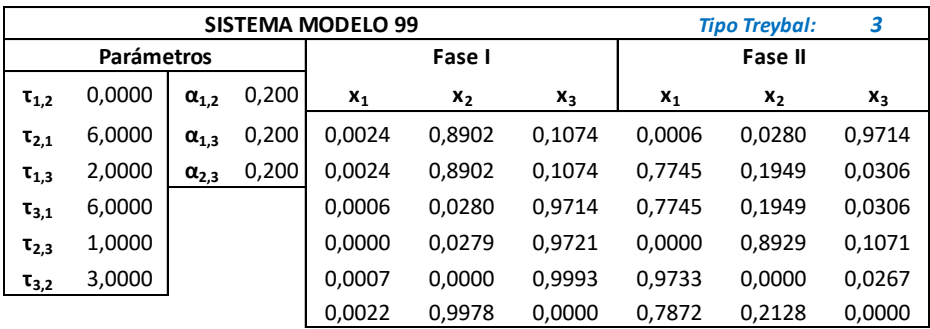

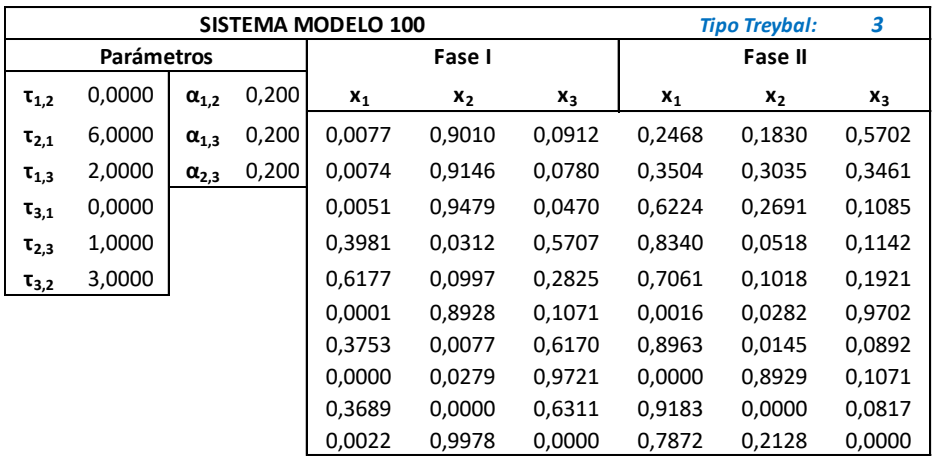

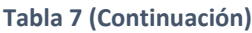

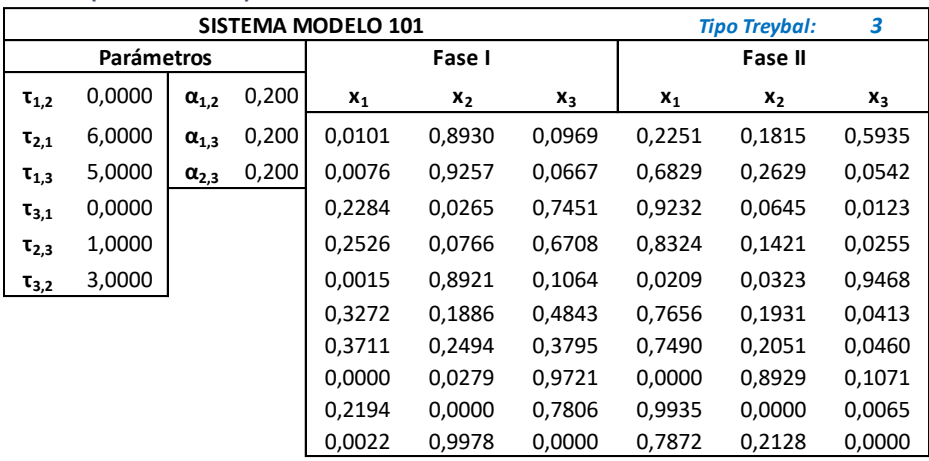

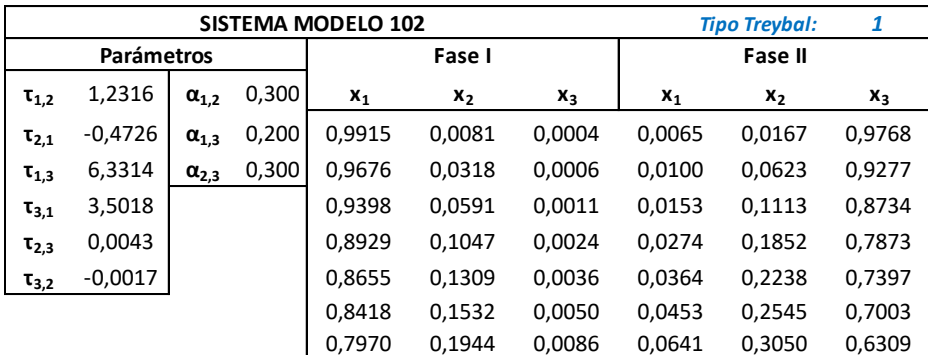

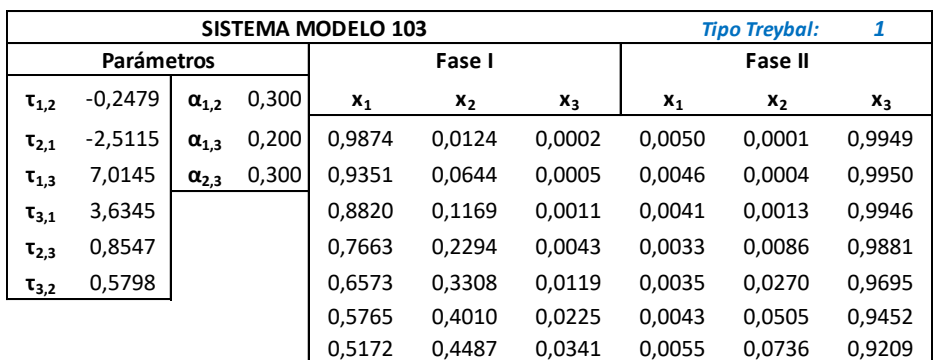

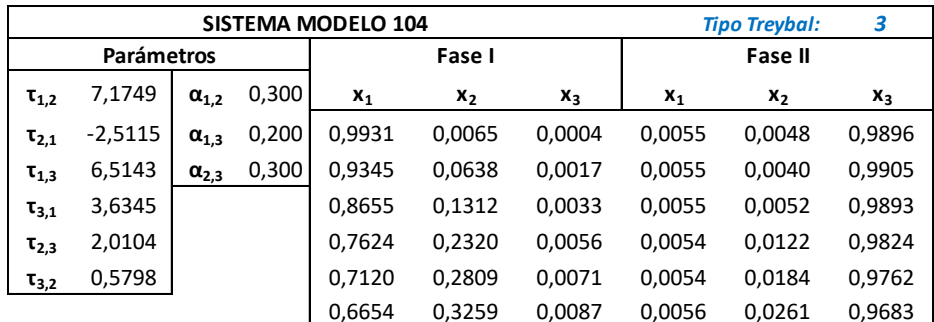

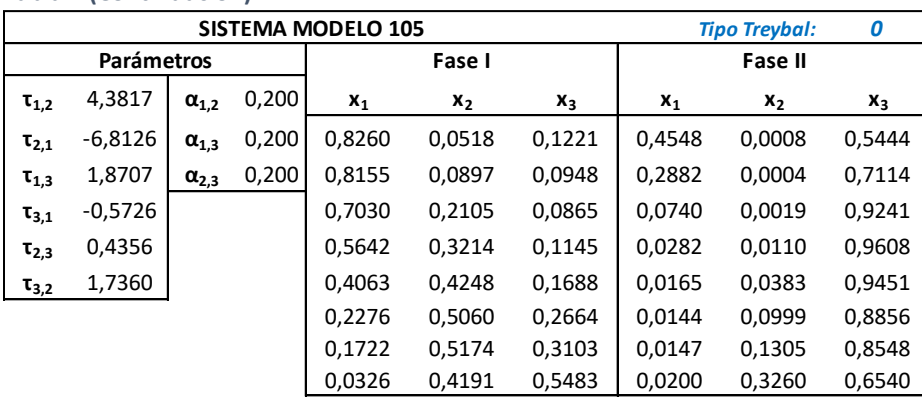

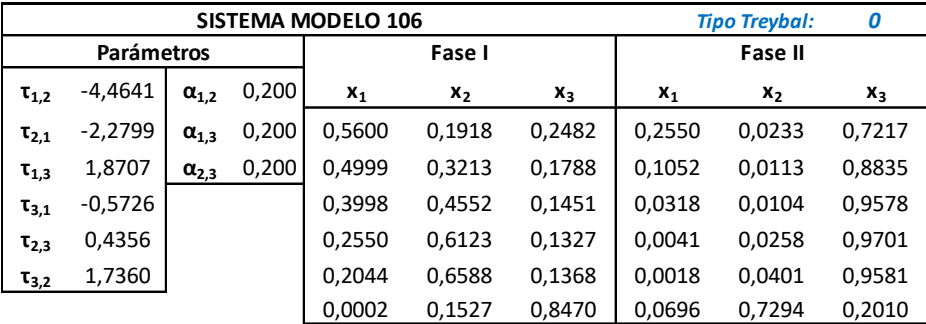

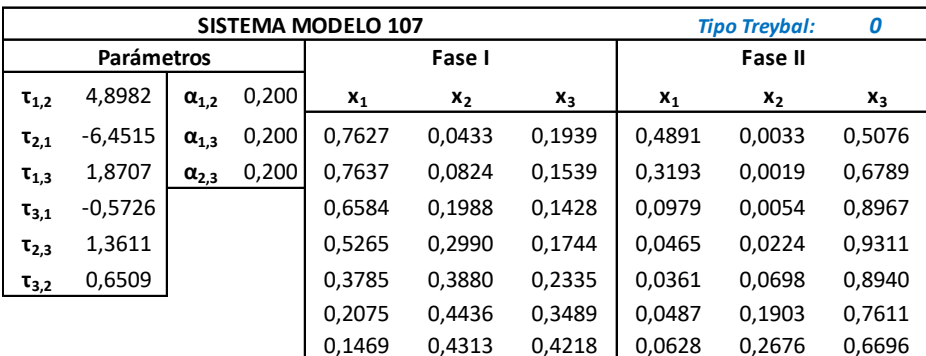

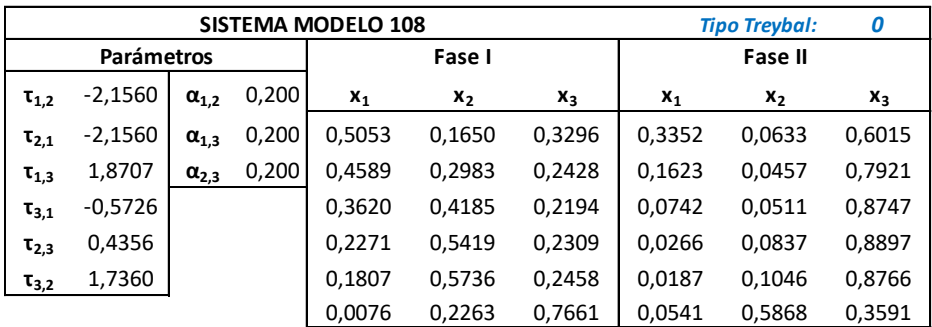

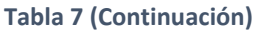

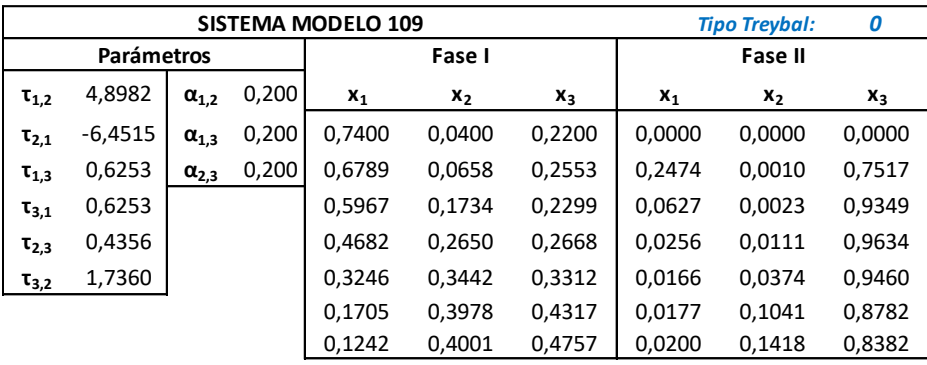

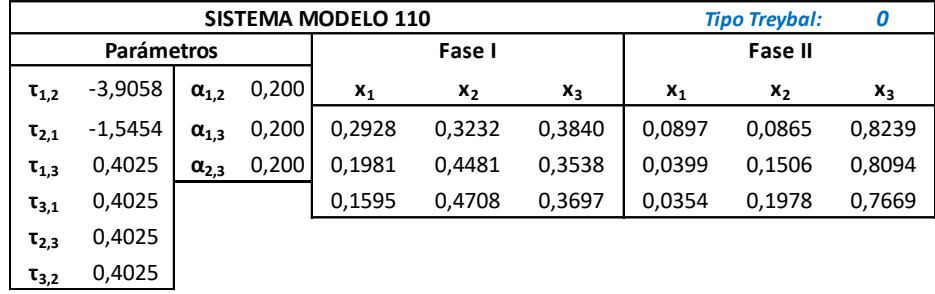

# Título original:

# DISEÑO DE UN SOFTWARE DOTADO CON MACHINE LEARNING PARA LA INICIALIZACIÓN DE LOS PARÁMETROS DE INTERACCIÓN BINARIA DE NRTL EN LA CORRELACIÓN DE DATOS EXPERIMENTALES DE ELL

# Autor: JUAN CARLOS SEGURA DOMENE

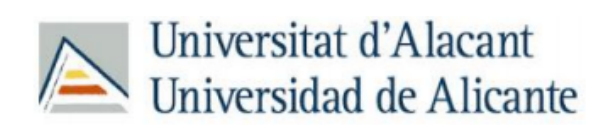

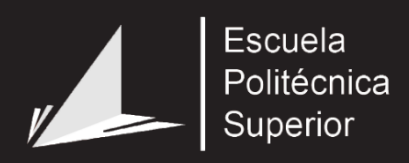

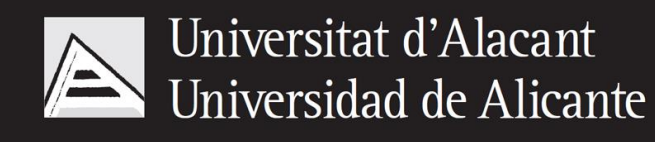